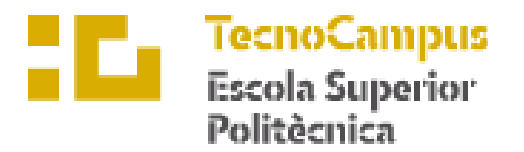

Centre adscrit a la

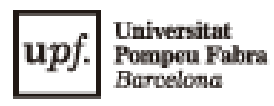

# **GRADO EN INGENIERÍA MECÁNICA**

## **DISEÑO DE UN MOTOR DE COMBUSTIÓN INTERNA PARA UNA MOTO DE COMPETICIÓN**

**Memoria final**

**Nahuel Valenzuela Balcarce PONENT: Klára Vékony**

PRIMAVERA 2021

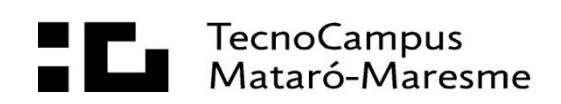

### **Agradecimientos**

Me gustaría agradecer especialmente a mi padre, a mi madre y a mi hermano, por su apoyo incondicional durante estos años de estudio, por aportarme todos los recursos necesarios para poder formarme y educarme, tanto como persona como profesionalmente, y todo el esfuerzo y sacrificio que han hecho por mí, para que yo pueda cumplir todos mis objetivos. Sin ellos la finalización de este grado no hubiera sido posible.

Agradecer también a todos los profesores que me han transmitido todo su conocimiento, y han fomentado la capacidad de curiosidad, investigación y de seguir disfrutando de todos los aspectos que conforman la ingeniería. Mostrar un agradecimiento especial a Klára Vékony como tutora, por toda su ayuda recibida durante la realización de este trabajo.

#### **Resum**

En aquest treball es presenta el disseny d'un motor de combustió interna per una motocicleta de competició, enfocat al xassís de la motocicleta de l'equip Bytemaster Tecnocampus Racing Team dissenyat per Daniel Domingo. L'objectiu es obtenir un bon rendiment del motor i un bon sistema de refrigeració per aire, i a partir del desenvolupament d'eines de càlculs i simulacions numèriques, s'ha desenvolupat el cos d'aquest treball. Els resultats s'han mostrat satisfactoris, obtenint un motor de 250 cc amb una potència de 42,41 kW a 13500 rpm, treballant a una temperatura d'entre 90 i 130 ºC.

#### **Resumen**

En este trabajo se presenta el diseño de un motor de combustión interna para una motocicleta de competición, enfocado al chasis de la motocicleta del equipo Bytemaster Tecnocampus Racing Team diseñado por Daniel Domingo. El objetivo es obtener un buen rendimiento del motor i un buen sistema de refrigeración por aire, y a partir del desarrollo de herramientas de cálculos y simulaciones numéricas, se ha desarrollado el cuerpo de este trabajo. Los resultados se muestran satisfactorios, obteniendo un motor de 250 cc con una potencia de 42,41 kW a 13500 rpm, trabajando a una temperatura de entre 90 y 130 ºC.

#### **Abstract**

In this paper presents the internal combustion engine design for a competition motorcycle, focused on the Bytemaster Tecnocampus Racing Team chassis designed by Daniel Domingo. The goal is to obtain good engine performance and a good air cooling system, and thanks to the development of calculation tools and numerical simulations, the body of this paper has been developed. The results are satisfactory, obtaining a 250 cc engine with 42,41 kW power at 13500 rpm, working at a temperature between 90 and 130 ºC.

# Índice

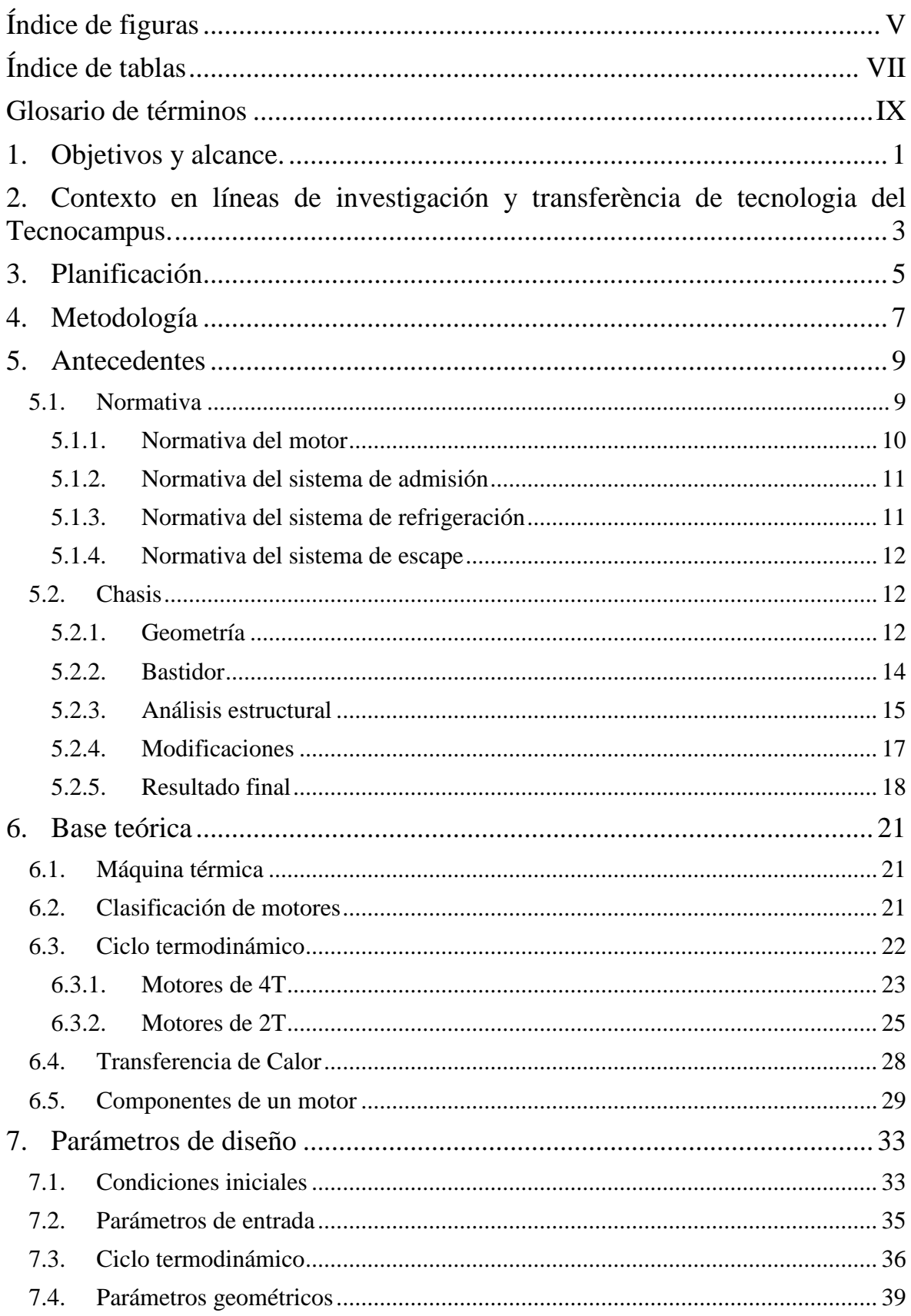

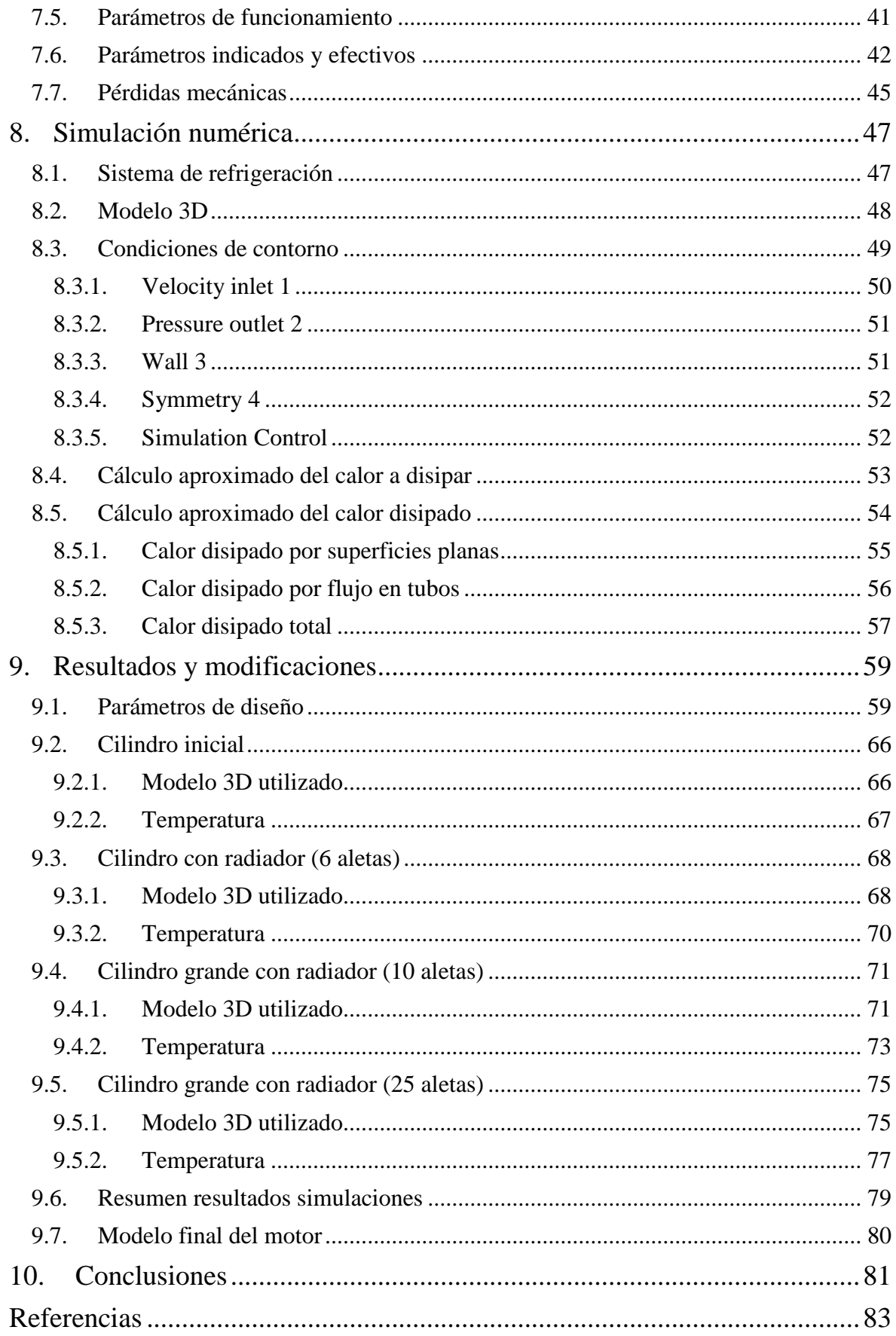

# <span id="page-6-0"></span>**Índice de figuras**

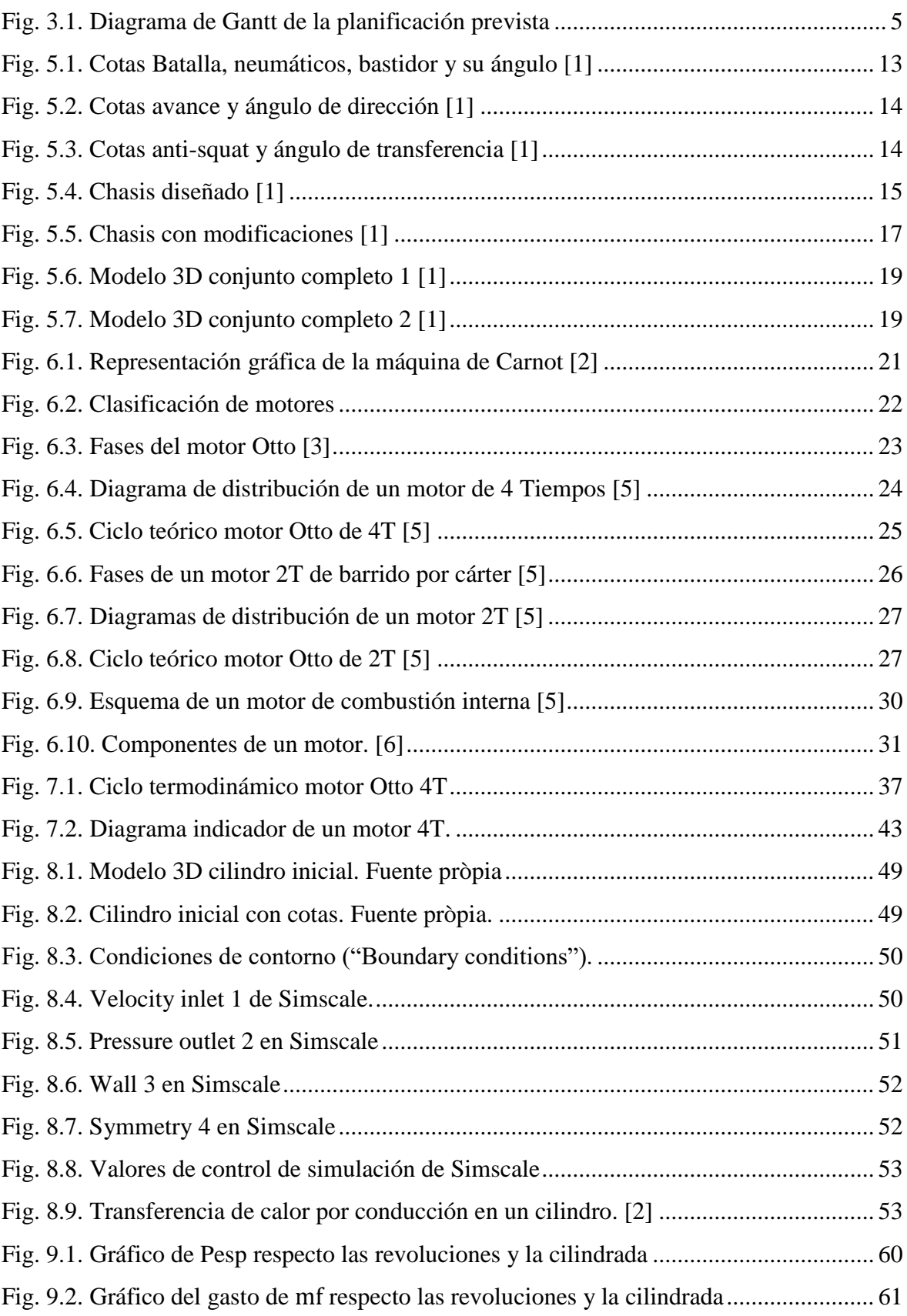

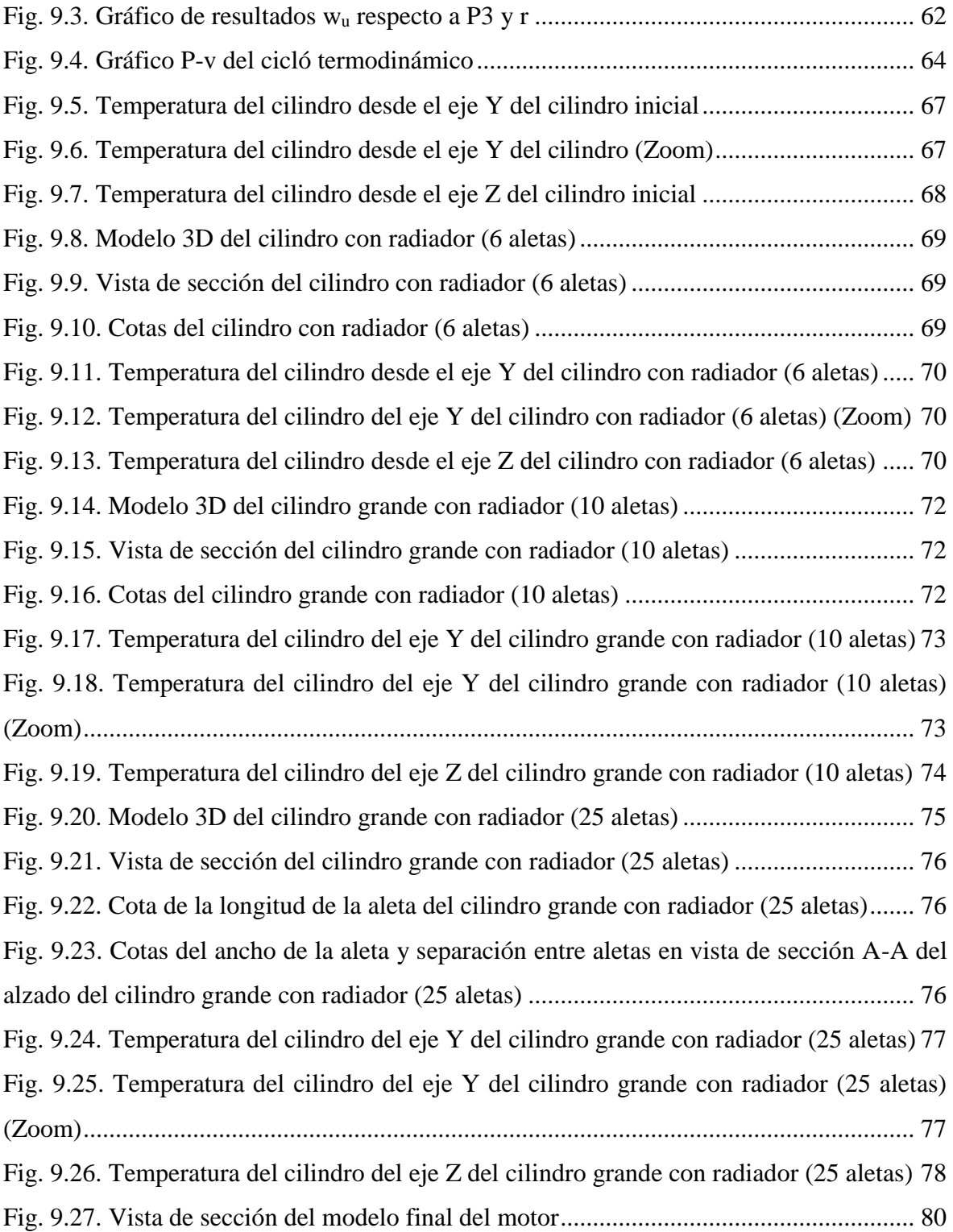

# <span id="page-8-0"></span>**Índice de tablas**

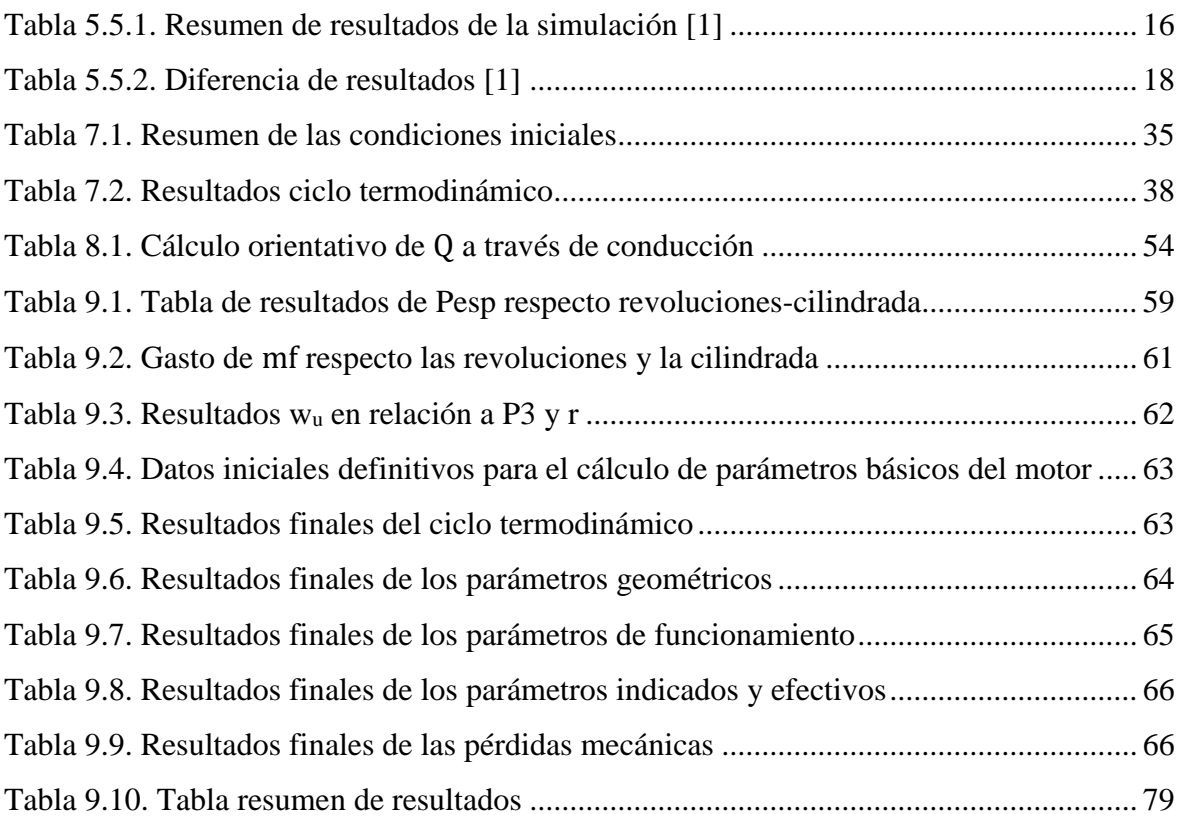

# <span id="page-10-0"></span>**Glosario de términos**

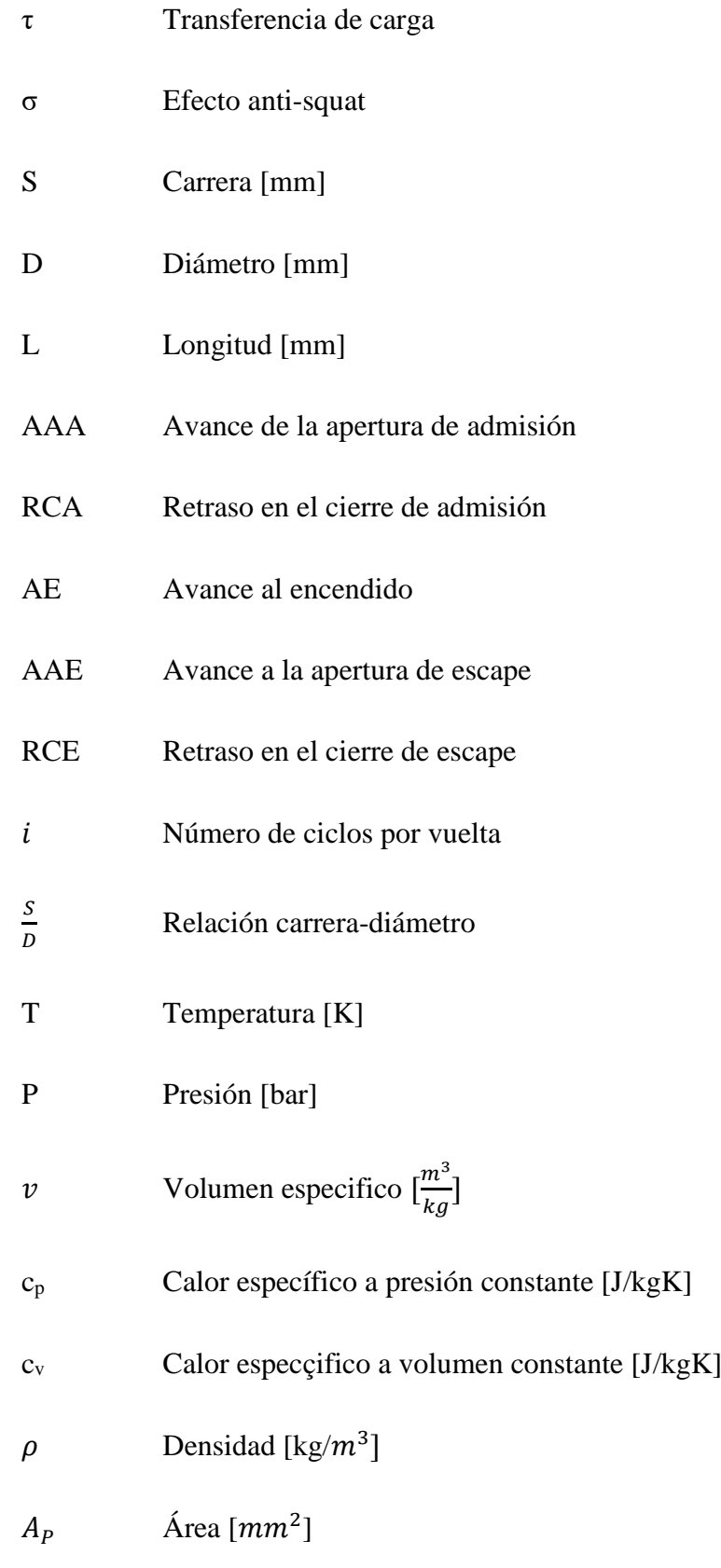

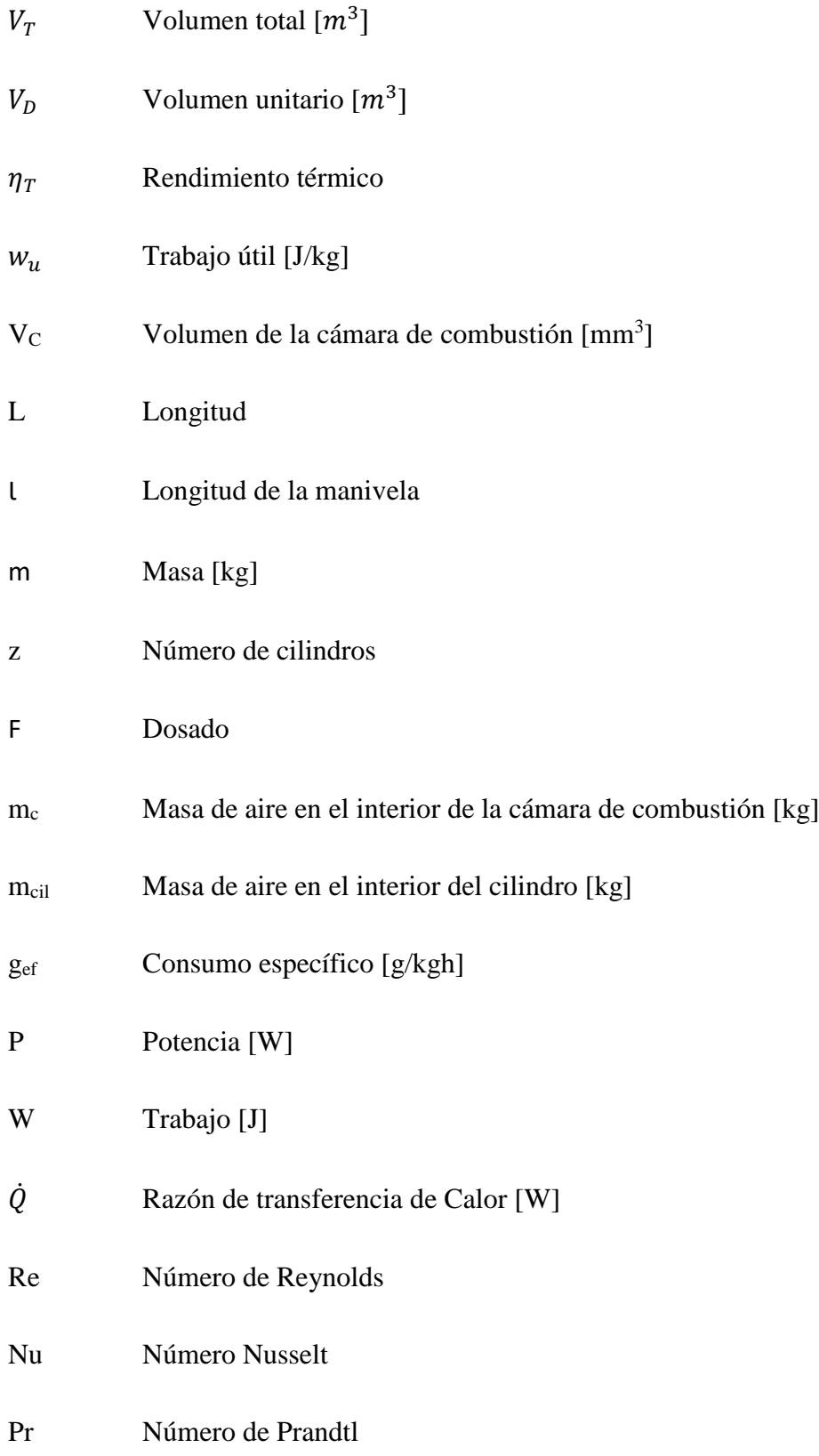

## <span id="page-12-0"></span>**1. Objetivos y alcance.**

El propósito de este trabajo de final de carrera es realizar el diseño de un motor de combustión interna para una moto de competición. Este diseño se realizará a partir del diseño estructural de una moto de la competición Motostudent, en concreto, del equipo "Bytemaster Tecnocampus Racing Team" realizado anteriormente por un estudiante del Tecnocampus en su TFG.

Se pretende realizar el diseño más óptimo, utilizando un método de diseño aún por definir, del motor para este chasis en concreto, como por ejemplo, dimensiones del motor, potencia, consumos, eficiencia, temperatura etc. Por otro lado, una vez realizado el diseño, se quiere realizar una simulación de la refrigeración del motor, para así poder obtener un buen rendimiento del conjunto de la moto.

Teniendo en cuenta de que se trata de un vehículo de competición, una especificación importante, y que por lo tanto, es necesaria analizar y optimizar es la potencia especifica del motor.

La finalidad del trabajo es realizar el diseño desde el inicio del motor, que será diseñado específicamente para el chasis mencionado anteriormente. Una vez hecho el primer diseño, se realizará una extensa revisión para observar en que aspectos se puede mejorar y optimizar el motor, para rehacer el diseño con dichas mejorar. Para lograrlo, se creará una herramienta de cálculo automatizada con la ayuda del software Excel, en la que se pretende introducir los cálculos necesarios para el diseño, y que a partir de ciertas variables de entrada, muestre los resultados del resto de parámetros automáticamente. También, se hará un modelado 3D con las especificaciones geométricas obtenidas en los cálculos, y posteriormente, se realizará una simulación numérica para el estudio del sistema de refrigeración del motor.

Como objetivos específicos se presentan los siguientes:

- 1. Estudiar las necesidades del motor para el chasis diseñado por Daniel Domingo y realizar el diseño de éste enfocado a dicho chasis.
- 2. Aplicar los conocimientos obtenidos en las asignaturas de ingeniería térmica e ingeniería de fluidos con los que se llevarán a cabo los cálculos de los diferentes

parámetros del motor, como son los parámetros geométricos, de funcionamiento, indicados y efectivos. Buscando en todo momento, obtener una gran potencia específica (Pesp), una relación de revoluciones (rpm) – potencia efectiva (Pe) de alto rendimiento, y por último, intentar minimizar el valor del consumo específico (gef) del motor, para así ser más respetuoso con el medioambiente.

- 3. Partiendo de la geometría inicial del cilindro del motor, se quiere realizar una simulación numérica de la transferencia de calor provocada por la energía térmica disipada por el movimiento del pistón, desde la superficie interior del cilindro hasta la superficie exterior del mismo. De esta manera, se pretende comprender los requerimientos térmicos que necesita la superficie exterior del cilindro y realizar un primer diseño de los radiadores para el sistema de refrigeración para evitar sobrecalentamiento.
- 4. A partir de los datos obtenidos en la simulación con la primera propuesta del sistema de refrigeración, se buscará disminuir la temperatura de la superficie exterior del cilindro, para que pueda trabajar en una temperatura óptima. Con este último punto, se pretende evitar problemas de sobrecalentamiento del motor durante su funcionamiento en las carreras.

# <span id="page-14-0"></span>**2. Contexto en líneas de investigación y transferència de tecnologia del Tecnocampus.**

En este trabajo, la implicación que tiene Tecnocampus, como universidad y centro de investigación, son las materias que se desarrollan durante este proyecto, como materias principales, se usan los temas estudiados en ingeniería térmica e ingeniería de fluidos. Aunque, en todo caso, si durante el proceso de realización del trabajo es necesario, se utilizarán conocimientos adquiridos en otras materias realizadas durante la carrera.

Por otro lado, Tecnocampus también tiene implicación en éste trabajo a través del equipo de Motostudent. Que sirve de antecedente de este trabajo, del cual se adquiere el chasis a estudiar y que sirve de referencia para el diseño del motor.

# <span id="page-16-0"></span>**3. Planificación**

Con la finalidad de cumplir con los periodos de entrega del trabajo establecidos por la universidad y poder controlar el cumplimiento de las actividades durante el proyecto, se ha propuesto la realización de un diagrama de Gantt, que permite visualizar la duración completa del proyecto y de cada una de las actividades.

Se observa que el proyecto empieza en el 29 de setiembre de 2020, esta actividad está basada en el planteamiento de las propuestas de TFG consideradas en su momento, la elección de la propuesta final y su adjudicación por parte del profesorado.

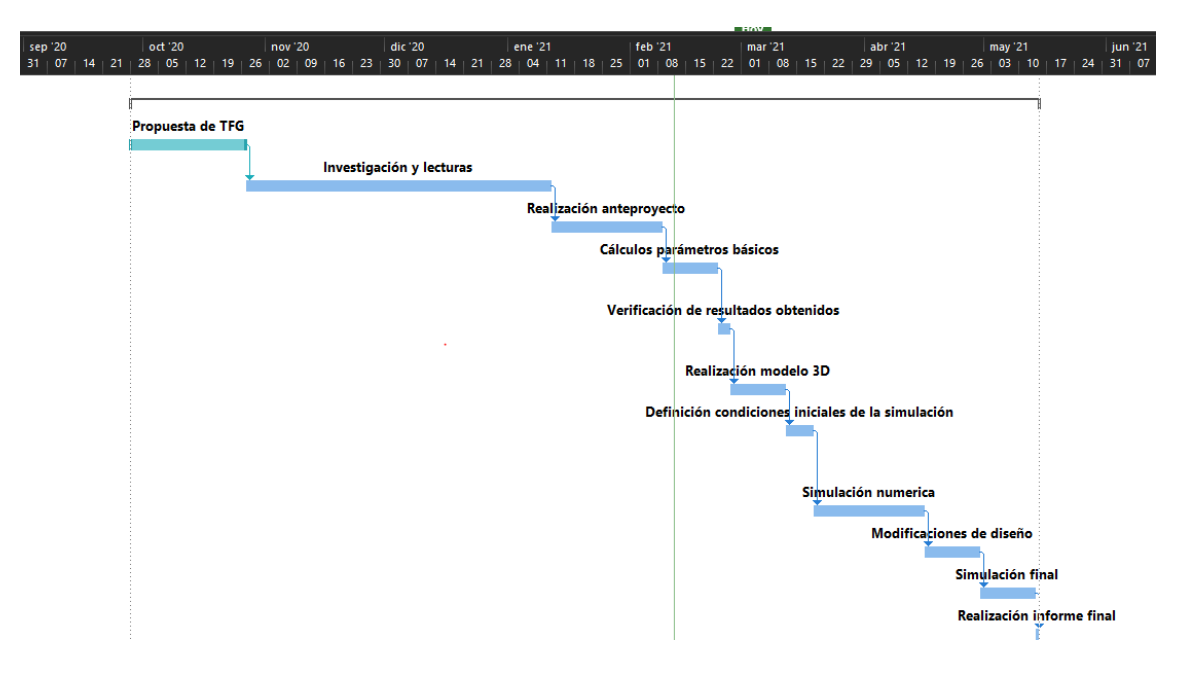

Fig. 3.1. Diagrama de Gantt de la planificación prevista

<span id="page-16-1"></span>A continuación se presenta una lista de las actividades más importantes a realizar, presentadas en el diagrama de Gantt con una breve descripción de la actividad.

#### - **Investigación y lecturas:**

En esta actividad se busca adquirir el mayor conocimiento posible para tener una buena base teórica a la hora de desarrollar el trabajo. Para ello se busca consultar todo tipo de fuentes, como pueden ser libros, artículos, páginas web o incluso videos de los cuales adquirir nuevos conocimientos. Todas las fuentes consultadas se especificarán en el apartado de referencias.

#### - **Realización modelo 3D:**

Se realizará un modelo 3D CAD utilizando el software Solidworks. A partir de este modelo base se empezará a realizar las primeras simulaciones, para posteriormente modificar según las necesidades requeridas a partir de los resultados de las simulaciones.

#### - **Cálculos de parámetros básicos:**

Para la realización de esta actividad se pretende realizar los cálculos necesarios para definir el diseño del motor, los cuales incluyen los cálculos del ciclo termodinámico, el rendimiento térmico, los parámetros geométricos, de funcionamiento, indicados y efectivos, y las pérdidas mecánicas. Una vez queden bien definidos los cálculos, se creará un archivo Excel que automatice los cálculos para poder facilitar la resolución cuando se modifiquen las variables de entrada.

#### - **Definición condiciones iniciales de la simulación:**

Para obtener unos resultados que se aproximen lo máximo posible a la realidad, es necesario definir correctamente las condiciones de contorno de la simulación que se realizará en Simscale.

#### - **Simulación numérica:**

Una vez queden bien definidos los valores de los parámetros básicos del motor y se haya realizado el modelo 3D, se llevará a cabo una simulación numérica para diseñar un sistema de refrigeración por aire en el motor. Se utilizará el software online Simscale.

#### - **Modificaciones de diseño:**

A partir de los resultados de las simulaciones realizadas con el modelo base, se buscará añadir nuevas modificaciones al diseño para mejorar el rendimiento del sistema de refrigeración, y se volverá a realizar la simulación, para confirmar que el resultado es correcto.

## <span id="page-18-0"></span>**4. Metodología**

Para la realización de éste trabajo se utilizará una metodología de diseño con un criterio que se utiliza actualmente en el sector de diseño y fabricación de motores, tanto industriales como motores para vehículos a motor.

Lo primero que se debe saber para poder obtener un buen resultado son las condiciones de contorno iniciales para el diseño del motor y especificar bien el tipo de aplicación que abarcará el motor. Estas condiciones de contorno son aquellas que limitarán y definirán ciertos aspectos y parámetros a la hora de avanzar en el proyecto, y la especificación del tipo de aplicación permitirá enfocar desde un inicio que especificaciones son las más relevantes.

Una vez definidas las condiciones de contorno y el tipo de aplicación, el diagrama de flujo que se utilizará en este trabajo es el siguiente:

- 1- Especificaciones básicas del diseño conceptual
- 2- Cálculos termofluidodinámicos iniciales
- 3- Cálculos estructurales preliminares
- 4- Parámetros fundamentales del motor
- 5- Diseño preliminar del motor
- 6- Modelado 3D
- 7- Simulación numérica
- 8- Optimización

Una vez se obtenga el resultado de los cálculos y se haya realizado el diseño preliminar del motor, se llevará a cabo una simulación numérica para evaluar el comportamiento de la temperatura del motor, provocada por la energía térmica que se genera con el movimiento del pistón, con la geometría inicial del cilindro, y posteriormente, se irá rediseñando el radiador teniendo en cuenta los resultados obtenidos en cada una de las simulaciones.

### <span id="page-20-0"></span>**5. Antecedentes**

Motostudent es una competición internacional dirigido a estudiantes universitarios. En esta competición el objetivo es realizar un proyecto industrial real, dónde los estudiantes deben diseñar, desarrollar y fabricar una moto de competición con el objetivo de ganar en el evento final, que se realiza en las instalaciones del circuito Motorland de Aragón, en el que se enfrentan equipos de estudiantes de distintas universidades de todo el mundo.

Se trata de un verdadero desafío para los estudiantes, que se enfrentan a un proyecto con una gran complejidad, y en la que se aplicarán todos los conocimientos adquiridos durante los estudios y las carreras profesionales de los estudiantes.

La competición se divide en dos categorías, por un lado compiten los equipos de la categoría "Motostudent Petrol", que utilizan un motor de combustión interna, y por otro lado, compiten los equipos de la categoría "Motostudent Electric", que utilizan un motor eléctrico.

#### <span id="page-20-1"></span>**5.1. Normativa**

La organización de la competición Motostudent, publica un reglamento para cada edición que se realiza. Este reglamento incluye todos los conceptos importantes a la hora de querer participar en la competición, y sobretodo, se especifican las limitaciones de plazo, técnicas o administrativas, entre otras.

El contenido de este documento se divide en diez secciones diferentes, las cuales son:

- 9- Sección A: Reglamento administrativo
- 10- Sección B: Reglamento técnico general
- 11- Sección C: Reglamento técnico específico para la categoría "Motostudent petrol"
- 12- Sección D: Reglamento técnico específico para la categoría "Motostudent electric"
- 13- Sección E: Verificaciones previas
- 14- Sección F: Reglamento MS1
- 15- Sección G: Reglamento MS2
- 16- Sección H: Evento final
- 17- Sección I: Glosario de modificaciones
- 18- Sección J: Anexos

Para este trabajo, se tendrán en cuenta las secciones que tienen relación con el conjunto del motor y el sistema de refrigeración, que forman parte de la sección C del reglamento, artículo 1 y 5 respectivamente.

#### <span id="page-21-0"></span>**5.1.1. Normativa del motor**

Cabe destacar que la organización proporciona a todos los equipos participantes una unidad de potencia, que es exactamente igual para todos. En el caso de la categoría "Motostudent petrol" el motor proporcionado para la siguiente edición, y que utilizará el equipo "ByteMaster Tecnocampus Racing Team" tiene las siguientes especificaciones técnicas:

- 1- Motor de combustión interna de 4 tiempos
- 2- Cilindrada entre 240 cc y 340 cc
- 3- 30 cv de potencia a 9000 rpm
- 4- Par de 24 Nm a 7250 rpm

Al tratarse de un motor proporcionado por la organización, el reglamento es muy estricto con este, debido a que el motor viene precintado y no se puede modificar ningún componente del interior. Así lo estipula el reglamento en el artículo C.1.1 de la sección C:

#### *"C.1.1 Precintado*

*Es obligatorio el uso del motor proporcionado por la Organización. El motor se entregará precintado por la Organización y queda totalmente prohibida su manipulación interna. Cualquier precinto roto o deteriorado será causa de disconformidad técnica.*

*C.1.1.1 En caso de avería o mal funcionamiento de alguna parte interna a la que no se permita el acceso el equipo deberá comunicarlo a la Organización, que tomará las medidas oportunas."* **[7]**

Teniendo en cuenta que el trabajo consiste en el diseño de un motor que no tiene como base el motor suministrado por la organización, sino que se basa en el diseño de un motor óptimo para un chasis específico, este artículo no se tendrá en cuenta durante el transcurso del proyecto.

#### **5.1.2.Normativa del sistema de admisión**

<span id="page-22-0"></span>En el artículo 2 se especifican los requisitos del sistema de admisión. En el artículo C.2.1 se detallan las especificaciones de los conductos de admisión, el reglamento permite que la composición, las dimensiones y la situación de los conductos de admisión son de libre elección, siempre y cuando se cumplan los siguientes requisitos:

#### *"C.2.1 Conductos de admisión*

- *La composición, dimensiones y situación de los conductos de admisión de aire son libres siempre que éstas cumplan los requerimientos dimensionales de las cotas generales del prototipo.*
- *C.2.1.1 No se permite la instalación de dispositivos móviles en el sistema de admisión antes de las válvulas de admisión a la cámara de combustión, a excepción del carburador o cuerpo de mariposa-inyección.*
- *C.2.1.2 Sólo se permite la presencia de mezcla aire-combustible y gases recirculados del motor en los conductos de admisión. No está permitida la inyección adicional de otros elementos como etanol, metanol, agua, etc."* **[7]**

Además, en el artículo C.2.3 se aclara que queda totalmente prohibido el uso de un sistema de sobrepresión, conocidos generalmente como "turbo", por lo que el sistema de admisión será completamente atmosférico.

#### *"C.2.3 Sistemas de sobrepresión*

*Está prohibido el uso de sistemas "turbo" para el aumento de presión de gases en la admisión. Únicamente se permite el aprovechamiento aerodinámico del movimiento del vehículo mediante el uso de tomas de aire."* **[7]**

#### **5.1.3.Normativa del sistema de refrigeración**

<span id="page-22-1"></span>En el artículo 5 de la sección C, se encuentra los detalles de la normativa del sistema de refrigeración. En este apartado, la organización es más permisiva, por lo que se estipula que el diseño y la construcción del sistema de refrigeración externo al motor es de configuración libre. Por otra parte, en el artículo C.5.2, se especifica como el único líquido refrigerante permitido es el agua destilada, y también quedan prohibidos cualquier líquido aditivo para el agua destilada.

#### <span id="page-23-0"></span>**5.1.4. Normativa del sistema de escape**

En cuanto al sistema de escape, en el artículo C.6.1, se detalla que el diseño del sistema de escape es de libre elección, siempre que se cumpla con los requerimientos generales del prototipo y la normativa de sonoridad.

También, se prohíben la incorporación de elementos móviles al sistema de escape, como por ejemplo, deflectores o válvulas adicionales.

#### <span id="page-23-1"></span>**5.2. Chasis**

Como se ha comentado anteriormente, el motor que se va a diseñar estará enfocado para trabajar en un chasis específico. Se trata del chasis diseñado por Daniel Domingo en su TFG, es un chasis de una moto para la competición Motostudent, en el que competirá con el equipo "Bytemaster Tecnocampus Racing Team".

En este apartado se presenta un resumen del chasis diseñado por Daniel, con el objetivo de contextualizar de manera correcta el punto de partida para el diseño del motor. Dicho trabajo, se puede dividir en cuatro apartados generales, en los cuales se puede presentar, a grandes rasgos, la información más importante que contiene el documento. Estos apartados son los siguientes:

#### <span id="page-23-2"></span>**5.2.1. Geometría**

La geometría de la motocicleta define como será el comportamiento de conducción, por lo que es vital definir correctamente cual será el uso que se le dará al chasis a diseñar. En este caso es muy claro, se busca diseñar y fabricar un chasis para competición.

La geometría del chasis viene definida por la batalla (distancia entre el eje delantero y el eje trasero), CDG (Centro de Gravedad del conjunto completo de la motocicleta, contando al piloto), el ángulo de lanzamiento y avance (ángulo entre la posición vertical del eje de la rueda delantera y el eje de la dirección), la transferencia de carga, expresada como "τ"

(define como se reparte el peso de la motocicleta durante su uso), y por último, el efecto anti-squat, expresado como "σ" (representa el efecto anti-hundimiento de la suspensión).

Teniendo en cuenta que el uso de este chasis será para competición, de alto rendimiento, Daniel enfocó el diseño de la geometría del chasis en buscar la máxima agilidad del conjunto, para poder enlazar de la mejor manera posible las curvas. Para ello, es necesario que la longitud de la batalla sea de un tamaño reducido. En este caso, se propuso una cota de la batalla de 1220 mm, lo cual comparado con lo que hay en el sector de las motocicletas, tanto de competición como de calle, es un tamaño reducido.

Para poder definir de manera correcta el resto de cotas, se tomaron como referencia las cotas de la Honda NSF 250, que es un modelo que tiene características similares a las que se buscan obtener. Por ello, utilizando las cotas de este modelo de motocicleta, y con los estudios que realizó Daniel, definió las siguientes cotas de cada uno de los parámetros comentados anteriormente: (Ver Fig. 5.1, 5.2 y 5.3)

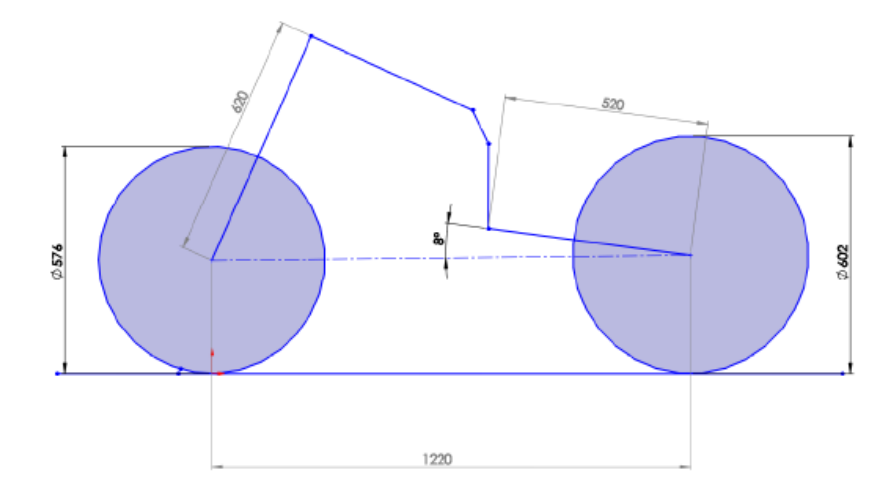

<span id="page-24-0"></span>Fig. 5.1. Cotas Batalla, neumáticos, bastidor y su ángulo [1]

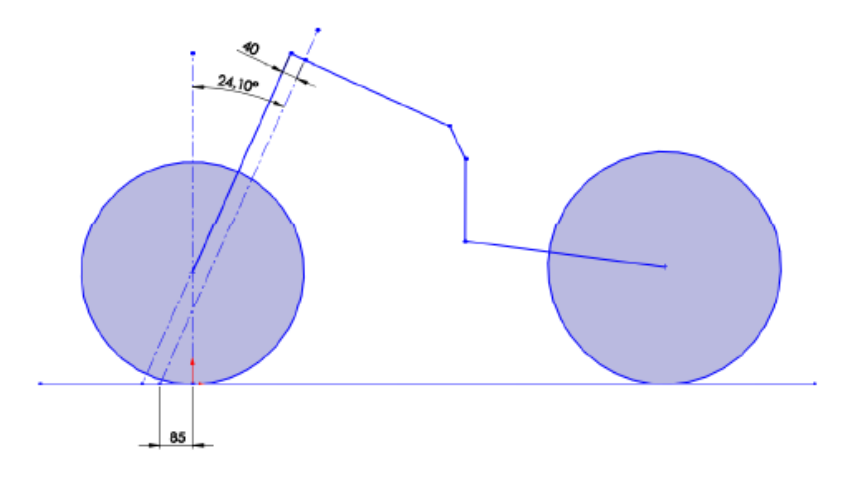

Fig. 5.2. Cotas avance y ángulo de dirección [1]

<span id="page-25-1"></span>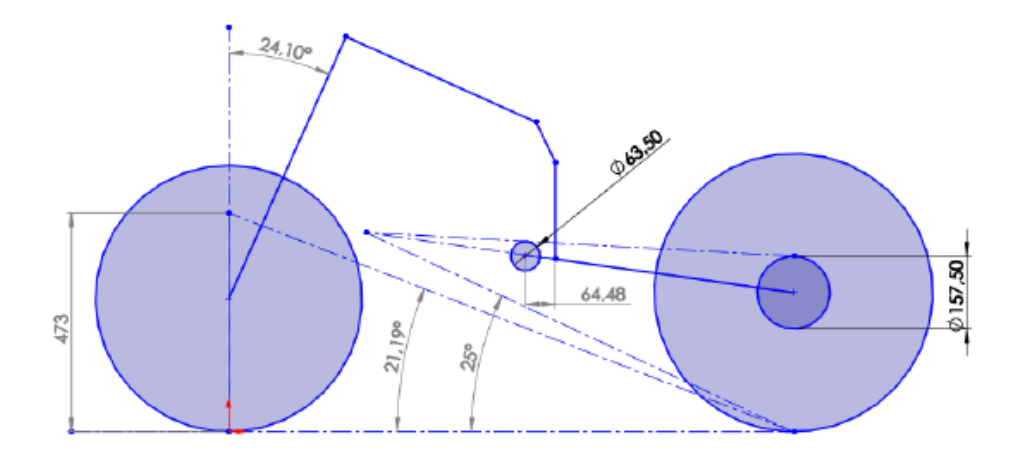

Fig. 5.3. Cotas anti-squat y ángulo de transferencia [1]

#### <span id="page-25-2"></span><span id="page-25-0"></span>**5.2.2. Bastidor**

El conjunto del bastidor es la forma que tendrá la estructura, a la hora de diseñarlo, los criterios principales a tener en cuenta son la geometría, la ligereza y la rigidez. Por otro lado, se tiene en cuenta el material a utilizar para la fabricación del chasis, en los que se tiene en cuenta coste, resistencia y fácil manipulación.

Daniel, estudió cada uno de los materiales y de los tipos de bastidores existentes en el mercado del motociclismo. Durante este proceso de investigación, con su posterior análisis, llegó a la conclusión de que habían dos tipos de bastidores que se adaptaban mejor a las necesidades de su chasis, las cuales son: el chasis de aluminio de doble viga y el chasis tubular de acero. Para la elección del chasis, realizó las tablas de ponderación entre las dos

posibles soluciones, y finalmente llegó a la conclusión, observando los resultados obtenidos, que el tipo de bastidor más óptimo era el chasis tubular, y utilizando el acero como material.

#### <span id="page-26-0"></span>**5.2.3. Análisis estructural**

A la hora de realizar el diseño del chasis, Daniel se enfocó en optimizar el diseño para su uso en competición, lo que requiere un estudio al detalle y preciso, debido a que se alcanzarán grandes velocidades, frenadas con una gran fuerza y en un tiempo muy reducido, y posibles caídas durante el transcurso de la competición.

Es por ello que el análisis estructural del chasis adquiere una mayor importancia, para así poder localizar los posibles puntos críticos de la estructura y prevenir posibles roturas. Para realizar el estudio, Daniel hizo un modelado 3D del chasis, a partir de los planos 2D realizados anteriormente. Propuso diferentes modelos, que fue mejorando y optimizando a medida que avanzaba el modelo, finalmente, logró presentar una estructura bien definida y con todo detalle, que se muestra a continuación en la Fig. 5.4:

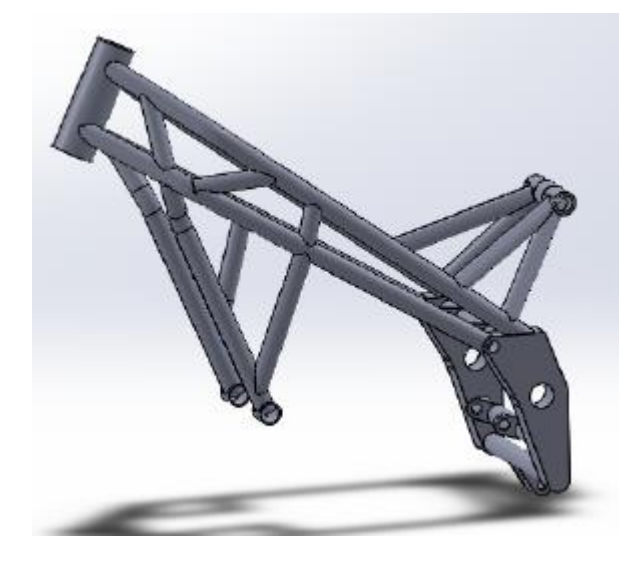

Fig. 5.4. Chasis diseñado [1]

<span id="page-26-1"></span>Una vez completado el modelo a analizar y la verificación de los esfuerzos máximos que puede soportar la estructura, Daniel realizó un gran número de simulaciones, utilizando el método de los elementos finitos a través del software Solidworks, para confirmar que el chasis soportaba los esfuerzos en las situaciones más extremas y la estructura se comportaba correctamente en distintas situaciones y no sufría un gran nombre de deformaciones. Para

ello, se definieron las situaciones más críticas, como pueden ser la fuerza de frenada, la fuerza que el motor ejerce sobre el chasis y un estudio combinado con diferentes esfuerzos que se producen a la vez, que es el escenario más real.

Finalmente, Daniel presentó la siguiente tabla de resultados, en la cual se muestra un resumen de cada una de las simulaciones realizadas sobre la estructura: (Ver tabla 5.4.1)

| <b>ESTUDIO</b>                  | <b>VON</b><br><b>MISSES</b><br>(MPa) | <b>DESPLAZAMIENTOS</b><br>(mm) | <b>DEFORMACIONES</b>  |
|---------------------------------|--------------------------------------|--------------------------------|-----------------------|
| <b>MOTOR</b>                    | 9,3                                  | 0,02                           | $3,37x10^{-5}$        |
| <b>FRENADA</b>                  | 8,14                                 | 0,002                          | $2,60x10^{-5}$        |
| <b>CARGA</b><br><b>FRONTAL</b>  | 70                                   | 1.24                           | $2,79x10^{-4}$        |
| <b>CARGA</b><br><b>VERTICAL</b> | 42                                   | 0.15                           | $2.21x10^{-4}$        |
| <b>ESTRIBERAS</b>               | 23,9                                 | 0,01                           | $6,41 \times 10^{-5}$ |
| <b>AMORTIGUADOR</b>             | 82                                   | 0,5                            | 5,36 $x10-4$          |
| <b>COMBINADO</b>                | 140                                  | 2,3                            | $8,44x10^{-4}$        |

Tabla 5.5.1. Resumen de resultados de la simulación [1]

<span id="page-27-0"></span>Se observa en la anterior tabla, cómo los resultados obtenidos no implican ninguna complicación para la estructura, debido a que el límite elástico del acero utilizado es de 460 MPa, que no se supera, ni se acerca, en ninguno de los casos simulados.

El resultado de la simulación verifica que el comportamiento del chasis en las situaciones más críticas es extremadamente bueno. Teniendo en cuenta que se ha realiza una simulación de las situaciones más extremas, que se producen de manera puntual, muestra como la estructura cumplirá con creces los esfuerzos que se aplican en el chasis.

#### <span id="page-28-0"></span>**5.2.4. Modificaciones**

Llegado a este punto, los resultados obtenidos muestran un comportamiento sobresaliente de la estructura, pero Daniel detectó que en tres casos planteados de las simulaciones, los valores obtenidos en el criterio Von Misses podrían ofrecer algunos problemas a largo plazo. Los casos son los siguientes:

- 1- En el ensayo de carga frontal se observa un valor máximo del 15 % respecto al límite elástico del material (460 MPa), con un desplazamiento un poco superior a 1 mm.
- 2- En la sección de los amortiguadores se alcanza un valor máximo del 18 % del límite elástico del material, y el desplazamiento máximo de aproximadamente 0,5 mm.
- 3- El ensayo más crítico, se trata del ensayo combinado, lo cual es lógico debido a que es el caso más real y extremo. En este caso, se observa una tensión máxima del 40 % del límite elástico del acero, aunque en puntos muy concretos. El máximo desplazamiento se observa en la pipa de dirección, con un valor de 2,3 mm.

Teniendo en cuenta los detalles explicados, se vio conveniente realizar mejoras en la estructura para disminuir el valor de las tensiones que tiene que soportar el chasis. De esta manera se busca que el chasis no sufra fatiga a largo plazo y no sufra en ciertos puntos críticos.

Daniel realizó las siguientes modificaciones con tal de mejorar el comportamiento de la estructura. Añadió un vástago en la zona de la pipa de dirección y aumentó las paredes de varios traveseros. Con estas modificaciones, el resultado final del chasis es el que se presenta en la Fig. 5.5:

<span id="page-28-1"></span>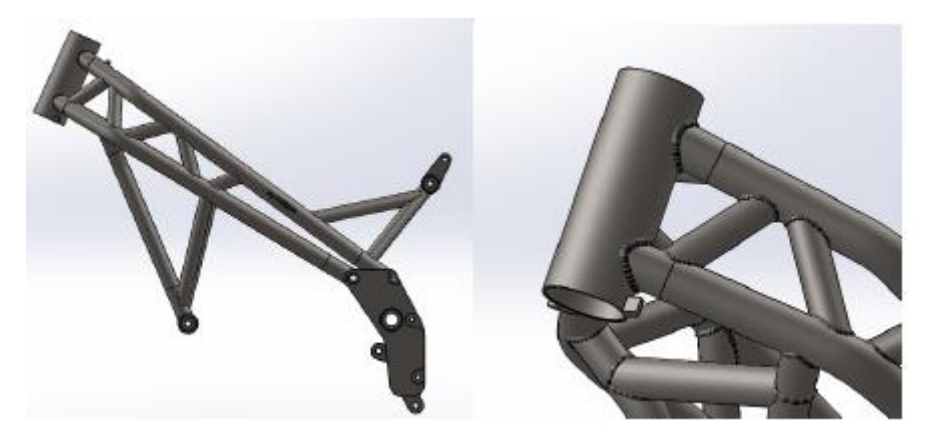

Fig. 5.5. Chasis con modificaciones [1]

Repitiendo el proceso anterior, se volvió a repetir las simulaciones para verificar si el comportamiento de la estructura había mejorado, y los resultados obtenidos así lo afirmaban. Los resultados mostraban una mejora de un 20 % en la carga frontal y en el amortiguador y de un 14 % en el análisis de esfuerzos combinados. (Ver tabla 5.4.2)

| <b>ESTUDIO</b>          | <b>VON</b><br><b>MISSES</b><br>1(MPa) | <b>VON</b><br><b>MISSES</b><br>2(MPa) | %     | <b>DEFORMACIONES</b><br>1 (mm) | <b>DEFORMACIONES</b><br>$2 \text{ (mm)}$ | %     |
|-------------------------|---------------------------------------|---------------------------------------|-------|--------------------------------|------------------------------------------|-------|
| CARGA<br><b>FRONTAL</b> | 70                                    | 38                                    | $-46$ | 1.24                           | 1                                        | $-20$ |
| <b>AMORTIGUADOR</b>     | 82                                    | 82                                    | 0     | 0.5                            | 0.4                                      | $-20$ |
| <b>COMBINADA</b>        | 140                                   | 90                                    | $-36$ | 2.3                            | 2                                        | $-14$ |

Tabla 5.5.2. Diferencia de resultados [1]

#### <span id="page-29-1"></span><span id="page-29-0"></span>**5.2.5. Resultado final**

Finalmente, ya se puede presentar el chasis final diseñado por Daniel Domingo para la competición Motostudent. Teniendo en cuenta los apartados anteriores donde se presenta el resumen del trabajo realizado por Daniel, a continuación se muestran las especificaciones técnicas más relevantes:

- 5- Peso de la estructura: 11,5 kg
- 6- Peso del motor (Proporcionado por la organización): 37,2 kg en seco
- 7- Peso total moto + piloto:  $175 \text{ kg}$
- 8- Distancia entre ejes (Batalla): 1220 mm
- 9- Altura: 900 mm

#### **Material:**

- 10- S-355 Tensión máxima admisible
- 11- St-52: Acero estructural
- 12- DIN-2391: Normalizado
- 13- BK: Estirado en frio
- 14- R.Rotura: 590-785 MPa
- 15- Límite elástico: 470 MPa

<span id="page-30-1"></span>1

Después del resumen presentado, finalmente se presentó el modelo final de la motocicleta, con todas las modificaciones realizadas y con máximo detalle. Daniel hizo el modelo 3D que se presenta a continuación en las Fig.  $5.6 \text{ y } 5.7$ .<sup>1</sup>

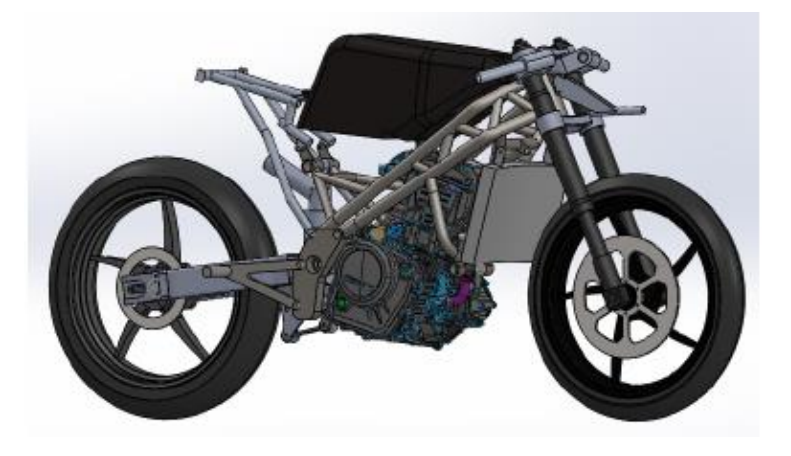

Fig. 5.6. Modelo 3D conjunto completo 1 [1]

<span id="page-30-0"></span>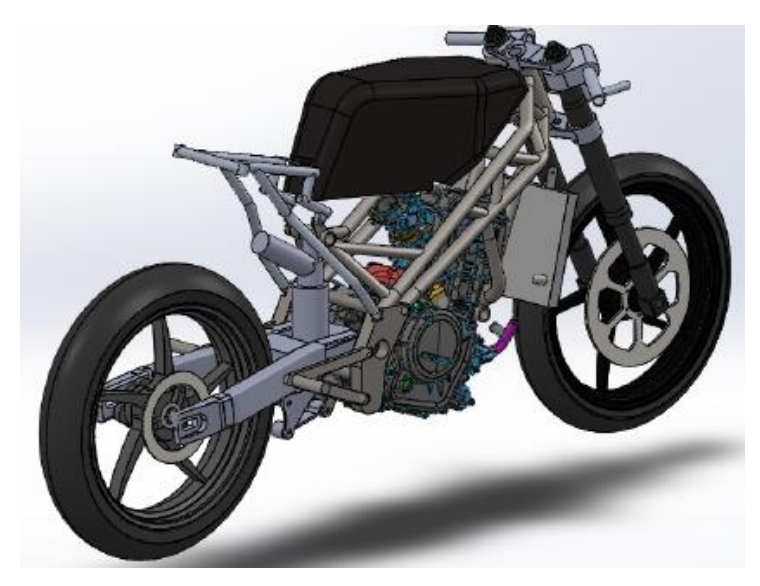

Fig. 5.7. Modelo 3D conjunto completo 2 [1]

<sup>1</sup> El proceso de diseño y fabricación del chasis aún está en proceso, en el caso que Daniel y su equipo decidan modificar los valores presentados, se les pedirá que nos faciliten la información para poder actualizar los datos.

## <span id="page-32-0"></span>**6. Base teórica**

Para una mejor comprensión de los contenidos presentados en el trabajo, se realiza un resumen de diferentes conceptos relevantes sobre motores, ingeniería térmica e ingeniería de fluidos.

#### <span id="page-32-1"></span>**6.1. Máquina térmica**

Al fin y al cabo, un motor de combustión es una máquina térmica que genera trabajo a partir de una energía calorífica, a través de la transferencia de calor. La explicación más simple para entender cómo funciona una máquina térmica es considerar dos focos térmicos, uno frio y otro caliente. El foco caliente, transferirá energía, en forma de calor, hacia el foco frio, donde en el proceso de transferencia el motor convertirá parte de esa energía en trabajo. Está explicación, se puede visualizar con la máquina de Carnot que se presenta a continuación: (Ver Fig. 6.1)

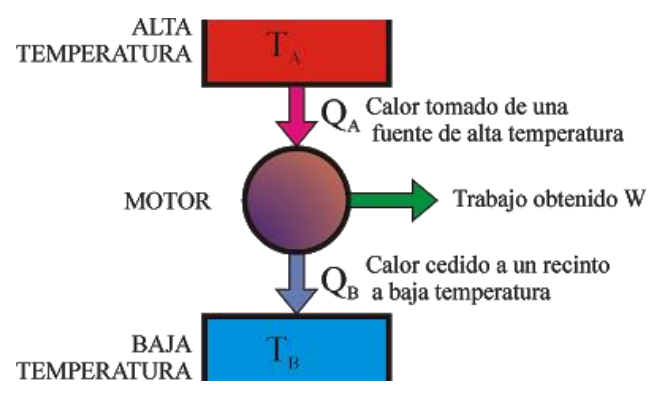

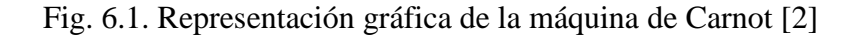

#### <span id="page-32-3"></span><span id="page-32-2"></span>**6.2. Clasificación de motores**

Es bien sabido que hay un gran número de tipos diferentes de motores térmicos, los cuales se diferencian en varios conceptos de funcionamiento y de métodos distintos a la hora de realizar el trabajo. Por ello, se nombran los tipos de motor que hay y su clasificación, de esta manera, se creará una buena contextualización de los motores que se van a trabajar de manera más precisa durante este proyecto.

A continuación, en la Fig.6.2 se muestra una clasificación de los diferentes tipos de motores que se encuentran actualmente en el mercado, haciendo énfasis en los motores térmicos.

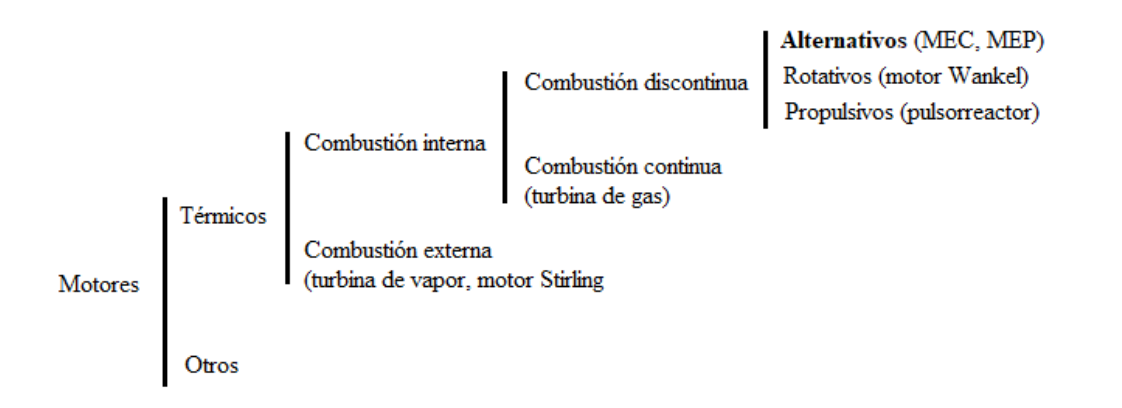

Fig. 6.2. Clasificación de motores

<span id="page-33-1"></span>En este trabajo, se estudiarán los motores de combustión interna alternativos, debido a que son los motores que se utilizan para vehículos a motor, como puede ser un automóvil o una motocicleta. Para concretar más, se trabajará especialmente en el motor de combustión interna del tipo MEP (Motor de encendido provocado) o también conocido como motor Otto. Se usa este tipo de motor en concreto porque es el que mayor potencia genera, si se compara con un motor MEC (Motor de encendido por compresión).

#### <span id="page-33-0"></span>**6.3. Ciclo termodinámico**

Cuando se habla de motores de combustión se relaciona rápidamente el término ciclo termodinámico. Se conoce como ciclo termodinámico a la evolución de los procesos de un sistema que se realizan desde un estado termodinámico inicial, que finalmente, regresa a dicho estado una vez se ha realizado el trabajo.

Teniendo en cuenta que hay muchos tipos de motores, como se ha explicado anteriormente, existen diferentes ciclos de trabajo para cada uno de ellos, debido a que la manera de efectuar el trabajo es distinto en cada uno. En esta presentación, se presentarán los ciclos más conocidos y usados en el sector del motociclismo y de competición.

En el sector del motociclismo, todos los motores utilizados son motores de combustión interna alternativos, en concreto, del tipo MEP. Este tipo de motor, se cono como motor Otto. Además, este motor, puede tratarse de un motor de 4 T o de 2 T, en el que según el número de ciclos que se utilicen el comportamiento del motor será completamente diferente.

#### <span id="page-34-0"></span>**6.3.1. Motores de 4T**

Los motores de 4T son los más utilizados en todo tipo de motocicletas. Se dicen que son de 4T porque para que el motor pueda completar el ciclo de trabajo realiza un total de 4 fases, que se conocen como: admisión, compresión, expansión y escape.

Este proceso de 4 fases hace que el cigüeñal realice 2 vueltas completas para completar el ciclo, haciendo así, que el pistón siga el recorrido de la carrera un total de 4 veces, 2 de subida y 2 de bajada. Para una representación visual del ciclo, se presenta la siguiente imagen donde se muestra como es la evolución del motor para poder realizar el trabajo: (Ver Fig. 6.3)

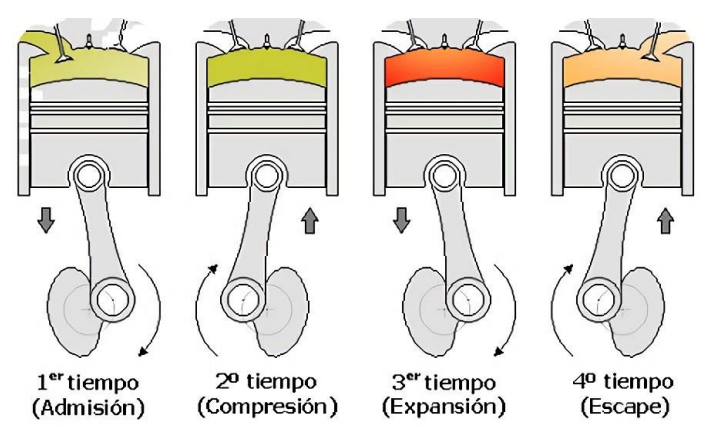

Fig. 6.3. Fases del motor Otto [3]

- <span id="page-34-1"></span>**1- Admisión:** En el proceso de admisión, el pistón baja, dejando así espacio en la cámara de combustión, donde entrará el aire a través de los conductos de admisión. Una vez se llene la cámara de combustión de aire, se cerrará la válvula de admisión, y se dará por acabada la primera fase del ciclo.
- **2- Compresión:** El segundo tiempo del ciclo, conocido como compresión, realiza el movimiento del pistón hacia arriba, donde al estar la cámara de combustión llena de aire, éste realizará una fuerza para comprimir el aire. Cuando el pistón esté situado en el punto muerto superior (PMS), se producirá la chispa provocada por la bujía, iniciando así la combustión.
- **3- Expansión:** La fase de expansión se inicia con el pistón situado en el PMS, y que debido al aumento de presión producido por la combustión, se produce un movimiento del pistón desde el PMS al punto muerto inferior (PMI). Este desplazamiento es el único del que se obtiene trabajo.

**4- Escape:** Por último, cuando el pistón está en el PMI, se abre la válvula del sistema de escape, en el que se vaciarán los gases restantes de la combustión que quedan en la cámara, debido al movimiento del pistón hacia el PMS. Con esta fase, se completa el ciclo de trabajo, que vuelve a su estado inicial.

Por otro lado, los diagramas de distribución de un motor representan los ángulos de apertura y de cierre de las válvulas de admisión y de escape. Estas válvulas, debido a la no estacionalidad y la compresibilidad del flujo, no se pueden abrir y cerrar instantáneamente, y es por ese motivo que hay un avance y un retraso a la hora de abrir y cerrar las válvulas. Estos procesos se definen como: (Ver Fig. 6.4)

- Avance en la apertura de admisión (AAA): es el ángulo que hace el cigüeñal desde que se abre la válvula de admisión hasta que el pistón llega al PMS.
- Retraso en el cierre de admisión (RCA): se trata del ángulo que gira el cigüeñal desde el PMI hasta que se cierra la válvula de admisión de aire.
- Avance al encendido (AE): se define como el ángulo girado por el cigüeñal desde el momento que se produce la chispa hasta que el pistón llega al PMS.
- Avance a la apertura de escape (AAE): es el ángulo que gira el cigüeñal desde el inicio de la apertura de la válvula de escape hasta que llega al PMI.
- Retraso en el cierre de escape (RCE): una vez completado todo el proceso, el cigüeñal gira desde el PMS hasta que se cierra la válvula de escape.

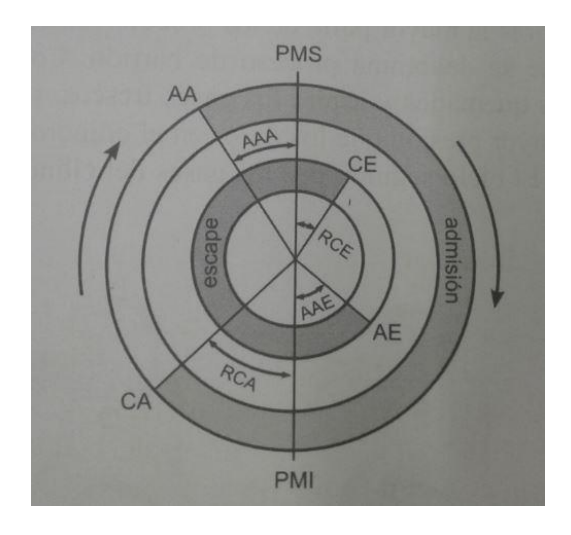

<span id="page-35-0"></span>Fig. 6.4. Diagrama de distribución de un motor de 4 Tiempos [5]
Por último, para una mejor contextualización, los ciclos de trabajo se representan gráficamente a través de un gráfico que relaciona el volumen y la presión en cada uno de los procesos. De esta manera, se permite conocer tanto el ciclo teórico del sistema como el ciclo real, así se puede comparar el rendimiento real obtenido con el que debería ser realmente. A continuación, en la Fig. 6.5 se muestra el diagrama teórico de presión-volumen de un motor Otto de 4T:

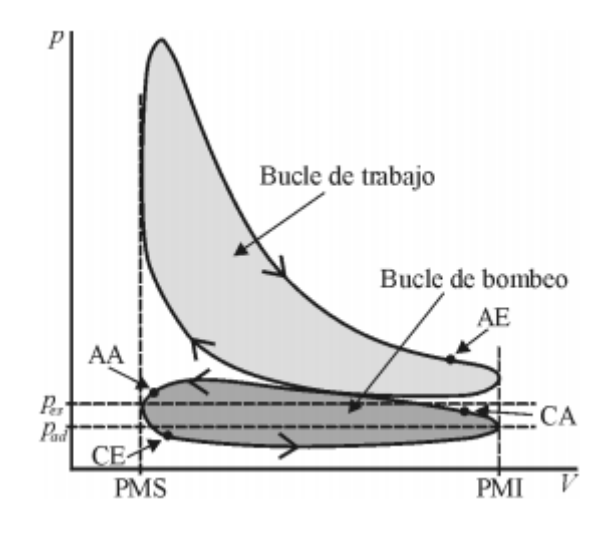

Fig. 6.5. Ciclo teórico motor Otto de 4T [5]

#### **6.3.2. Motores de 2T**

Los motores de 2 tiempos se caracterizan por realizar el ciclo termodinámico en tan solo 2 vueltas del cigüeñal. Esto implica que el émbolo realiza solo dos carreras, por lo que solo se produce una subida y una bajada del pistón. El proceso de trabajo es muy similar al de los motores de 4T, la principal diferencia se encuentra en la admisión y en el escape del proceso, esto se debe a que no hay una renovación completa de los gases del interior de la cámara, es el aire limpio que entra a mayor presión el que elimina de la cámara a los gases quemados del sistema. Este proceso, se conoce como barrido.

Los motores de 2T no disponen de válvulas, ni de admisión ni de escape, esto es a causa del fenómeno mencionado anteriormente. Se realiza el ciclo utilizando un compresor, y en algunos casos, el cárter del motor. El hecho de que no contenga válvulas, hace que el sistema sea más sencillo que en los motores de 4T, son motores con una dificultad de diseño, fabricación y mantenimiento menor, pero en su contra, tienen muy poca fiabilidad

comparado con los motores de 4T, lo que provoca que cada vez se vean menos motores de 2T, o para un uso muy específico, como pueden ser motocicletas de enduro o motocross.

Las fases de trabajo del ciclo termodinámico son los mismos que en los motores de 4T pero con la diferencia de que se realiza con menos movimiento, y que el proceso se realiza de una manera diferente.

- **1- Admisión y compresión:** En este proceso el pistón se desplaza desde el PMI hacia el PMS, mientras que al desplazarse hacia arriba, se va abriendo la entrada de la admisión del aire, lo que provoca la mezcla de aire, aceite y combustible. A la misma vez, con el movimiento ascendente del pistón, se produce la compresión de la mezcla.
- **2- Combustión y escape:** Este segundo ciclo de trabajo, empieza con la combustión cuando el pistón está en el PMS, la bujía enciende la chispa, lo que provoca la combustión. Con la energía provocada por esa explosión, el pistón realiza un movimiento descendente, generando el trabajo de propulsión del motor. Conforme desciende el pistón, se va abriendo la lumbrera de escape y se empieza a producir la fase de escape de aire de los gases quemados, que serán expulsados al entrar la mezcla nueva.

A continuación, se muestra una imagen que permite comprender visualmente el proceso del ciclo de trabajo en un motor de 2T de barrido por cárter: (Ver Fig. 6.6)

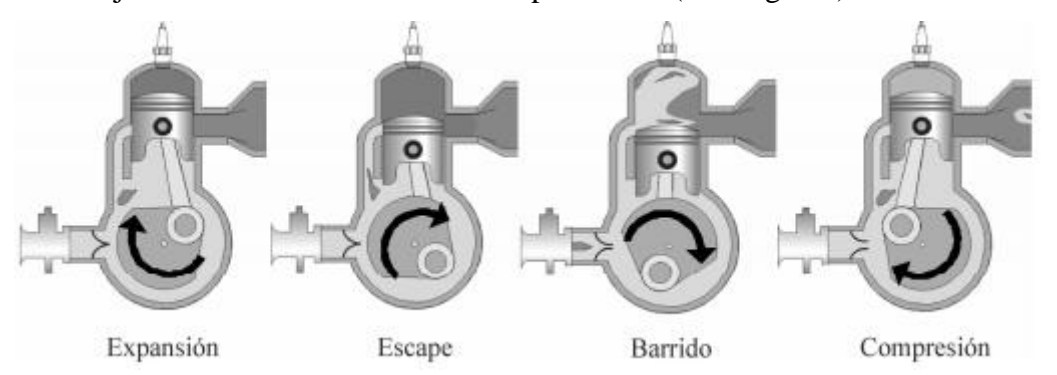

Fig. 6.6. Fases de un motor 2T de barrido por cárter [5]

Los motores de 2T presentan dos diagramas distintos de distribución, éstos pueden ser diagramas de distribución de motor de barrido simétrico o diagramas de distribución de barrido asimétrico.

El barrido simétrico, como su nombre indica, se define como motores en los que la apertura y el cierre de las lumbreras están controladas por el pistón, por su posición.

Los motores de barrido asimétrico son aquellos en los que se independiza la posición del pistón con la apertura y el cierre de las lumbreras, este sistema se logra utilizando válvulas accionadas con un mecanismo de distribución. En la siguiente imagen se muestran los dos diagramas de distribución para los motores de 2T, teniendo a la izquierda el diagrama del motor de barrido simétrico, y a la derecha el diagrama del motor de barrido asimétrico. (Ver Fig. 6.7)

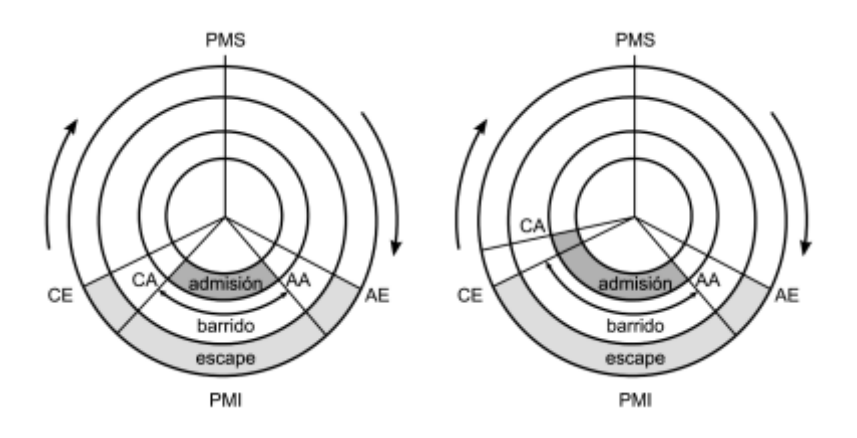

Fig. 6.7. Diagramas de distribución de un motor 2T [5**]**

Por último, se presenta el diagrama de presión-volumen, que define gráficamente el proceso de trabajo del ciclo completo, que a diferencia que el diagrama presión-volumen del motor de 4T, éste caso solo presenta el bucle de trabajo, también conocido como bucle de alta presión. (Ver Fig. 6.8)

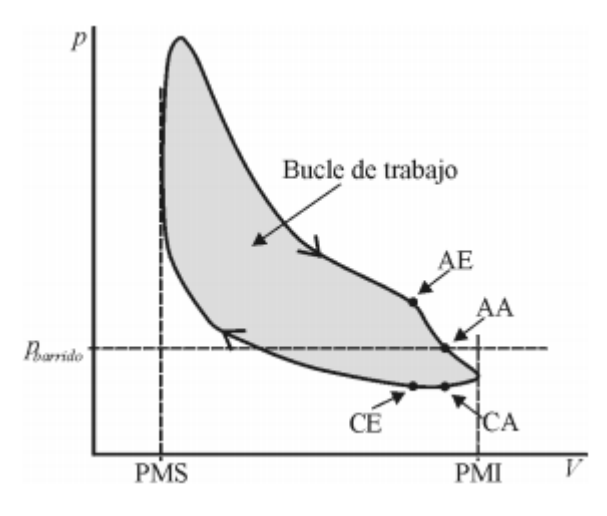

Fig. 6.8. Ciclo teórico motor Otto de 2T [5]

# **6.4. Transferencia de Calor**

En los motores de combustión interna, uno de los fenómenos físicos que tienen más presencia es la transferencia de calor. La transferencia de calor se define como la energía térmica que se propaga de un foco caliente hacia uno frio, para ello, debe existir un gradiente de calor considerable.

En términos generales, el objetivo de los estudios de termodinámica y de transferencia de calor se centra en cuantificar el valor exacto de calor o energía que se transmite de un sistema hacia otro, siempre se produce esta transferencia, desde el sistema con mayor temperatura hacia el sistema con menor temperatura. A la hora de llevarlo a cabo, para los científicos, no solo interesa determinar el valor del calor transferido, sino también el tiempo que tarda en producirse dicha transferencia. Por este motivo, en términos prácticos adquiere gran importancia lo que se conoce como la razón de transferencia de calor, la cual se define como la cantidad de transferencia de calor por unidad de tiempo. De esta manera, permite a los científicos determinar qué valor de calor se transfiere en un determinado tiempo.

La transferencia de calor se puede producir de tres mecanismos diferentes:

### **1- Transferencia de calor por convección**

La convección es el método de transferencia de calor que se genera entre un líquido o un gas (fluidos en general) en movimiento y un elemento sólido.

#### **2- Transferencia de calor por conducción**

La conducción es el tipo de transferencia de calor que se genera con el contacto directo de las partículas de dos cuerpos, transfiriendo el calor del cuerpo más energético hacia el menos energético.

### **3- Transferencia de calor por radiación**

El método de transferencia de calor por radiación se produce a través de la energía que emite un cuerpo o materia, en forma de ondas electromagnéticas o fotones.

Ahora bien, ¿Qué tiene que ver la transferencia de calor en un motor de combustión interna?

Como su nombre indica, en este tipo de motores se produce una combustión, este proceso provoca una reacción entre la mezcla de aire, aceite y combustible y la chispa generada por la bujía, en el caso de los motores MEP. Esta combustión genera un incremento importante de temperatura que se provoca en la cámara de combustión, como el trabajo es continúo y cíclico el calor generado mantiene una alta temperatura, que obviamente, se transfiere hacia el exterior de la cámara de combustión, repartiendo la energía calorífica generada por todo el motor.

Los motores tienden a sufrir de sobrecalentamiento causado por éste fenómeno, es por ello que a la hora de realizar el diseño de un motor, se utilizan un gran número recursos única y exclusivamente para optimizar el sistema de refrigeración del motor.

### **6.5. Componentes de un motor**

La construcción de un motor puede llegar a ser muy compleja, teniendo en cuenta el avance actual de la tecnología y la innovación. Los motores históricamente se han caracterizado por ser un conjunto de elementos mecánicos, pero acutalmente, toda esta innovación ha provocado que los motores hayan incorporado un gran número de componentes electrónicos que mejoran considerablemente el rendimiento del motor, como pueden ser válvulas electrónicas, inyectores electrónicos, centralita del motor, ect.

Para este caso, estos componentes electronicos no se tendrán en cuenta, ya que no se trabajarán en el transcurso del trabajo. El proyecto se focalizará en los componentes mecánicos que están implicados en los ciclos de trabajo del motor, y que son necesarios cálcular para la realización del diseño. Primero, se muestra un esquema de un motor, en el que se pueden visualizar los parámetros que se tienen en cuenta para el diseño del motor y sus cálculos, dónde se presentan los siguientes parámetros: (Ver Fig. 6.9)

- 1- Diámetro (D), es el tamaño del diámetro del cilíndro.
- 2- Punto muerto superior (PMS), es el límite superior del cilíndro al que llega el pistón durante su ciclo.
- 3- Punto muerto inferior (PMI), se define como el límite inferior del cilíndro al que llega el pistón durante su proceso de trabajo.
- 4- Carrera (S): es la distancia del recorrido del pistón.
- 5- Cilindrada unitaria  $(V_D)$ , es el volumen de un solo cilindro.
- 6- Volumen de la cámara de combustión  $(V<sub>C</sub>)$ , es el espacio disponible en el que se produce la combustión.
- 7- Longitud de la biela (L), es el tamaño de la biela del motor.
- 8- Longitud de la manivela  $(l)$ , es el tamaño de la longitud de la manivela, suele coincidir con el tamaó del cigüeñal.

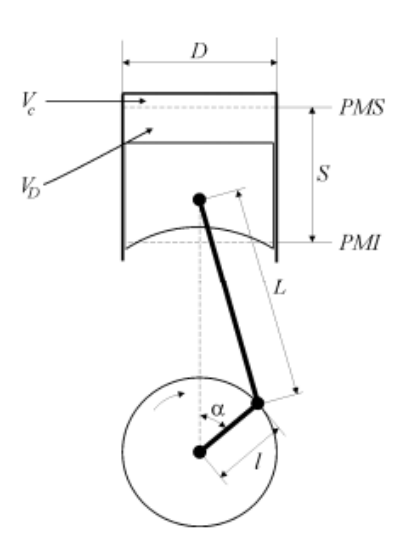

Fig. 6.9. Esquema de un motor de combustión interna [5]

A continuación, sen la Fig. 6.10 se especifican los elementos del conjunto completo de un motor, representando así, el modelo final de un motor listo para su instal·lación:

- Bujía, su función es provocar la chispa para el proceso de combustión.
- Válvulas, se encargan de ceder o cerrar el paso de aire durante los procesos de admisión y escape.
- Pistón, es el elemento que realiza el recorrido dentro del cilindro, generando así el proceso de combustión.
- Biela, su trabajo es transmitir el movimiento circular del cigüeñal y convertirlo en un movimiento lineal tranferido al pistón.
- Cigüeñal, es el eje encargado de realizar el movimiento circular que transmite el movimiento del motor.
- Cárter, se situa en la base del motor, es el elemento que cierra el motor por la parte inferior y el encargado de almacenar el aceite que lubrica el motor.

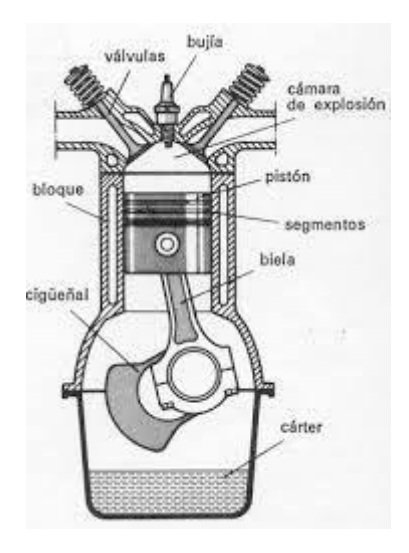

Fig. 6.10. Componentes de un motor. [6]

# **7. Parámetros de diseño**

En este capítulo se presentan las definiciones de los parámetros que se utilizarán para realizar el diseño del motor. Para ello, se definirán los cálculos necesarios para llevar a cabo el correcto desarrollo del diseño del motor. A partir de unas condiciones iniciales que quedan definidas, se establecerán los parámetros de entrada, los cuales se pueden modificar para obtener un resultado u otro.

Posteriormente, una vez queden bien definidos los datos de entrada y cálculos a realizar, se desarrollará una herramienta de cálculo a través de Excel, la cual permite que al variar los valores de entrada se obtengan los resultados de forma automática y se puedan comparar los resultados a partir de gráficos o tablas de resultados.

# **7.1. Condiciones iniciales**

Las condiciones iniciales son los datos con los que se acota el resto de parámetros de los cálculos. Estos datos vienen definidos por la finalidad en la que se va a enfocar el motor, en este caso se trata de un motor de competición, y por los valores constantes que se utilizan para el cálculo del resto de parámetros.

### **Número de ciclos por vuelta**

El número de ciclos por vueltas,  $i$ , viene definido según el tipo de motor que se utilice, si se trata de un motor de 2T, el valor de  $i = 1$ , y si el motor es de 4T,  $i = \frac{1}{2}$  $\frac{1}{2}$ .

En este caso se utiliza un motor de 4T, ya que proporciona una mejor fiabilidad y un menor consumo y contaminación que un motor de 2T, por lo tanto, se utilizará  $i = \frac{1}{2}$  $\frac{1}{2}$ .

### **Relación carrera-diámetro**

La relación carrera-diámetro,  $\frac{s}{4}$  $\frac{3}{d}$ , permite describir la forma del cilindro, y que según su valor tiene unos beneficios u otros para según qué aplicación. En el caso de los motores de competición, se utilizan valores de dicha relación iguales o menores de 0,6 [5]. En este caso, se utilizará el valor de 0,6.

### **Temperatura y presión inicial**

Los valores iniciales de temperatura y presión se definen a partir de las condiciones atmosféricas en las que se va a trabajar. Teniendo en cuenta que se trata de un motor para una motocicleta de competición y al estar en todo momento al aire libre, se suponen condiciones atmosféricas a temperatura ambiente y presión atmosférica. Por lo tanto,  $T_1 =$ 20 °C = 293 K y P<sub>1</sub> = 1 bar.

### **Constantes**

Como valores constantes en este apartado se presentan los siguientes:

- Constante de gas,  $R = 287$  J/kgK
- $c_p = 1005 \text{ J/kgK}$
- $c_v = 718 \text{ J/kgK}$
- Relación k= $\frac{c_p}{c_v}$ , que a temperatura ambiente, k = 1,4.
- P<sub>aire</sub>  $(20^{\circ}\text{C}) = 1,204 \text{ kg}/m^3$ ]

### **Número de cilindros**

El número de cilindros se establece según la potencia, la cilindrada y el rendimiento que se quiere obtener. Como se trata de un motor de baja cilindrada, en cuánto a competición se refiere, y que en la competición oficial de Motostudent el motor proporcionado es de un solo cilindro, en este caso se utilizará un motor mono cilíndrico. Por lo tanto, z = 1 cilindro.

### **Resumen**

En la tabla 7.1 se presenta un resumen de los valores de las condiciones iniciales.

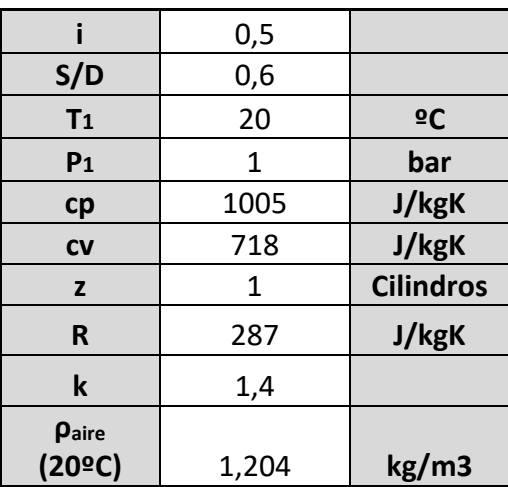

Tabla 7.1. Resumen de las condiciones iniciales

*.*

# **7.2. Parámetros de entrada**

Los parámetros de entrada son aquellos que se pueden modificar para obtener ciertos resultados diferentes, de esta manera, los resultados quedan en función de estos parámetros de entrada.

Estos valores vienen definidos, en gran parte, por el reglamento y por las características del motor al estar enfocado a la competición.

#### **Volumen total**

El volumen total,  $V_T$  es la cilindrada total del motor, que al ser mono cilíndrico tiene el mismo valor que el volumen unitario, V<sub>D</sub>. Como se especifica anteriormente, en el capítulo de Normativa, el motor debe tener una cilindrada entre 240 cc hasta 340 cc. [7]

#### **Módulo de compresión**

En el mundo de la competición, se utilizan valores de módulo de compresión, r, de entre 8 y 11, se estimará entre estos valores para obtener los resultados. [5]

### **Revoluciones**

Las revoluciones por minuto, rpm, del motor tienen un valor máximo de 13500 rpm, es el valor que se utiliza generalmente en las motocicletas de competición. De esta manera, el rango de las revoluciones va de 100 a 13500 rpm. [5]

## **Presión máxima**

La presión máxima, P3, es la presión limitada del motor durante el ciclo termodinámico. En los motores de combustión interna, de clase MEP, tiende a tener un rango de entre 100 y 200 bar. [6]

#### **Par efectivo**

El par efectivo, Me, en la práctica se obtiene con la medición directa en un banco de ensayo. En todo caso, para un resultado aproximado y los más preciso posible, se supone un  $M_e = 30$  Nm, debido a que en motocicletas de una cilindrada de 240 cc a 340 cc, la variación del par efectivo es mínima, y el valor medio en la gran mayoría de casos es de dicho valor. [5], [6]

#### **Dosado y entalpia de combustible**

El dosado, F, se define como la relación entre la masa del aire y la masa de combustible que se introduce en el motor para realizar el proceso de combustión. Éste valor, en motores MEP de alto rendimiento que utilizan gasolina como combustible, tiene un valor medio de 1/14,6. [5]

La entalpia de combustible, Hc, como en el caso anterior, en los motores MEP que utilizan gasolina como combustible, se utiliza un valor de entre 42,6 y 43,5 MJ/kg. [5]

# **7.3. Ciclo termodinámico**

El ciclo termodinámico permite comprender como se comportará el motor en términos térmicos, relacionando así la temperatura, la presión y el volumen especifico de cada una de las fases. Además, en este apartado se obtiene también el calor de entrada, qentrada, y el calor de salida, qsalida, el trabajo útil, wu, el trabajo de compresión y expansión, wcomp y wexp, y por último, el rendimiento térmico, ηt.

Para una mejor comprensión de los resultados obtenidos, también se puede obtener el gráfico presión-volumen, que representa visualmente el ciclo termodinámico, y los puntos en los que se encuentra cada una de las fases. En la Fig. 7.1 se observa el ciclo termodinámico del motor Otto de 4T, dónde se aprecian las 4 fases, y además las flechas rojas indican el calor de entrada (Qe) y de salida (Qs), y por otro lado, las flechas azules indican el trabajo de entrada al sistema (We, también conocido como Wcomp) y de salida (Ws, o también Wexp).

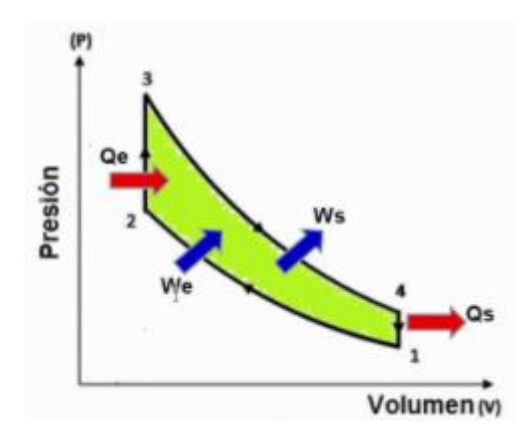

Fig. 7.1. Ciclo termodinámico motor Otto 4T

### Fase  $1 \rightarrow 2$  (s=cte)

En esta primera fase de admisión, se dispone desde un inicio los valores de  $T_1$ = 293 K y de  $P_1 = 1$  bar. Para completar completamente la primera fase, se utiliza la ley de los gases nobles, debido a que el aire es tratado como un fluido ideal, con la que se puede calcular el volumen específico de la primera fase.

$$
pV = mRT \to v_1 = \frac{V}{m} = \frac{RT}{P}
$$
 (7.1)

Para obtener los valores de la fase de compresión (proceso entre la fase 1 y 2 de la Fig. 7.1.), se calcula  $v_2$ ,  $T_2$   $y$   $p_2$ , que vienen definidas por:

$$
pv^k = cte \tag{7.2}
$$

$$
Tv^{k-1} = cte
$$
 (7.3)

$$
Tp^{\frac{1-k}{k}} = cte \tag{7.4}
$$

$$
r = \frac{v_c + v_D}{v_c} = \frac{v_1}{v_2} \tag{7.5}
$$

Dónde, utilizando la ecuación 7.5:

$$
v_2 = \frac{v_1}{r} \tag{7.6}
$$

Desarrollando la ecuación 7.3:

$$
T_2 = T_1 \left(\frac{v_1}{v_2}\right)^{k-1} \tag{7.7}
$$

Finalmente, se obtiene  $p_2$ , a partir de la ecuación 7.4:

$$
p_2 = p_1 r^k \tag{7.8}
$$

### Fase  $2 \rightarrow 3$  (v=cte)

Considerando que  $v_3 = v_2$  y con la definición del cambio isobárico que se presenta en la ecuación 7.9:

$$
\frac{r}{p} = cte \tag{7.9}
$$

Se obtiene  $T_3$ :

$$
T_3 = T_2(\frac{p_3}{p^2})\tag{7.10}
$$

# Fase  $3 \rightarrow 4$  (s=cte)

En esta fase de cambio isotrópico, se obtiene a partir de las ecuaciones (7.2 y 7.3), los valores de  $T_4$  y  $p_4$ , respectivamente.

$$
T_4 = T_3 \left(\frac{v_3}{v_4}\right)^{k-1} \tag{7.11}
$$

$$
p_4 = p_3 \left(\frac{1}{r}\right)^k \tag{7.12}
$$

De esta manera, queda completamente definido el ciclo termodinámico, y con estos datos, se puede obtener la tabla 7.2, de la cual se podrá obtener el gráfico presión-volumen del ciclo termodinámico:

| <b>Ciclo Termodinámico</b> | T[K]    | p [bar]        | $v$ [m <sup>3</sup> /kg] |  |  |
|----------------------------|---------|----------------|--------------------------|--|--|
|                            | 293,000 | 1,000          | V <sub>1</sub>           |  |  |
|                            |         | p <sub>2</sub> | V٥                       |  |  |
|                            | Тз      | 150,000        | V <sub>3</sub>           |  |  |
|                            | " י     | D4             | V4                       |  |  |

Tabla 7.2. Resultados ciclo termodinámico

Por otro lado, observando la Fig. 7.1 se puede apreciar que de la fase 2 a la fase 3, dónde el volumen es constante se genera un calor (qentrada) que entra en el sistema debido a la combustión, este calor de entrada viene definido por la ecuación 7.13.

$$
q_{entrada} = \Delta h = q_{23} = c_v (T_3 - T_2)
$$
 (7.13)

En el lado opuesto del diagrama (ver Fig.7.1), en la fase de escape entre el punto 4 y el punto 1, sale del sistema el calor (qsalida) como pérdidas de energía térmica que se han perdido durante el ciclo, y que por lo tanto, no son aprovechadas. Éste se conoce como calor de salida y se obtiene a partir de la ecuación 7.14:

$$
q_{salida} = \Delta h = q_{14} = c_v (T_4 - T_1) \tag{7.14}
$$

Con los resultados obtenidos del calor de entrada y de salida, se puede calcular el trabajo útil (wu), que representa el trabajo utilizado por el motor:

$$
w_u = q_{entrada} + q_{salida} \tag{7.15}
$$

En las fases de compresión y expansión se obtiene un trabajo de entrada al sistema ( $W_e$ <sub>o</sub>  $W_{\text{comp}}$  y otro de salida (W<sub>s</sub> o W<sub>exp</sub>) (ver Fig 7.1). Dichos valores representan el trabajo generado por la compresión, y el trabajo obtenido por la expansión. Los valores de estas variables vienen definidas por las ecuaciones 7.16 ( $w_{\text{comb}}$ ) y 7.17 ( $w_{\text{exp}}$ ):

$$
w_{comp} = c_v (T_2 - T_1) \tag{7.16}
$$

$$
w_{exp} = c_v (T_3 - T_4) \tag{7.17}
$$

Finalmente, se obtiene el rendimiento térmico del sistema, que representa el porcentaje entre la energía utilizada y la energía generada y que se expresa como se muestra en la ecuación 7.18:

$$
\eta_t = \frac{w_u}{q_{entrada}} \tag{7.18}
$$

Aunque, al tratarse de un motor Otto, el rendimiento térmico también se puede expresar como muestra la ecuación 7.19:

$$
\eta_t = 1 - \frac{1}{8^{k-1}}\tag{7.19}
$$

### **7.4. Parámetros geométricos**

Los parámetros geométricos definen la forma y las dimensiones que tendrá el motor, algunos de los parámetros a calcular se pueden observar en la Fig. 6.9. Los parámetros que definen el diseño preliminar del motor dependen única y exclusivamente de las condiciones inciales presentadas en el punto 7.1 y de los parámetros de entrada del punto 7.2, la variación del ciclo termodinámico no afecta directamente a la geometría del motor.

#### **Volumen unitario**

El volumen unitario define el volumen de un solo cilindro del motor, en el caso de que se trate de un motor con más de un cilindro. Para obtener  $V_p$ , se divide el volumen total entre el número de cilindros del motor (véase la ecuación 7.20).

$$
V_D = \frac{V_T}{z} \tag{7.20}
$$

#### **Carrera y diámetro**

En las condiciones iniciales se establece que la relación  $S/D = 0.6$ . Por lo tanto, aquí se puede deduce que:

$$
S = 0.6D \tag{7.21}
$$

Antes de poder obtener el diámetro del cilindro, se define el área para poder desarrollarla y obtener así el V<sub>D</sub> en función de D.

$$
A_P = \frac{\pi D^2}{4} \tag{7.22}
$$

$$
V_D = SA_p \tag{7.23}
$$

Combinando las ecuaciones 7.21, 7.22 y 7.23, se obtiene la ecuación 7.24 con la que se puede obtener el diámetro del cilindro:

$$
D = \sqrt[3]{\frac{4V_D}{0.6\pi}}
$$
 (7.24)

Una vez obtenido el valor del diámetro, se puede calcular S y  $A<sub>P</sub>$ , utilizando las ecuaciones 7.21 y 7.22, respectivamente.

### **Volumen cámara de combustión**

La cámara de combustión es la parte del motor en la que se produce la explosión. Para obtener el valor del volumen de la cámara se utiliza la expresión que define la relación de compresión (ecuación 6.25), y la cual, si se desarrolla, se obtiene la ecuación 6.26 que expresa el volumen de la cámara de combustión:

$$
r = \frac{v_D + v_C}{v_C} \tag{7.25}
$$

$$
V_C = \frac{V_D}{r - 1} \tag{7.26}
$$

Para poder calcular el volumen total de cilindro (V<sub>cil</sub>), simplemente hay que sumar el resultado de  $V_D$  y de  $V_C$ , como se muestra en la ecuación 7.27:

$$
V_{\text{Cil}} = V_D + V_C \tag{7.27}
$$

#### **Longitud de biela y manivela**

Para completar los parámetros geométricos del motor, quedan por definir la longitud de la biela (L) y de la manivela (l). Los valores de estas longitudes vienen definidas por el tamaño de la carrera (S), se puede observar en las ecuaciones 7.28 y 7.29:

$$
l = \frac{s}{2} \tag{7.28}
$$

$$
L = l \cdot 2 \tag{7.29}
$$

### **7.5. Parámetros de funcionamiento**

Los parámetros de funcionamiento son aquellos que definen las funciones básicas del motor. Sirven para comprender el rendimiento del motor a partir de ciertas variables que se muestran a continuación.

#### **Velocidad lineal media del pistón**

La velocidad lineal media del pistón,  $C_m$ , indica la velocidad en la que se mueve el pistón, o dicho de otra manera, indica la rapidez del motor. Este parámetro se relaciona directamente con la carrera, S, y el régimen de giro, n. Como se muestra en la ecuación 7.30, la velocidad lineal media del pistón se define de la siguiente manera:

$$
C_m = 2 \cdot S \cdot n \tag{7.30}
$$

#### **Caudal másico (referencia, aire y combustible)**

El caudal másico define la cantidad de masa que varía respecto al tiempo, en un área determinada. Se encuentran tres tipos de caudal másico para el diseño de un motor, el caudal másico de referencia de las condiciones iniciales,  $\dot{m}_{\text{ref}}$ , el caudal másico del aire en el interior del motor,  $\dot{m}_a$  y el caudal másico del combustible en el motor,  $\dot{m}_f$ . Para definir estos valores, se utilizan las ecuaciones 7.31, 7.32 y 7.33:

$$
\dot{m}_{\text{ref}} = \rho_{ref} \cdot V_T \cdot n \cdot i \tag{7.31}
$$

$$
\dot{m}_a = \rho_{aire} \cdot V_T \cdot n \cdot i \cdot \eta_v \tag{7.32}
$$

$$
\dot{m}_{\rm f} = F \cdot \dot{m}_{\rm a} \tag{7.33}
$$

Donde, ρ es la densidad del fluido correspondiente, V<sub>T</sub> es el volumen total del motor, n es el régimen de giro, i indica si el motor es de 2T o 4T, η<sup>v</sup> es el rendimiento volumétrico y F es el dosado.

### **Masa total**

Para obtener el valor de la masa total de aire que hay en el motor se utiliza la ecuación 7.34:

$$
m_t = z \cdot V_D \cdot \rho_{aire} \tag{7.34}
$$

### **Rendimiento volumétrico**

El rendimiento volumétrico,  $\eta_v$ , indica el nivel de eficacia de la mezcla generada para la combustión. Normalmente, el valor del rendimiento oscila entre el 80%-85%. Para obtener el valor, en este caso, se ha utilizado la ecuación 7.35:

$$
\eta_v = \frac{m_{cil}}{v_D \cdot \rho_{aire}} \tag{7.35}
$$

Donde, m<sub>cil</sub> se obtiene a partir de:

$$
m_c = V_c \cdot \rho_{aire} \tag{7.36}
$$

$$
m_{cil} = m_T - m_c \tag{7.37}
$$

### **Consumo específico**

Finalmente, el consumo específico refleja el gasto horario de combustible por la potencia efectiva producida. La expresión que la define es la que se muestra en la ecuación 7.38:

$$
g_{ef} = \frac{m_f}{P_e} \cdot 3600 \cdot 1000 \tag{7.38}
$$

#### **7.6. Parámetros indicados y efectivos**

Los parámetros indicados describen el proceso del ciclo del trabajo que se presenta en el diagrama indicador (ver Fig. 7.2)

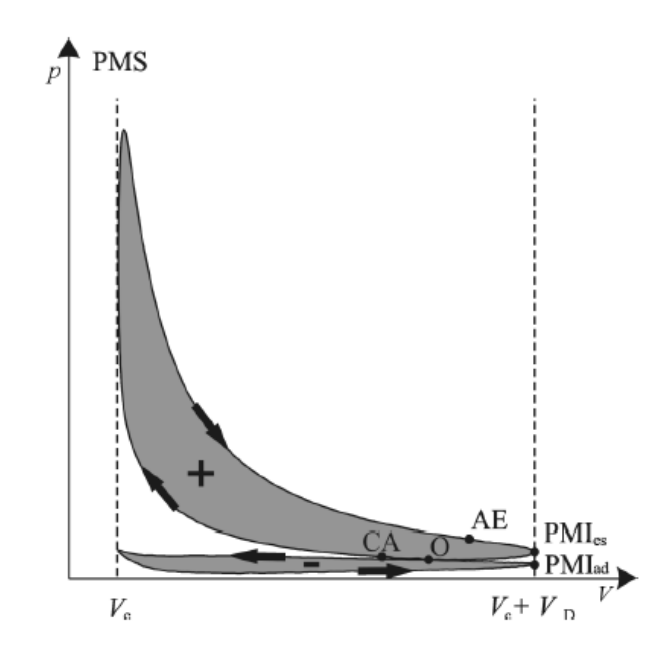

Fig. 7.2. Diagrama indicador de un motor 4T.

Los parámetros efectivos son aquellos que actúan directamente con el eje del motor e indican el final de todo el proceso del motor, por lo que en el resultado de estos, se incluyen las perdidas por fricción y auxiliares.

#### **Trabajo indicado**

El trabajo indicado, Wi, es una energía generada por los gases que provocan el movimiento en el pistón, gracias a la diferencia de presión que se genera en el proceso de combustión y expansión en la cámara de combustión.

Teóricamente, el trabajo se define tal y como se presenta en la ecuación 7.39, que es la integral de la presión por el diferencial de volumen entre el PMI<sub>ad</sub> y el PMI<sub>es</sub>:

$$
W_i = \int_{PMI_{ad}}^{PMI_{es}} p \cdot dV > 0 \qquad (7.39)
$$

Pero en la práctica, en este caso, se expresa el trabajo como indica la ecuación 7.40:

$$
W_i = m_T \cdot w_u \tag{7.40}
$$

#### **Potencia indicada**

Se entiende como potencia indicada, P<sup>i</sup> al trabajo indicado por el régimen de giro, para obtener la potencia indicada total del motor se tiene en cuenta el número de cilindros y si el motor es 2T o 4T. Observar ecuación 7.41.

$$
P_i = z \cdot W_i \cdot n \cdot i \tag{7.41}
$$

### **Rendimiento indicado**

El rendimiento indicado, ηi, expresa la eficacia, en porcentaje, de la potencia indicada y la potencia térmica del combustible:

$$
\eta_i = \frac{P_i}{\dot{m}f \cdot HC} \tag{7.42}
$$

### **Presión media indicada**

Se define como presión media indicada, pmi, a la presión constante que produce un trabajo igual al indicado durante una carrera, y viene expresada por la ecuación 7.43:

$$
pmi = \frac{w_i}{v_D} \tag{7.43}
$$

### **Trabajo efectivo**

Se presenta como trabajo efectivo, We, al trabajo indicado menos las pérdidas mecánicas obtenidas durante el proceso. Aunque, en la práctica, se utiliza también la expresión que se presenta en la ecuación 7.44:

$$
W_e = \frac{P_e}{i \cdot n} \tag{7.44}
$$

### **Potencia efectiva**

La potencia efectiva, P<sub>e</sub>, se puede calcular a partir del par efectivo y el régimen de giro, como se muestra en la ecuación 7.45:

$$
P_e = M_e \cdot 2\pi \cdot n \tag{7.45}
$$

### **Rendimiento efectivo**

El rendimiento efectivo describe la eficacia de la potencia efectiva respecto a la potencia térmica del combustible (denominador):

$$
\eta_e = \frac{P_e}{m_f \cdot HC} \tag{7.46}
$$

### **Presión media efectiva**

La definición de la presión media efectiva, pme, es la presión constante que genera un trabajo igual al trabajo efectivo durante la carrera de expansión. Se expresa como se muestra en la ecuación 7.47:

$$
pme = \frac{P_e}{i \cdot A_P \cdot S \cdot n} \tag{7.47}
$$

### **Potencia específica**

La potencia específica relaciona la potencia efectiva desarrollada y, en este caso al ser un motor monocilíndrico, el volumen unitario, como se muestra en la ecuación 7.48:

$$
P_{exp} = \frac{P_e}{V_D} \tag{7.48}
$$

# **7.7. Pérdidas mecánicas**

#### **Potencia pérdidas mecánicas**

La potencia de pérdidas mecánicas, P<sub>PM</sub>, es la cantidad de potencia que no se ha aprovechado, y por lo tanto ha generado pérdidas durante el proceso. Se define como:

$$
P_{PM} = P_i - P_e \tag{7.49}
$$

#### **Presión media de pérdidas mecánicas**

La presión media de pérdidas mecánicas, pmpm, se define como la diferencia entre el pmi y el pme:

$$
pmpm = pmi - pme
$$
\n<sup>(7.50)</sup>

### **Rendimiento mecánico**

El rendimiento mecánico muestra la proporción de potencia que aprovecha el motor entre la potencia efectiva y la indicada. En la ecuación 7.51 se muestra la expresión utilizada:

$$
\eta_m = \frac{P_e}{P_i} \tag{7.51}
$$

# **8. Simulación numérica**

La simulación numérica es una herramienta que facilita la previsión del comportamiento de un sistema antes de su fabricación, permite detectar con antelación posibles errores de diseño o la identificación de posibles optimizaciones que se podrían realizar, y todo esto sin tener que generar el coste ni el tiempo que conllevaría la fabricación de un producto.

Por lo que actualmente es imprescindible la realización de una simulación durante el proceso de diseño de cualquier producto, máquina o mecanismo para asegurar un mínimo de éxito y reducir al mínimo posibles defectos.

En cuanto al diseño de un motor de combustión interna, se presenta la posibilidad de realizar un estudio exhaustivo de temperatura, que es uno de los parámetros más estrictos y que más limitaciones conlleva en un motor. Para solucionar los problemas de sobrecalentamiento, se diseña un sistema de refrigeración, que puede ser líquida o por aire.

# **8.1. Sistema de refrigeración**

En este proyecto se busca diseñar un sistema de refrigeración que se adapte a las necesidades para evitar que el motor sufra sobrecalentamiento e intentar que siempre mantenga una buena temperatura de trabajo. Es por ese motivo que se realizará una simulación numérica para poder obtener un sistema de refrigeración adecuado y que disipe la cantidad de calor necesaria con la finalidad de evitar sobrecalentamiento en el motor.

Para ello, una vez estén determinados y definidos los parámetros básicos del motor, incluyendo las dimensiones y cilindrada, se realizará un modelo 3D del motor utilizando un software CAD, como puede ser Solidworks. De esta manera, obtendremos una geometría en la que poder efectuar las simulaciones.

Posteriormente, se utilizará el programa online SimScale para realizar la simulación termofluidodinámica. En este programa, se puede importar el modelo 3D del motor para poder trabajar sobre la geometría deseada.

A partir de aquí, el objetivo es definir una temperatura cíclica en el interior del cilindro, que se especificará en el capítulo correspondiente, provocado por el trabajo del pistón y la combustión, y que utilizando un proceso transitorio, variable en el tiempo, se pueda comprobar la temperatura que se transfiere a todo el motor. Con estos datos obtenidos, se iniciarán las modificaciones necesarias del radiador del motor para lograr la geometría y la distancia óptimas, consiguiendo así la mejor refrigeración posible.

Al tratarse de una moto de competición, que correrá a grandes velocidades en un circuito, esta refrigeración se conseguirá utilizando el aire ambiente como fluido, de esta manera, el aire frio entrará a gran velocidad en el motor generando una transferencia de calor por convección desde el motor (foco caliente) con el aire (foco frio).

## **8.2. Modelo 3D**

Con la finalidad de realizar la simulación del sistema de refrigeración, es necesario crear un modelo 3D del motor. Se utilizará el software CAD Solidworks para crear el modelo, y posteriormente se llevará a cabo la simulación en el software online Simscale.

Para que la simulación sea lo más sencilla posible, en este proyecto se hará la simulación de la parte superior del motor, donde se encuentra el cilindro y donde se añadirán las aletas del radiador. De esta manera se conseguirá analizar la parte más relevante del motor y que más sufre, termodinámicamente hablando, y además, se reducen la complejidad de la malla a la hora de crear la simulación, ya que si se importa el motor completo, la simulación sería más compleja y tardaría un tiempo excesivo.

Se inicia a partir de un modelo muy simple, en el que se encuentra un cubo rectangular con el corte del cilindro dónde se sitúa el pistón. A partir de aquí, se podrá apreciar que zonas son las que se calientan más y las que interesa refrigerar. Así, se irá modificando el diseño del radiador y se podrá concretar con precisión el número de aletas necesarias para una buena refrigeración.

Se inicia el problema con el modelo que se muestra en la Fig. 8.1. Es un cubo que tiene como dimensiones de 85 x 85 x 81 mm, siendo la longitud, el ancho y la altura, respectivamente (Ver Fig. 8.2). El diámetro del cilindro es de 80 mm, partiendo de que como media, en motocicletas de competición se utiliza un diámetro aproximado de 80 mm [5], pero que se modificará según el resultado obtenido en los parámetros de diseño, que se muestran en el capítulo 9.

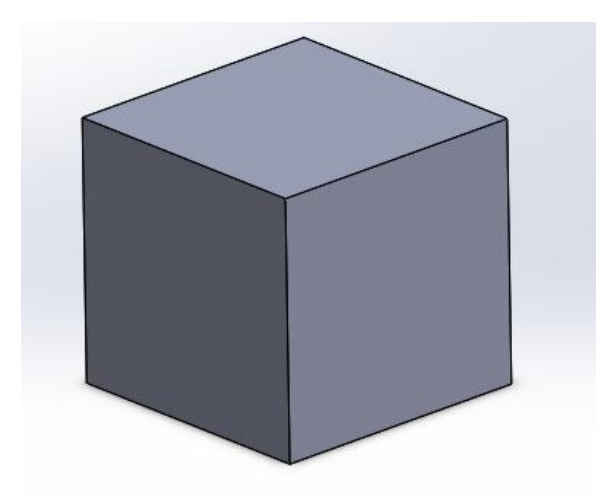

Fig. 8.1. Modelo 3D cilindro inicial. Fuente pròpia

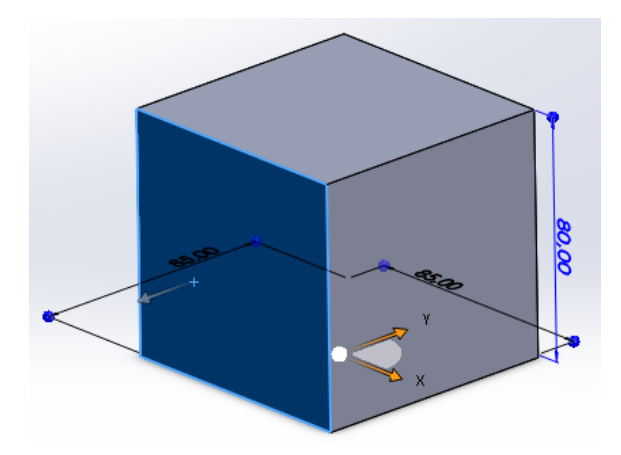

Fig. 8.2. Cilindro inicial con cotas. Fuente pròpia.

# **8.3. Condiciones de contorno**

Las condiciones de contorno de la simulación son aquellas que definen los límites, los inputs y las condiciones iniciales de la simulación, con la finalidad de asemejarse lo máximo posible a las condiciones reales del problema. Cabe destacar que todas las simulaciones que se realizarán, partirán con las mismas condiciones de contorno, por lo que la única variación entre las simulaciones será la geometría del motor.

Este problema, en el software Simscale se define como tipo "Conjugate Heat Transfer v2.0" el cual implica que en el proceso hay una interacción entre un fluido y un sólido, y por lo tanto se produce una combinación en el tipo de transferencia de calor, en este caso se encuentra transferencia de calor por conducción, entre el calor del interior del cilindro y el que se transfiere por la superficie hasta el exterior del cilindro, y también se produce transferencia de calor por convección a través del aire que entra en contacto con el motor.

Primero de todo, se crea un Enclosure, que sirve para determinar la región del fluido. Se definen posteriormente el fluido utilizado y el material del sólido, los cuales en este caso son aire y aluminio, respectivamente.

A continuación, se añaden las condiciones de contorno ("Boundary Conditions" en Simscale), que son las siguientes:

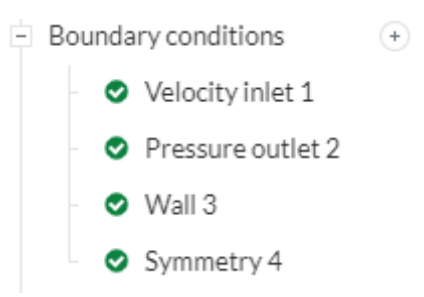

Fig. 8.3. Condiciones de contorno ("Boundary conditions").

### **8.3.1. Velocity inlet 1**

En este apartado se define la velocidad de entrada del aire en la región del fluido. En este caso, simulando la peor condición de la motocicleta en inicio de la recta del circuito Motorland, se considera una velocidad de entrada de 27,78 m/s que equivalen a 100 km/h a una temperatura de 30 ºC. Este aire entra en dirección al eje X hacia el lado positivo. (Ver Fig. 8.4).

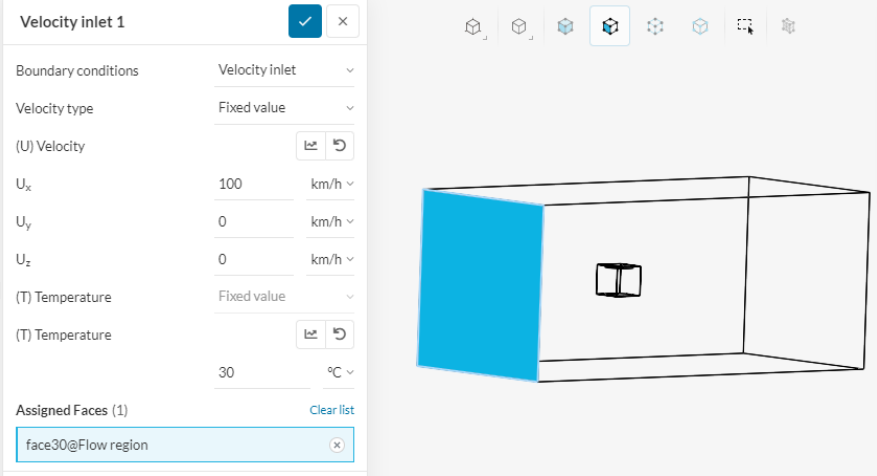

Fig. 8.4. Velocity inlet 1 de Simscale.

#### **8.3.2. Pressure outlet 2**

La presión de salida el software Simscale lo interpreta como una presión manométrica., por lo que tiene un valor de 0 Pa, y se asigna la cara de salida en la dirección del fluido. (Ver Fig. 8.5.).

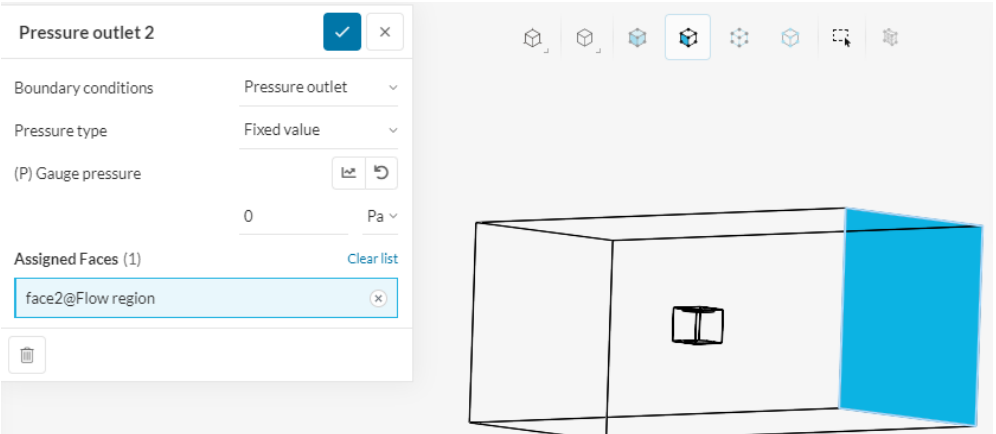

Fig. 8.5. Pressure outlet 2 en Simscale

## **8.3.3. Wall 3**

Se conoce como "Wall" al objeto que en la simulación actúa como un obstáculo físico contra el fluido en cuestión, para determinar en qué zonas de la simulación se encuentra la transferencia de calor por conducción. Para esta simulación en concreto, el Wall definido es el cilindro del motor (Ver Fig. 8.6).

La temperatura que se introduce es la que se produce en este "Wall". En este caso, se trata de una temperatura cíclica que representa el ciclo termodinámico. Para ello se ha utilizado la función sinusoidal que define la temperatura en función del tiempo que se muestra en la Fig. 8.6, y se expresa como muestra la ecuación 8.1:

$$
T(t) = 1500 * sin(2\pi \cdot t) + 2000 \, ({}^{\circ}C)
$$
 (8.1)

Donde  $t = 4000$  s, y 2000 °C se obtiene a partir de la media de las 4 temperaturas del ciclo termodinámico.

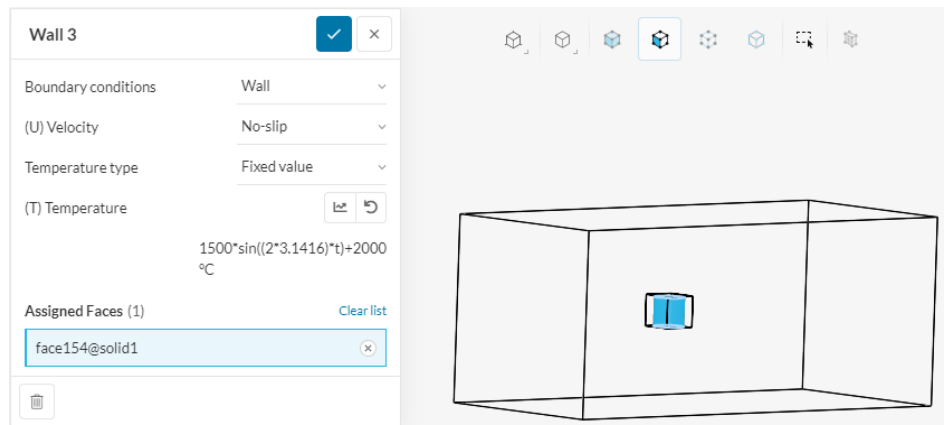

Fig. 8.6. Wall 3 en Simscale

#### **8.3.4. Symmetry 4**

La simetría implica que las caras seleccionadas tienen las mismas condiciones establecidas. Se utiliza para definir como límites del área de la simulación y de la región del aire. Por ello, se seleccionan las caras restantes de la región del fluido en las que no se ha establecida ninguna condición anteriormente. (Ver Fig. 8.7).

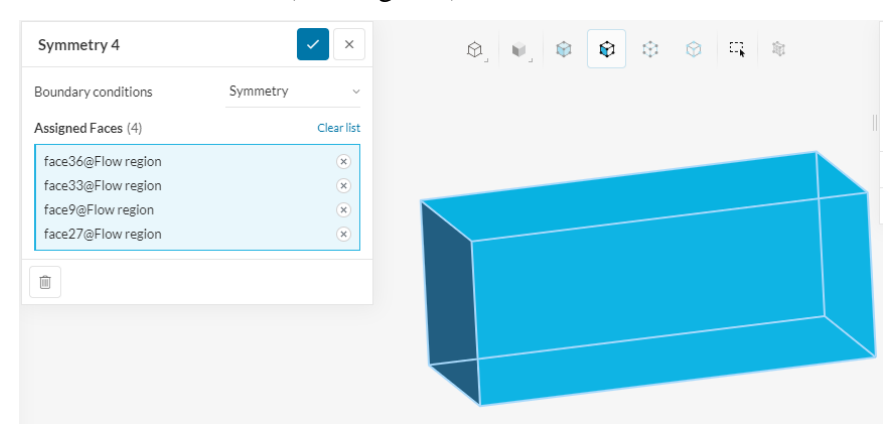

Fig. 8.7. Symmetry 4 en Simscale

#### **8.3.5. Simulation Control**

En el apartado de "Simulation control", como su nombre indica, se establecen los controles numéricos de la simulación, en concreto el tiempo de la simulación, el delta de t y el intervalo de escritura durante la simulación para la posterior representación dinámica del resultado. En la Fig. 8.8 se muestran los valores definidos.

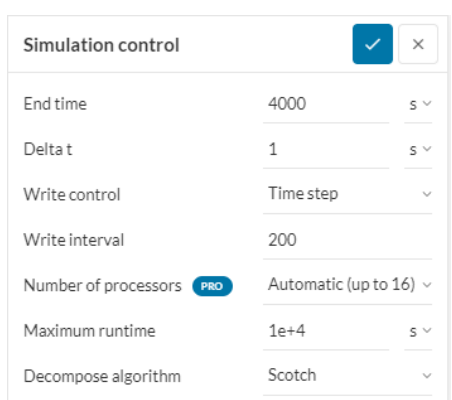

Fig. 8.8. Valores de control de simulación de Simscale

# **8.4. Cálculo aproximado del calor a disipar**

Para tener una estimación del calor que es necesario disipar en el motor, se realiza un cálculo para obtener la razón de transferencia de calor,  $\dot{Q}$  a través de conducción. En la realidad, el cálculo sería mucho más complejo ya que depende de conducción y convección, pero para obtener un cálculo estimado, a través de conducción se asemeja en gran parte a la realidad.

Para la simplificación del problema, se utilizará el método de resolución de transferencia de calor por conducción de un cilindro. En el que se extrapolará el cilindro del motor en una geometría a la que se muestra en la Fig. 8.9.

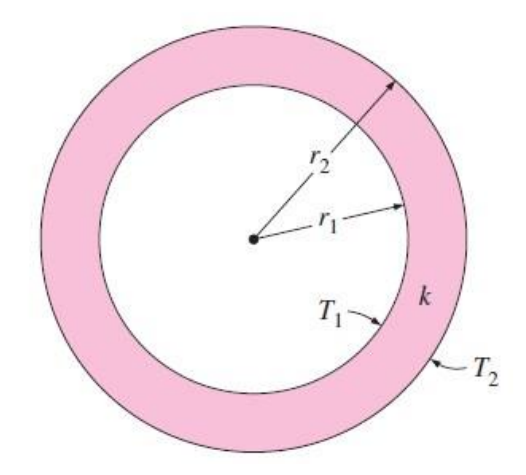

Fig. 8.9. Transferencia de calor por conducción en un cilindro. [2]

El cálculo orientativo de  $\dot{Q}$  para un cilindro a través de conducción, viene definido por la ecuación 8.2.

$$
\dot{Q} = k \cdot 2\pi \cdot L \cdot \frac{T_1 - T_2}{\ln(\frac{r_2}{r_1})}
$$
\n(8.2)

Dónde:

- k es la conductividad térmica del aluminio [W/mK]
- L es la longitud del cilindro, en este caso, la altura [m]
- $-$  T<sub>1</sub> es la temperatura en el interior del cilindro [K]
- $-$  T<sub>2</sub> es la temperatura en el exterior del motor [K]
- $r_1$  es el radio del cilindro  $[m]$
- $r_2$  es el radio exterior del motor [m]

En la tabla 8.1 que se muestra a continuación se observa el valor de  $\dot{Q}$  que es necesario disipar para obtener la temperatura de trabajo deseada. Para obtener estos resultados se ha utilizado los siguientes valores de entrada:

- $k = 205$  W/mK
- $-L = 100$  mm  $= 0.1$ m
- $-$  T<sub>1</sub> 2000 °C = 2273 K
- $T_2 = 90 \text{ °C} = 363 \text{ K}$
- $r_1 = 40$  mm = 0,04 m
- $r_2 = 74,35$  mm = 0,07435 m

| Cálculo orientativo de Q a través de conducción        |                |           |      |         |   |                 |       |    |
|--------------------------------------------------------|----------------|-----------|------|---------|---|-----------------|-------|----|
| Conductividad térmica aluminio                         |                | 205       | w/mK |         |   |                 |       |    |
| Longitud                                               |                | 100       | mm   | 0,1     | m |                 |       |    |
| Radio 1                                                |                | 40        | mm   | 0,04    | m |                 |       |    |
| Radio 2                                                | r <sub>2</sub> | 74.35     | mm   | 0.07435 | m | <b>Diámetro</b> | 148,7 | mm |
| Temperatura 1                                          |                | 2273      | к    |         |   |                 |       |    |
| Temperatura 2                                          | 1 <sub>2</sub> | 363       | к    |         |   |                 |       |    |
| Razón de transferencia de calor a disipar (Aproximado) | O              | 396864,73 | w    |         |   |                 |       |    |

Tabla 8.1. Cálculo orientativo de Q̇ a través de conducción

# **8.5. Cálculo aproximado del calor disipado**

El cálculo aproximado del calor disipado por el sistema de refrigeración diseñado se divide en dos secciones diferentes, por un lado se realiza un cálculo para las dos superficies planas (superior e inferior de las aletas) y por otro lado se realiza un cálculo para un flujo que circula por una tubería rectangular. Para este último, se utiliza un método de resolución presentado en un artículo [9] que simplifica el cálculo, ya que las aletas tienen uno de los lados sin pared. Estos cálculos se presentan en el apartado 8.5.2.

Finalmente, se realiza la suma de los dos procedimientos, y en el caso del calor disipado por flujo en tubos se multiplica el resultado obtenido por el número de aletas del motor.

#### **8.5.1. Calor disipado por superficies planas**

El método utilizado para definir el calor disipado por las superficies planas viene definido por un problema del tipo convección  $\rightarrow$  superficie plana  $\rightarrow$  flujo paralelo para placas planas  $\rightarrow$  superficie isotérmica. De esta manera se utilizarán las ecuaciones correctas para resolver de la manera más aproximada posible la razón de transferencia de calor por superficies planas  $(\dot{Q}_S)$ .

Las condiciones ambientales del aire, que es el fluido utilizado, se establecen a partir de las tablas de propiedades del aire a presión de 1 atm a una temperatura de 1045ºC [10]. Son las siguientes:

- Viscosidad cinematica,  $v = 1.608 \cdot 10^{-5}$  m<sup>2</sup>/s
- Conductividad térmica,  $k = 0.02588$  W/mK
- Viscosidad dinámica,  $\mu = 1.872 \cdot 10^{-5}$  kg/ms
- Calor específico,  $c_p = 1007$  J/kgK
- Velocidad de entrada,  $v = 100$  km/h

A continuación se presenta el método de resolución con las ecuaciones utilizadas para la correcta solución del problema:

Se calcula el Nº de Reynolds para determinar si el fluido es laminar o turbulento:

$$
Re = \frac{v \cdot L}{v} \tag{8.3}
$$

Durante este trabajo, en todos los casos, el fluido será laminar, ya que  $\text{Re} \ll 5 \cdot 10^5$ . Por lo que el problema se resolverá utilizando ecuaciones para fluidos laminares. Se calcula el número de Prandtl (Pr) y el número de Nusselt (Nu) para poder obtener el coeficiente de transferencia de calor por convección (h). (Ver ecuaciones 8.4, 8.5 y 8.6)

$$
Pr = \frac{v}{\alpha} = \frac{\mu \cdot c_p}{k} \tag{8.4}
$$

$$
Nu = 0.664 \cdot Re^{0.5} \cdot Pr^{\frac{1}{3}} \tag{8.5}
$$

$$
h = \frac{Nu \cdot k}{L} \tag{8.6}
$$

Simplemente falta determinar el área de la superficie plana y la diferencia de temperatura. La diferencia de temperatura será la misma para todos los casos (Ver ecuación 8.7), mientras que la parte variable será el área de la superficie que depende de la longitud característica  $(L<sub>c</sub> = L)$  y el ancho de la aleta (b). (Ver ecuación 8.8):

$$
\Delta T = T_s - T_{ref} = 2000 - 90 = 1910 \, \text{°C} \tag{8.7}
$$

$$
A = L \cdot b \tag{8.8}
$$

Finalmente, la razón de transferencia de calor por superficies planas queda definida por la ecuación 8.9, y teniendo en cuenta que se trata de dos superficies, el resultado se multiplica por dos:

$$
\dot{Q}_s = 2 \cdot (h \cdot A \cdot \Delta T) \tag{8.9}
$$

### **8.5.2. Calor disipado por flujo en tubos**

Como se ha mencionado anteriormente, para la resolución del calor disipado por flujo en tubos, se utilizará un método presentado en el artículo "Convection Heat Transfer and Flow Calculations Suitable for Electric Machines Thermal Models" [10] que facilita las operaciones a realizar y minimiza el error que se proporciona al haber un lado del tubo que no tiene pared.

Este método implica que se trata de un fluido turbulento, que en gran parte de los casos, es lo correcto. Primero, se define la longitud característica (L<sub>c</sub>) que en este caso se trata del diámetro hidráulico  $(D_h)$ , el cual se define a partir de la ecuación 8.10:

$$
D_h = \frac{2 \cdot a \cdot b}{a + b} \tag{8.10}
$$

Donde, a es la altura de la tubería y b es el ancho de la aleta.

El coeficiente de transferencia de calor por convección, h. viene definido por la ecuación 8.11 que se muestra a continuación:

$$
h = \frac{\rho \cdot c_p \cdot D_h \cdot v}{4 \cdot L} \cdot (1 - e^{-m}) \tag{8.11}
$$

Donde:

$$
m = 0.1448 \cdot \frac{L^{0.946}}{D_h^{1.16}} \cdot \left(\frac{k}{\rho \cdot c_p \cdot v}\right) \tag{8.12}
$$

A continuación se define el incremento de temperatura a utilizar, la cual es el mismo valor que se utiliza en la ecuación 8.7 del apartado anterior. (ΔT=1910 ºC).

Para definir el área de trabajo, se presenta de la siguiente manera:

$$
A_T = 2A + A_p \tag{8.13}
$$

Donde:

- A es el área de la superficie plana (Ecuación 8.8)
- $A_p = 2 \cdot b \cdot L + a \cdot L$ , donde a es la altura de la tubería, b es la base y L la longitud.

Finalmente, se puede obtener el valor de la razón de transferencia de calor por convección para una sola tubería utilizando la expresión de la ecuación 8.14:

$$
\dot{Q}_T = h \cdot A_t \cdot \Delta T \tag{8.14}
$$

#### **8.5.3. Calor disipado total**

En los dos apartados anteriores se han mostrado los dos procedimientos necesarios para determinar el calor disipado para cada uno de los casos. Para obtener el valor final de la razón de transferencia de calor que disipa el sistema de refrigeración diseñado, se tiene que tener en cuenta el número de aletas del motor. Por lo que finalmente, se define  $\dot{Q}$  como muestra la ecuación 8.15:

$$
\dot{Q} = 2 \cdot \left[ (s-1) \cdot \dot{Q}_T + \dot{Q}_S \right] \tag{8.15}
$$

Donde:

- Se multiplica por 2 al inicio, porque hay aletas en los dos lados en la dirección del fluido. Aunque la simulación se efectúa con los cuatro lados con aletas, estos dos són los más efectivos numéricamente.
- S es el número de aletas en un solo lado.
- $\dot{Q}_T$  es la razón de transferencia de calor por flujo en tubos.
- $\dot{Q}_s$  es la razón de transferencia de calor por superficies planas.

# **9. Resultados y modificaciones**

En el siguiente capítulo se presentan los resultados de los cálculos que se han presentado anteriormente, así como el resultado de las diferentes simulaciones que se realizarán, incluyendo las modificaciones realizadas en cada caso.

Además, se presentará la resolución final de los parámetros de diseño presentados en el capítulo 6, en los que se compararán los resultados con diferentes valores de entrada para utilizar los valores que mejor se adapten al objetivo que se busca en este trabajo.

# **9.1. Parámetros de diseño**

Con el objetivo de encontrar una buena configuración del motor, se realiza un estudio con las diferentes variables de entrada, y así, comparar los resultados obtenidos a partir de gráficos que permitan visualizar de manera rápida cuál de todas las combinaciones es una buena solución.

Para definir la cilindrada se realizó una tabla que relaciona la potencia específica (Pesp) respecto a las revoluciones y la cilindrada. Para ello, se tienen en cuenta tres volúmenes diferentes, que son 250 cc, 300 cc y 340 cc, y con cada uno de estos valores de cilindrada se obtendrá el resultado de la potencia específica para todo el rango de las revoluciones, empezando desde 1500 rpm hasta las 13500 rpm. En la tabla 9.1 se muestran los resultados obtenidos, a partir de los cuales se ha realizado el gráfico que se muestra en la Fig. 9.1.

Se observa como la mayor potencia específica para cada rango de revoluciones se obtiene en la cilindrada de 250 cm<sup>3</sup>, con una gran diferencia que aumenta conforme aumenta el valor de las revoluciones. El objetivo es lograr la mayor potencia específica posible por lo que se puede justificar perfectamente que la mejor cilindrada en este caso, es utilizar los 250 cm<sup>3.</sup>

|                               |             | <b>Revoluciones</b> [rpm] |        |        |        |        |         |         |         |         |
|-------------------------------|-------------|---------------------------|--------|--------|--------|--------|---------|---------|---------|---------|
|                               | Pesp (kW/l) | 1500                      | 3000   | 4500   | 6000   | 7500   | 9000    | 10500   | 12000   | 13500   |
| Cilindrada [cm <sup>3</sup> ] | 340         | 13,860                    | 27.720 | 41.580 | 55,440 | 69,300 | 83.160  | 97.020  | 110.880 | 124,740 |
|                               | 300         | 15,708                    | 31.416 | 47.124 | 62.832 | 78.540 | 94.248  | 109.956 | 125.664 | 141.372 |
|                               | 250         | 18,850                    | 37,699 | 56,549 | 75.398 | 94.248 | 113.097 | 131.947 | 150.796 | 169,646 |

Tabla 9.1. Tabla de resultados de Pesp respecto revoluciones-cilindrada

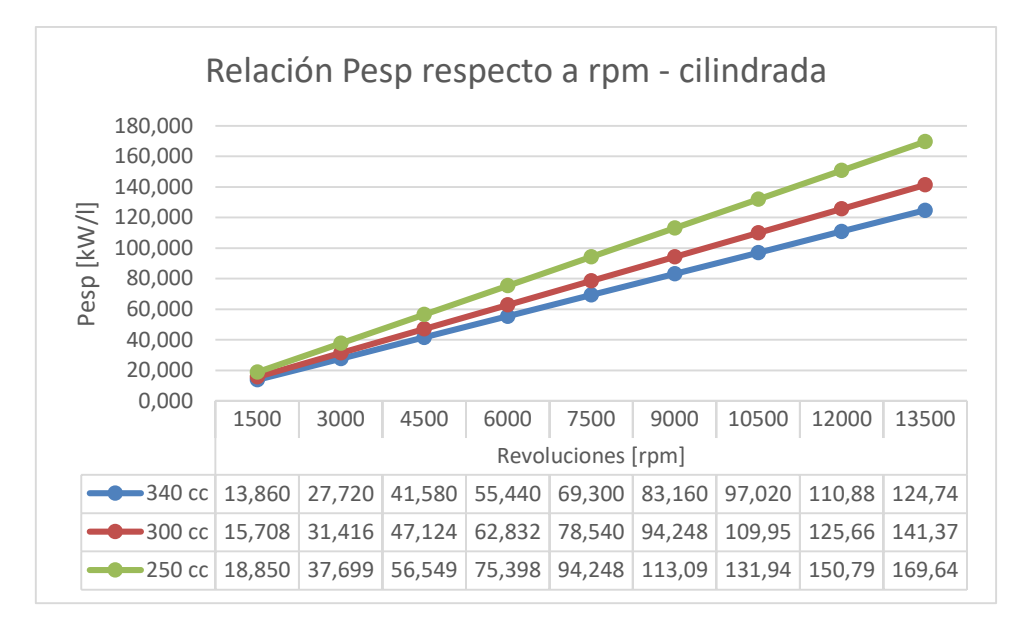

Fig. 9.1. Gráfico de Pesp respecto las revoluciones y la cilindrada

Otro objetivo importante, es minimizar el consumo de combustible para ser lo más respetuoso posible con el medioambiente y minimizar la emisión de gases. Por ello, se vió necesario hacer una tabla que comparara el gasto de combustible para cada una de las cilindradas con respecto a las revoluciones. De esta manera, se podrá confirmar si el resultado obtenido en el gráfico de la Fig. 9.1, ya que si produce una gran potencia específica y además proporciona un gasto bajo de combustible, se puede confirmar la cilindrada que más se ajusta a las necesidades de este proyecto.

En la tabla 9.2, se muestran los resultados obtenidos para cada una de las cilindradas a estudiar, con un aumento en las revoluciones. A partir de estos datos obtenidos, se obtiene el gráfico que se puede observar en la Fig. 9.2.

Observando la Fig. 9.2, se puede apreciar como la línea inferior  $(250 \text{ cm}^3)$  es la que proporciona un menor gasto de caudal másico de combustible. Con los datos obtenidos se observa como el gasto de combustible aumenta conforme se incrementa el valor de la cilindrada y también el de las revoluciones, siendo así que a 340 cm<sup>3</sup> a 13500 se produce el mayor gasto de combustible.

Por lo que, se confirma la hipótesis de que la cilindrada que más se adapta a las necesidades del diseño es la de 250 cm<sup>3</sup>.
|       | mf[kg/s] |           |           |  |  |  |  |  |
|-------|----------|-----------|-----------|--|--|--|--|--|
| rpm   | 250 cc   | 300 cc    | 340 сс    |  |  |  |  |  |
| 1500  | 0,000235 | 0,0002822 | 0,0003198 |  |  |  |  |  |
| 3000  | 0,000470 | 0.0005644 | 0,0006396 |  |  |  |  |  |
| 4500  | 0,000705 | 0,0008466 | 0,0009594 |  |  |  |  |  |
| 6000  | 0,000941 | 0,0011288 | 0,0012793 |  |  |  |  |  |
| 7500  | 0,001176 | 0,0014109 | 0,0015991 |  |  |  |  |  |
| 9000  | 0,001411 | 0,0016931 | 0,0019189 |  |  |  |  |  |
| 10500 | 0,001646 | 0,0019753 | 0,0022387 |  |  |  |  |  |
| 12000 | 0.001881 | 0.0022575 | 0.0025585 |  |  |  |  |  |
| 13500 | 0,002116 | 0,0025397 | 0,0028783 |  |  |  |  |  |

Tabla 9.2. Gasto de ṁ f respecto las revoluciones y la cilindrada

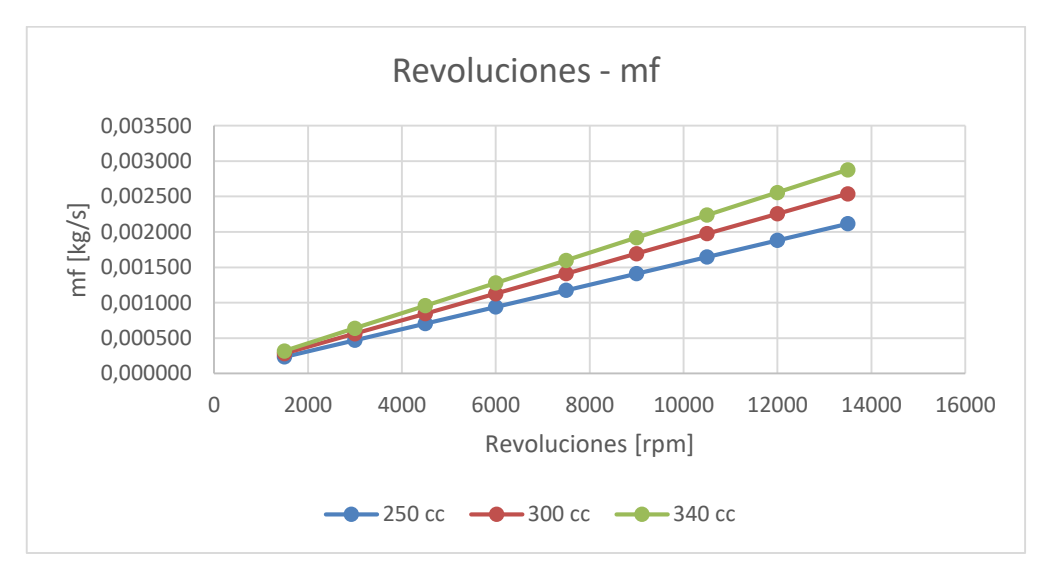

Fig. 9.2. Gráfico del gasto de m<sub>f</sub> respecto las revoluciones y la cilindrada

Para definir la presión limitada de entrada, P3, y el módulo de compresión, r, se hizo un estudio que determinara el trabajo útil, wu, necesario que el motor necesitaba generar, dónde interesa encontrar un buen equilibrio entre el módulo de compresión y el trabajo útil para que no haya un sobreesfuerzo del motor.

Se realizó el siguiente procedimiento para cuatro valores de la relación de compresión (de 8 a 11). Con la r fija, se fue incrementando el valor de P3 desde 100 bar hasta 200 bar, y así, poder conseguir el resultado de wu. Con los resultados obtenidos en el Excel se obtuvo la tabla 9.3 y el gráfico de la Fig. 9.3.

Se aprecia como son unos resultados muy lineales, y como al aumentar la presión se incrementa linealmente el trabajo útil generado, para todos los valores de r. Por lo que los datos indican que a menor relación de compresión y mayor presión limitada, mayor es el trabajo útil generado. A simple vista lo lógica podría ser poner la menor relación de compresión, de 8, con una presión limitada a 200 bar, para así obtener el mayor trabajo neto. No obstante, con estos datos iniciales, las temperaturas en las distintas fases del ciclo termodinámico se ven incrementadas hasta valores de 7325 K en la fase de expansión (3ª fase), y empeora de esta manera el rendimiento térmico del motor porque genera más q<sub>entrada</sub>, pero de la misma manera el valor de las pérdidas de qsalida también se ve incrementado.

Es por esto, que se decide buscar un rendimiento térmico de nivel medio, y por ello, se establecen como parámetros de entrada una r = 9 con una P3 = 150 bar, con los cuales se obtiene un  $\eta_t = 58.5$  % mientras que con una  $r = 8$  y P3 = 200 bar, se obtenía un  $\eta_t = 56$  %, a pesar de que es una variación mínima, de un 2.5% implica una mejora eficacia a largo plazo. De esta manera se busca que el trabajo generado sea lo más eficaz posible sin que el motor tenga que trabajar a su máxima capacidad en todo momento.

|  |                     | p3 [bar] |          |          |          |          |          |          |          |          |          |          |
|--|---------------------|----------|----------|----------|----------|----------|----------|----------|----------|----------|----------|----------|
|  | $w_{\rm u}$ [kJ/kg] | 100      | 110      | 120      | 130      | 140      | 150      | 160      | 170      | 180      | 190      | 200      |
|  | 8                   | 1212.104 | 1360.608 | 1509,112 | 1657,617 | 1806,121 | 1954.625 | 2103.129 | 2251.634 | 2400.138 | 2548,642 | 2697,146 |
|  | 9                   | 1070.608 | 1207.294 | 1343.980 | 1480.666 | 1617.352 | 1754.038 | 1890.725 | 2027.411 | 2164.097 | 2300.783 | 2437.469 |
|  | 10                  | 948,164  | 1074,787 | 1201,410 | 1328,032 | 1454,655 | 1581,277 | 1707,900 | 1834,523 | 1961,145 | 2087,768 | 2214,390 |
|  | 11                  | 840.998  | 958.958  | 1076.917 | 1194.877 | 1312.836 | 1430.796 | 1548.755 | 1666.715 | 1784.674 | 1902.634 | 2020.593 |

Tabla 9.3. Resultados w<sup>u</sup> en relación a P3 y r

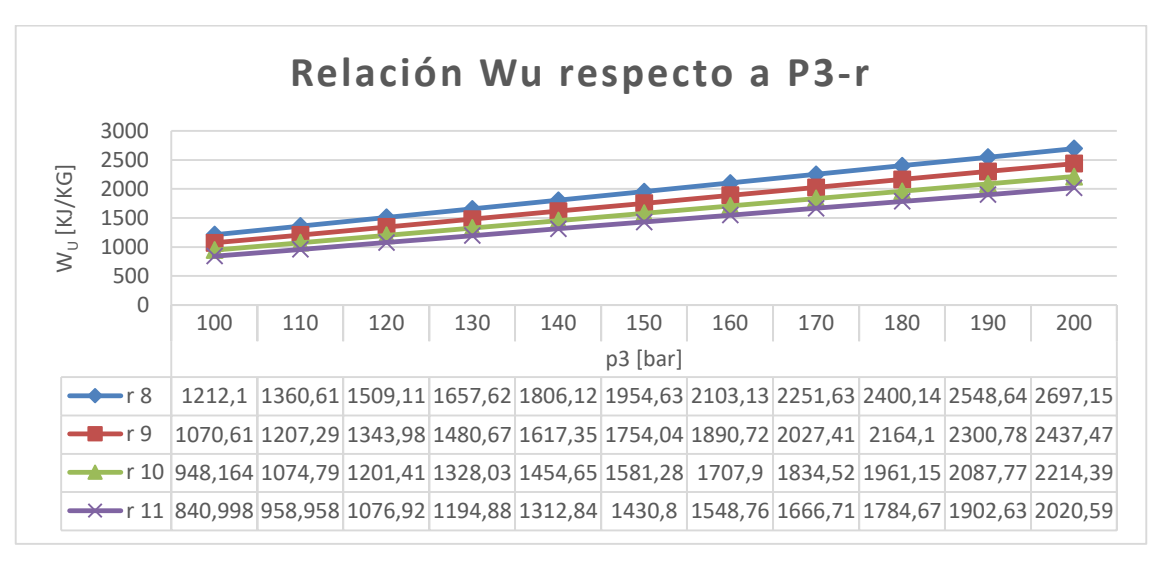

#### Fig. 9.3. Gráfico de resultados  $w<sub>u</sub>$  respecto a P3 y r

Con los resultados obtenidos anteriormente de los diferentes valores de r,  $V_T$  (Cilindrada) y P3, se pueden introducir en la herramienta de cálculo de Excel y obtener los resultados definitivos del ciclo termodinámico, de rendimiento térmico, de los parámetros geométricos, de funcionamiento, indicados y efectivos, y las pérdidas mecánicas. Así, se obtendrá cada

uno de los valores que definen el comportamiento del motor en el régimen más alto de revoluciones (13500 rpm). En la tabla 9.4 se puede observar los datos iniciales del problema, dónde las casillas con fondo amarillo son los datos que se han introducido manualmente, gracias a la justificación realizada durante este apartado.

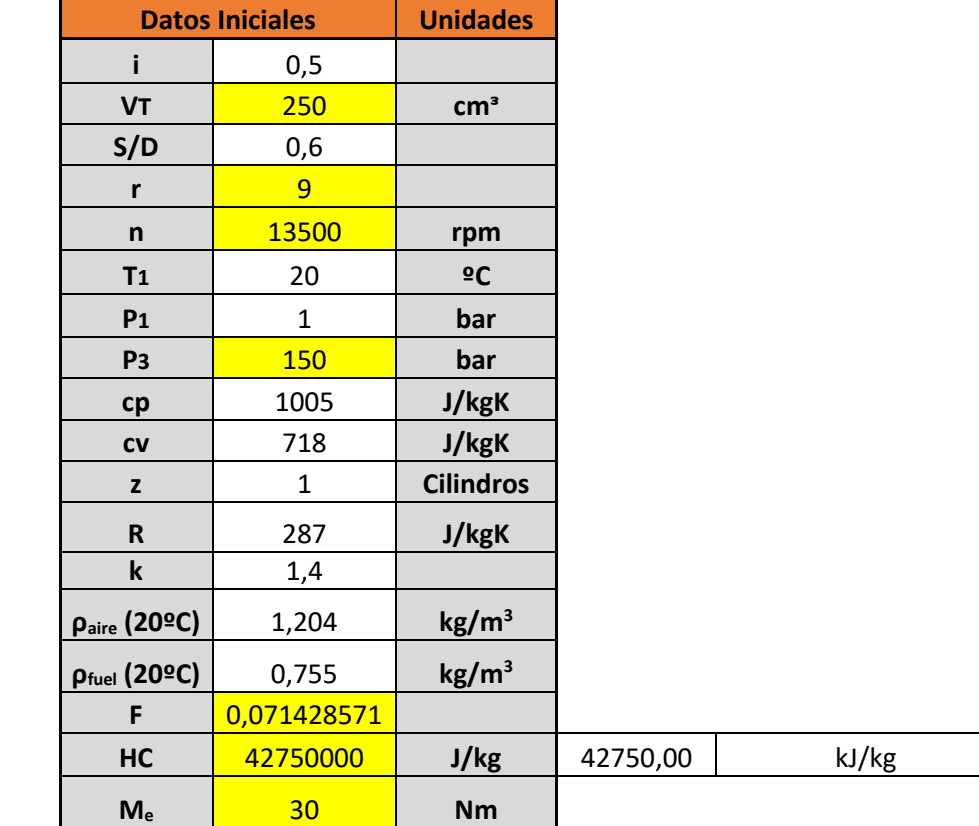

Tabla 9.4. Datos iniciales definitivos para el cálculo de parámetros básicos del motor

A partir de estos datos iniciales, los resultados obtenidos son los que se pueden observar en las tablas 9.5, 9.6, 9.7, 9.8 y 9.9. Además, en la Fig. 9.4 se presenta el ciclo termodinámico obtenido a partir de los valores de la tabla 9.5.

En la tabla 9.5 se presentan los resultados obtenidos del ciclo termodinámico, las casillas con fondo dorado son aquellas que vienen definidas directamente de los datos iniciales mostrados en la tabla 9.4. Se observa como la temperatura máxima se obtiene en la fase de expansión y tiene una temperatura de 4883,33 K.

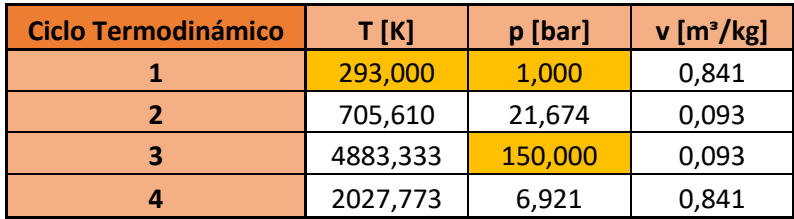

Tabla 9.5. Resultados finales del ciclo termodinámico

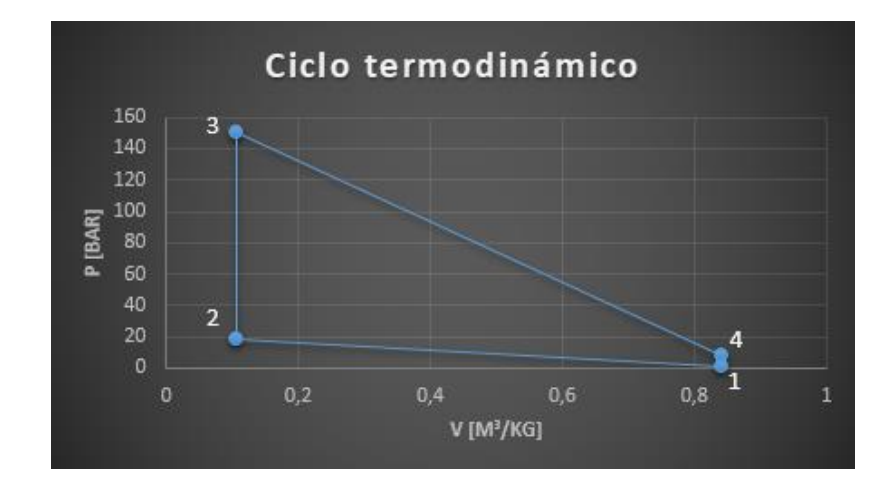

Fig. 9.4. Gráfico P-v del cicló termodinámico

En la tabla 9.6 se presentan los resultados de los parámetros geométricos obtenidos, de los cuales se obtienen las dimensiones finales del motor, y con los que se creará el modelo 3D final. Se observa como el diámetro del cilindro, D, tiene un valor de 80,95 mm por lo que cumple con los valores permitidos de diámetro de la competición Moto3, que es de 81 mm de diámetro como máximo. Es cierto que no es el reglamento a cumplir para la competición Motostudent, pero son categorías donde la motocicleta se asemeja bastante, ya que los equipos de Motostudent se basan mucho en las motocicletas de Moto3.

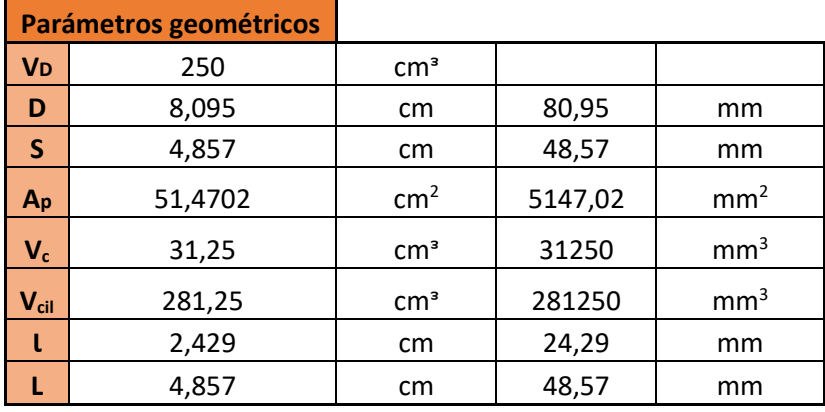

Tabla 9.6. Resultados finales de los parámetros geométricos

Los parámetros de funcionamiento definen el comportamiento del motor, los resultados de estos, se muestran en la tabla 9.7. En esos resultados se puede apreciar como hay una velocidad lineal del pistón, cm, de 21,85 m/s que comparando con el resultado esperado, es correcto, ya que en motocicletas el valor media es de 19 m/s [5].

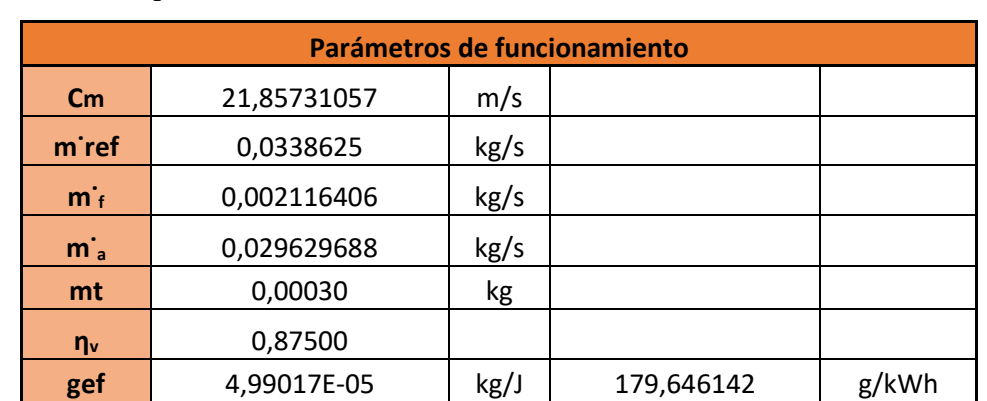

Por otro lado, el rendimiento volumétrico,  $\eta_v$ , obtenido es del 87,5 %, y en gran parte de los motores de combustión interna de 4T el rendimiento volumétrico está entre el 85 y el 88 %. Lo cual, confirma que el resultado obtenido, con los datos iniciales introducidos, es correcto.

Tabla 9.7. Resultados finales de los parámetros de funcionamiento

A continuación, se reflejan los resultados obtenidos de los parámetros indicados y efectivos. Entre ellos se hace una comparación en la que se tiene que cumplir que los parámetros indicados sean superiores a los resultados de los parámetros efectivos, y esto se debe a que los parámetros indicados muestran el valor teórico que debería tener, y los efectivos son los valores finales teniendo en cuenta las pérdidas mecánicas, de bombeo y de fricción que se producen durante el proceso, y son los resultados reales.

En la tabla 9.8 se muestran los valores finales de los parámetros indicados y efectivos. Se observa cómo los valores de Wi, Pi, η<sup>i</sup> y pmi, tienen unos valores razonables y que concuerdan con lo esperado [5] y que son superiores a los parámetros efectivos, lo cual coincide con lo esperado.

En cuanto a los parámetros efectivos, destacar que la potencia generada en el rango máximo de revoluciones, con todas las condiciones ideales, es de 42,41 kW, lo que equivale a 55,5 cv, con un  $\eta_e = 46.8$  %. A pesar de que el resultado es muy favorable, cabe destacar que no acaba de cumplir exactamente con el motor que proporciona la organización de Motostudent al equipo Bytemaster Tecnocampus Racing Team, ya que su motor genera 30 cv de potencia. Por lo que queda reflejado que en este caso, el motor se ha mejorado en cuanto a potencia y rendimiento, y se debe a que el motor ha sido diseñado desde cero y exclusivamente para el chasis de que diseñó Daniel Domingo en concreto.

Aunque cabe destacar, que el valor obtenido de la potencia efectiva (de 42,41 kW = 55,5 cv) se aproxima a la potencia que utilizan las motocicletas de la categoría Moto3, que es de 50 cv. Pero por otro lado, en cuanto al  $\eta_e$  de 46,9 %, comentar que es un rendimiento muy elevado teniendo en cuenta que los motores MEP de 4T está entre el 32 y 35 %, por lo que se espera que el rendimiento real, si se realizara en un banco de ensayos, no sea el valor teórico de 46,9 %, sino que se obtendría un rendimiento efectivo real de aproximadamente el 35 %.

| <b>Parámetros indicados</b> |           |     |             |   | <b>Parámetros efectivos</b> |           |    |        |      |  |
|-----------------------------|-----------|-----|-------------|---|-----------------------------|-----------|----|--------|------|--|
| Wi                          | 527,966   |     |             |   | $W_{e}$                     | 376,99    |    |        |      |  |
| $P_i$                       | 59396,124 | W   | kW<br>59,40 |   | $P_{e}$                     | 42411,50  | W  | 42.41  | kW   |  |
| $n_i$                       | 0,656     |     | 65,65       | % | ne                          | 0,469     |    | 46,9   | %    |  |
| pmi                         | 21.119    | bar |             |   | pme                         | 15,08     |    |        |      |  |
|                             |           |     |             |   | pesp                        | 169646,00 | W/ | 169,65 | kW/l |  |

Tabla 9.8. Resultados finales de los parámetros indicados y efectivos

Por último, se especifica el valor de las pérdidas mecánicas que se sufren durante los procesos que realiza el motor. En la tabla 9.9 se muestran los resultados obtenidos. Se observa que el rendimiento mecánico,  $\eta_m$ , obtenido es del 71,4 %. Este resultado es correcto y cumple con lo esperado, pero es cierto, que se podría aumentar ya que puede llegar al 90 %, pero se ha visto conveniente mantener este rendimiento para que la eficacia de los componentes mecánicos del motor no se vea perjudicada durante la competición, y evitar que el motor trabaje al límite de sus posibilidades.

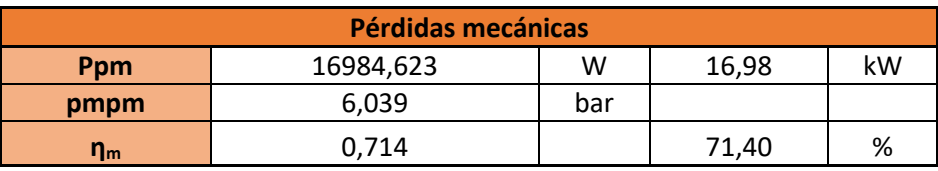

Tabla 9.9. Resultados finales de las pérdidas mecánicas

# **9.2. Cilindro inicial**

#### **9.2.1. Modelo 3D utilizado**

Para realizar las simulaciones y obtener unos buenos resultados, se empezó por hacer una simulación con el modelo CAD inicial, el cual es el más básico y sencillo de todos. Este diseño se basa en la parte superior del motor, donde se encuentra el cilindro, tiene una forma geométrica de un cubo con las dimensiones presentadas en el apartado 8.2. La idea es comprender a partir de esta primera simulación que posibles modificaciones se le puede realizar al diseño para mejorar la refrigeración del motor.

#### **9.2.2. Temperatura**

Una vez realizada la simulación, se han obtenido los resultados que se muestran a continuación. En la Fig. 9.5 se muestra un corte por el eje Y en donde se aprecia la región de aire (de color azul) y los diferentes valores de la temperatura en el sólido. Para facilitar la comprensión visual del resultado, en la Fig. 9.6 se realiza una ampliación en la zona del cilindro.

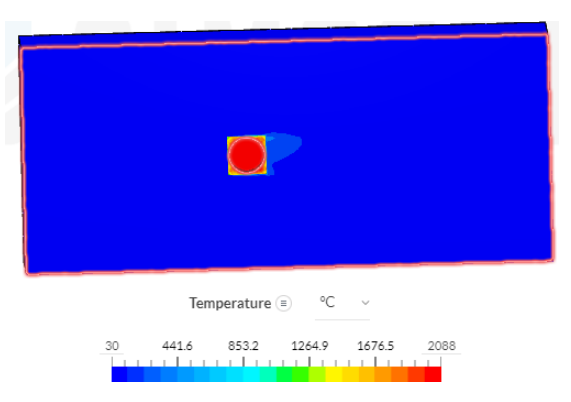

Fig. 9.5. Temperatura del cilindro desde el eje Y del cilindro inicial

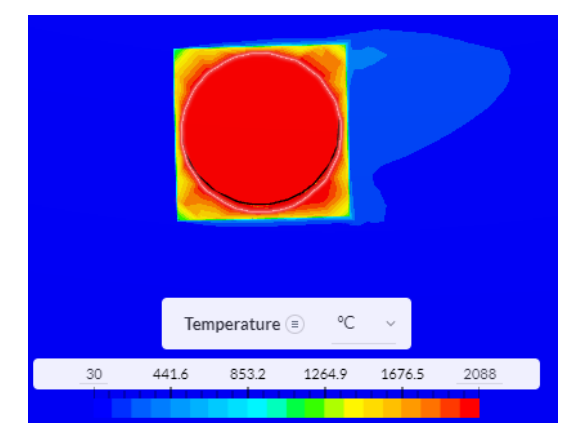

Fig. 9.6. Temperatura del cilindro desde el eje Y del cilindro (Zoom)

Por último, se facilita una representación del resultado obtenido con otra perspectiva, en este caso se realiza un corte por el eje Z (donde el fluido va en dirección positivo del eje X, hacía la derecha de la imagen) para poder visualizar el alzado del sólido. (Ver Fig. 9.7)

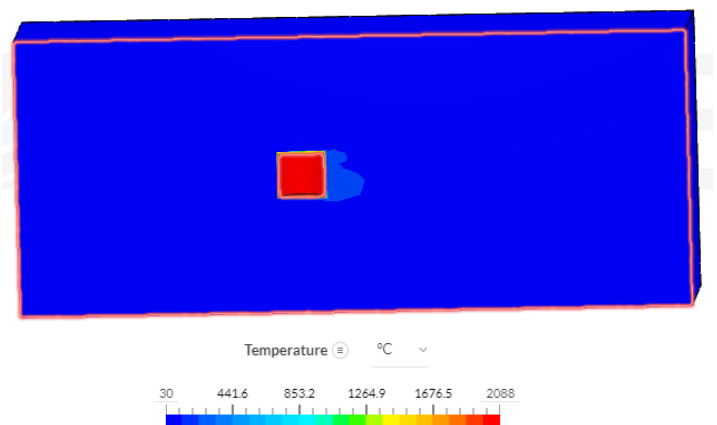

Fig. 9.7. Temperatura del cilindro desde el eje Z del cilindro inicial

En la Fig. 9.6 se observa una temperatura máxima durante el ciclo de trabajo de 2088 ºC, que se produce en el interior del cilindro. La temperatura en el resto del sólido, hasta llegar a la superficie exterior del cilindro, se reduce mínimamente hasta una temperatura aproximada de 1400 ºC. Se puede observar también, tanto en la Fig. 9.6 como en la Fig. 9.7, que para poder reducir la temperatura es necesario añadir aletas para ayudar a disipar una mayor cantidad de calor.

### **9.3. Cilindro con radiador (6 aletas)**

#### **9.3.1. Modelo 3D utilizado**

En esta segunda simulación se realizó una modificación en el sólido. Partiendo de las dimensiones establecidas, se añadieron 6 aletas en cada uno de las caras del motor. El objetivo de añadir estas aletas era que el calor generado en el interior del cilindro se pueda distribuir por un área más grande, llevando el calor hacia los extremos de las aletas, y que con ayuda del aire, enfríe la zona de las aletas disipando una mayor cantidad de calor.

El diseño del sistema de refrigeración por aire se basa en un estudio de prueba y error que se realiza a través de las simulaciones que se hacen en Simscale, es por este motivo que no se puede determinar de un inicio el número de aletas óptimo, por ello se realizan pequeñas modificaciones en cada una de las pruebas que se efectúan.

En la Fig. 9.8 se presenta el modelo CAD utilizado para esta simulación, donde se aprecia como el radiador está formado por 6 aletas en cada cara del motor, dónde el cubo del cilindro tiene exactamente las mismas dimensiones que el modelo presentado en el apartado anterior.

También, en la Fig. 9.9 se muestra el modelo con una vista de sección para visualizar el interior del sólido. Añadiendo las aletas, que tienen una longitud L=85 mm, un ancho de b=25 mm y una separación entre aletas de a=12,09 mm (Ver Fig 9.10).

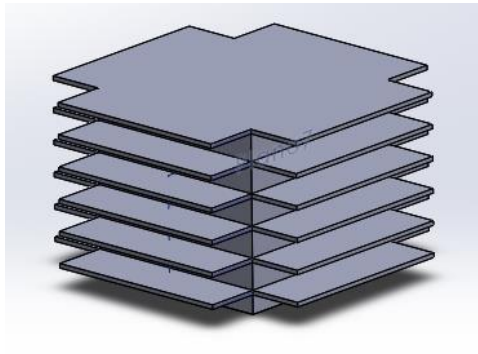

Fig. 9.8. Modelo 3D del cilindro con radiador (6 aletas)

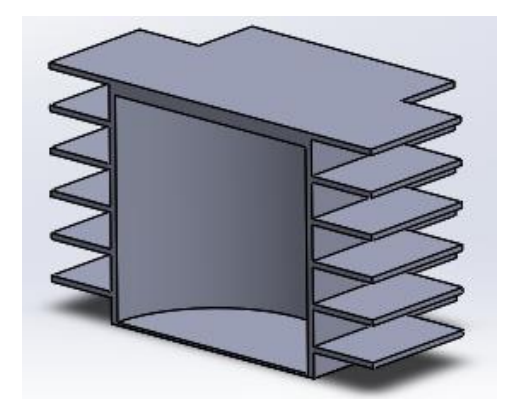

Fig. 9.9. Vista de sección del cilindro con radiador (6 aletas)

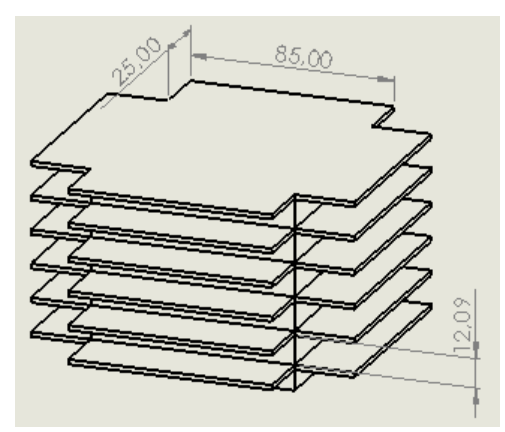

Fig. 9.10. Cotas del cilindro con radiador (6 aletas)

#### **9.3.2. Temperatura**

A continuación se muestran los resultados de temperatura obtenidos en esta simulación con las modificaciones del sólido realizadas. Siguiendo el mismo estilo a la hora de presentar las imágenes que en el apartado 9.3.3. (Ver Fig. 9.11, Fig. 9.12 y Fig. 9.13)

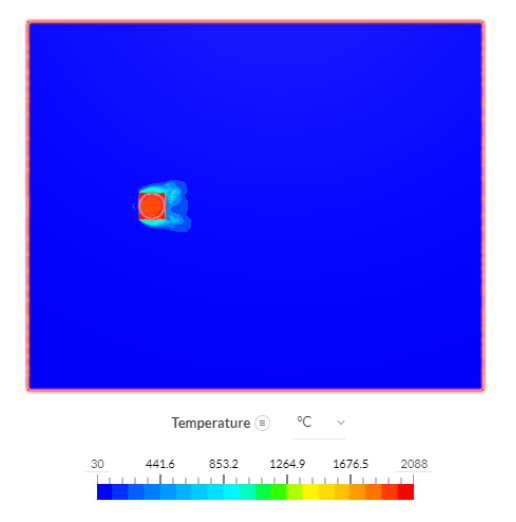

Fig. 9.11. Temperatura del cilindro desde el eje Y del cilindro con radiador (6 aletas)

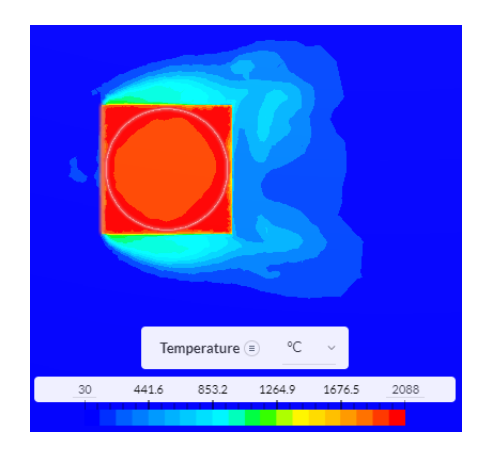

Fig. 9.12. Temperatura del cilindro del eje Y del cilindro con radiador (6 aletas) (Zoom)

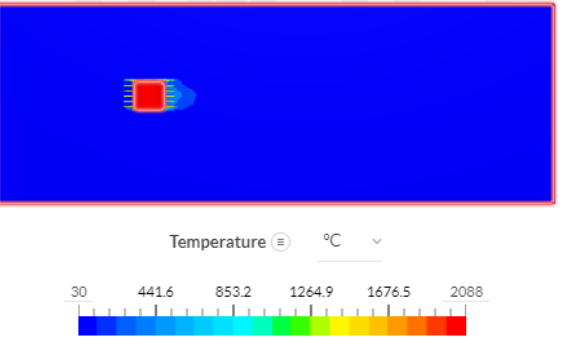

Fig. 9.13. Temperatura del cilindro desde el eje Z del cilindro con radiador (6 aletas)

En las imágenes presentadas anteriormente se puede apreciar como la mayor parte del calor se mantiene en la superficie del cubo, pero se observa que el interior del cilindro ha disminuido la temperatura con respecto al modelo presentado en el apartado 9.2. En cuanto a las aletas añadidas, se aprecia como la temperatura obtenida en este punto ronda los 900 ºC, lo cual comporta una mejoría respecto al primer modelo presentado, pero el calor disipado continua sin ser suficiente, ya que se espera obtener una temperatura de aproximadamente 100 ºC en la superficie exterior del motor. En todo caso, se confirma que la adicción de las aletas proporciona un buen resultado y una mejoría para el sistema de refrigeración.

Se puede llegar a la conclusión, de que para mejorar el sistema de refrigeración, una posible solución es aumentar el área del cubo del cilindro, manteniendo el valor del diámetro establecido de esta manera se podría obtener una mayor zona de transferencia de calor. Otra posible solución puede ser añadir más aletas para poder conseguir incrementar el área de superficie en el exterior del cilindro y que el aire pueda retirar mayor energía calorífica.

## **9.4. Cilindro grande con radiador (10 aletas)**

#### **9.4.1. Modelo 3D utilizado**

En el siguiente modelo se realizaron dos modificaciones importantes en el diseño del motor. Una de ellas fue incrementar el número de aletas desde 6 hasta 10, lo cual se preveía que comportaría una mejora a la hora de disipar el calor. Por otro lado, se aumentaron las dimensiones del cubo del cilindro (150 x 150 x 100), por lo que también se vería afectada el área de la aleta, ya que se incrementa el valor de la longitud L, por lo que ahora los valores para calcular el calor disipado son los siguientes: L=150 mm, b=25 mm y a=9 mm. En las Fig. 9.14, 9.15 y 9.16 se presentan todos los detalles del nuevo modelo a utilizar para realizar una nueva simulación.

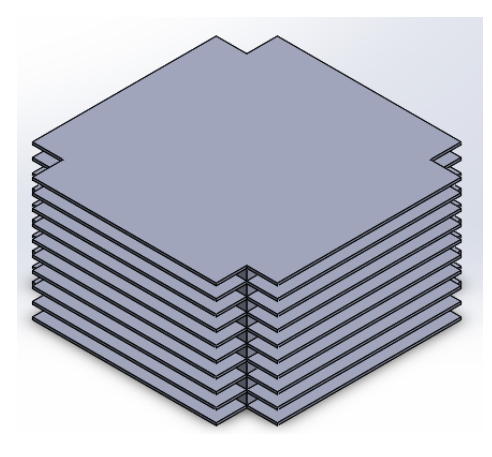

Fig. 9.14. Modelo 3D del cilindro grande con radiador (10 aletas)

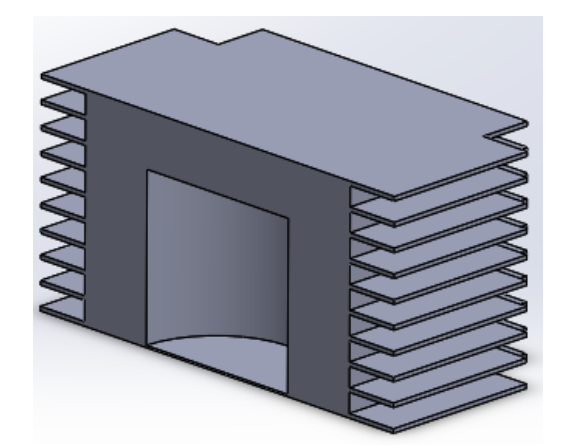

Fig. 9.15. Vista de sección del cilindro grande con radiador (10 aletas)

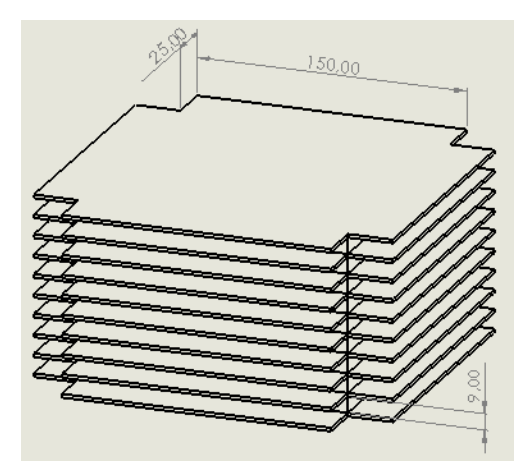

Fig. 9.16. Cotas del cilindro grande con radiador (10 aletas)

#### **9.4.2. Temperatura**

Al realizar las nuevas modificaciones, se llevó a cabo una nueva simulación del comportamiento térmico del motor. Siguiendo las mismas condiciones de contorno que en las anteriores simulaciones, la única variación se encuentra en la geometría del motor, como se especifica en el apartado 9.4.1.

Los resultados obtenidos en la simulación de los valores de temperatura al final del tiempo transcurrido se pueden ver en la Fig. 9.17, Fig. 9.18 y Fig. 9.19.

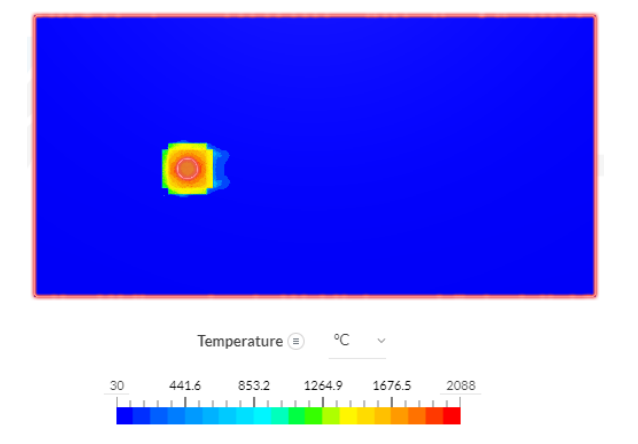

Fig. 9.17. Temperatura del cilindro del eje Y del cilindro grande con radiador (10 aletas)

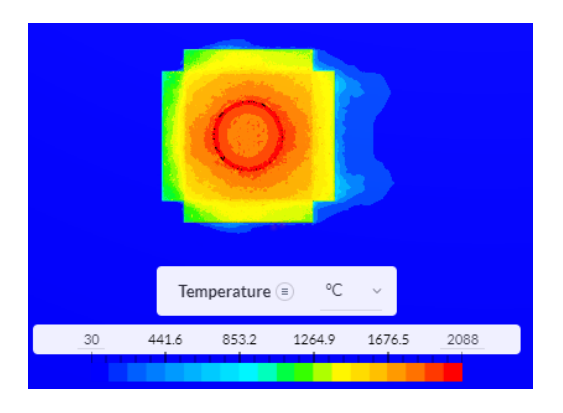

Fig. 9.18. Temperatura del cilindro del eje Y del cilindro grande con radiador (10 aletas) (Zoom)

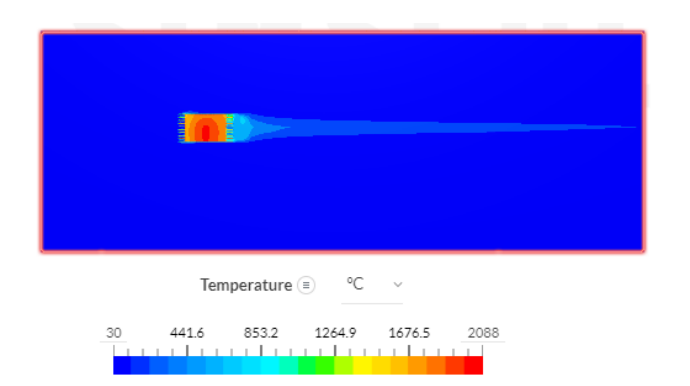

Fig. 9.19. Temperatura del cilindro del eje Z del cilindro grande con radiador (10 aletas) Observando los resultados presentados en las Fig. 9.17, 9.18 y 9.19 se pueden apreciar una mejora de la refrigeración con las modificaciones realizadas, respecto a las anteriores simulaciones se ve a simple vista como la temperatura en el centro del cilindro ha disminuido considerablemente llegando a unos valores de entre 1500 y 2000 ºC, lo cual ha generado una gran variación respecto resultado presentado en el apartado 9.3.2.

Por otro lado, si se observa la zona de las aletas, no se llega a observar una mejoría en los resultados comparándolo con la anterior simulación. En el lado izquierdo de la Fig. 9.17 se observa una zona de color verde, se trata de la parte del sólido por la que entra el aire, es por ello que se trata de la zona con menor temperatura, pero destacando que es un resultado peor que en la anterior simulación porque se consigue reducir la temperatura hasta aproximadamente los 1100 ºC en el caso más favorable (zona de color verde) mientras que en la anterior simulación se lograba reducir hasta aproximadamente los 900 ºC.

Una posibilidad que explique los resultados obtenidos puede ser que la geometría de las aletas es muy lineal y puede afectar a la dinámica del fluido, es por ello que una posible solución podría ser añadir un redondeo en las esquinas y unificar de esta manera cada una de las caras, para aumentar así la superficie de contacto y ayudar a una posible mejora del comportamiento dinámico del aire al entrar en contacto con el radiador.

# **9.5. Cilindro grande con radiador (25 aletas)**

#### **9.5.1. Modelo 3D utilizado**

A continuación se presenta el último modelo a utilizar para las simulaciones con el cual se prevé conseguir una buena refrigeración para el motor. Se han realizado unas modificaciones más notorias que en los apartados anteriores.

Primero, se añadió un mayor número de aletas con la finalidad de lograr extraer mayor calor del interior y exportarlo al exterior de las aletas. Hay un total de 25 aletas, las cuales tienen un espesor de 2 mm, y una separación entre ellas de a=2,1. Destacar que las dimensiones del cubo del cilindro se mantiene igual que en el apartado 9.4.1 (150 x 150 x 100).

Por otro lado, se cerró la matriz circular en el radiador, unificando de esta manera las aletas de las cuatro caras del cilindro, incorporando un redondeo de 15 mm en las esquinas. Así también, se aprovechó esta modificación para hacer que el motor sea más estético y se vea con un resultado más profesional. (Ver Fig. 9.20 y 9.21)

Además, se observó en los cálculos presentados en el apartado 8.5 que la mejor manera de aumentar el valor de  $\dot{Q}$  era aumentando el ancho de la aleta para generar una mayor área de transferencia de calor, de esta manera el valor de la razón de transferencia de calor se ve incrementado considerablemente. Con la aplicación de este cambio en el diseño, las dimensiones de la aleta se vieron afectadas, por lo que finalmente quedan de la siguiente manera:  $L = 220$  mm y  $b = 50$  mm. (Ver Fig. 9.22 y Fig. 9.23)

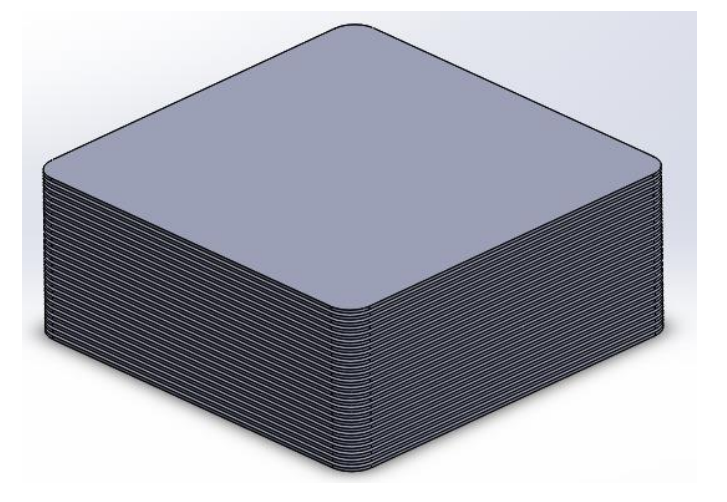

Fig. 9.20. Modelo 3D del cilindro grande con radiador (25 aletas)

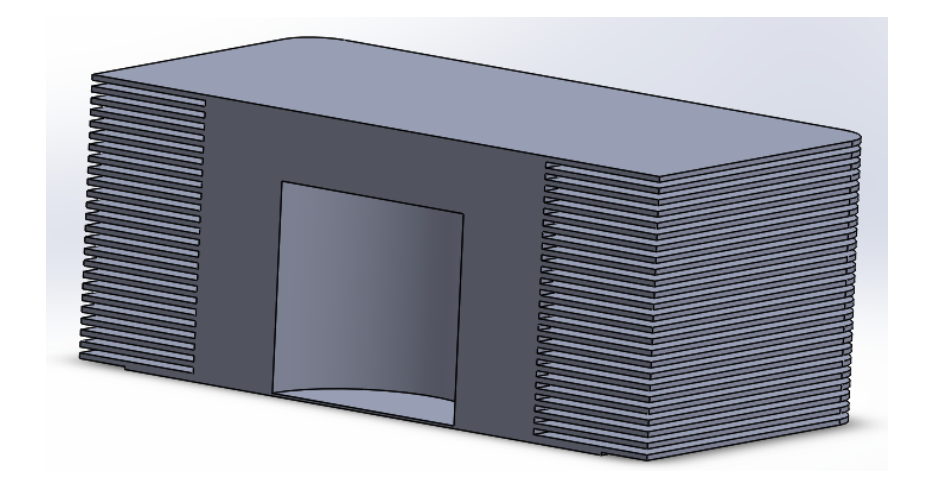

Fig. 9.21. Vista de sección del cilindro grande con radiador (25 aletas)

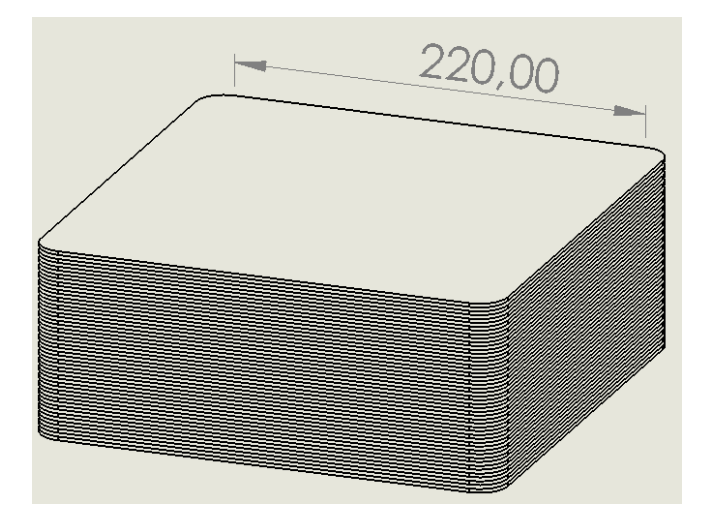

Fig. 9.22. Cota de la longitud de la aleta del cilindro grande con radiador (25 aletas)

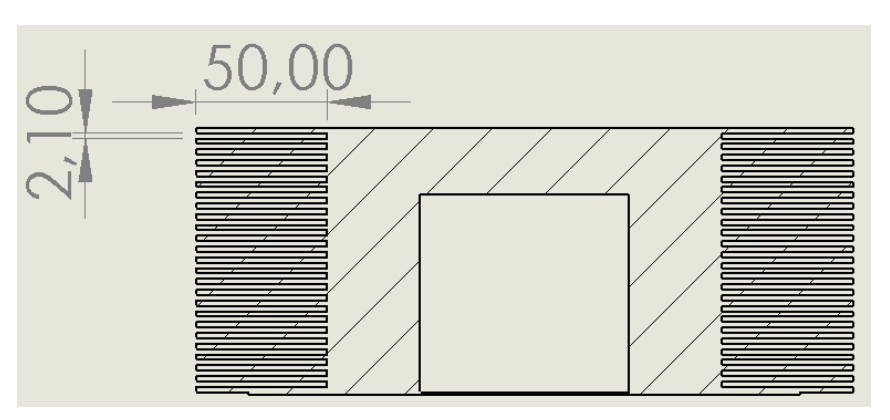

Fig. 9.23. Cotas del ancho de la aleta y separación entre aletas en vista de sección A-A del alzado del cilindro grande con radiador (25 aletas)

#### **9.5.2. Temperatura**

En el presente apartado se muestran los resultados de los valores de temperatura obtenidas en esta última simulación. Para ello se presentan las imágenes que se observan en las Fig. 9.24, 9.25 y 9.26. En esta simulación se pretende lograr disipar el calor necesario para obtener la temperatura de trabajo esperada, como se puede observar en el apartado 8.4 se necesita disipar una razón de transferencia de calor de 396864,73 W.

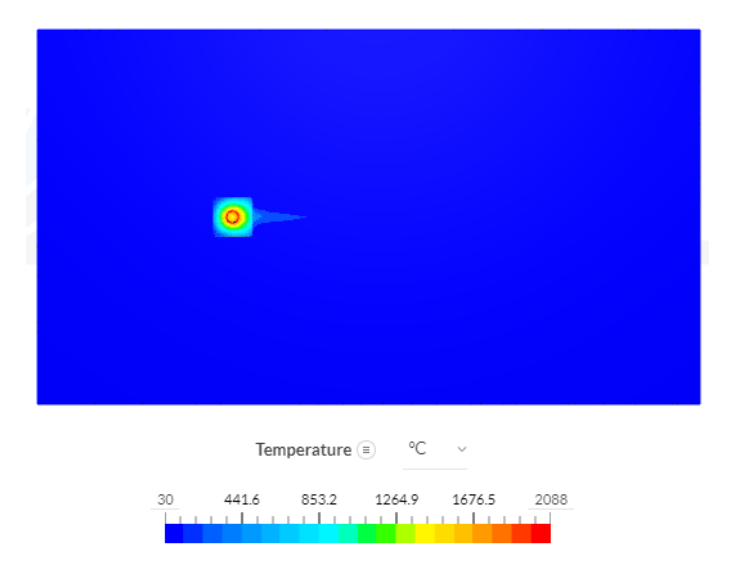

Fig. 9.24. Temperatura del cilindro del eje Y del cilindro grande con radiador (25 aletas)

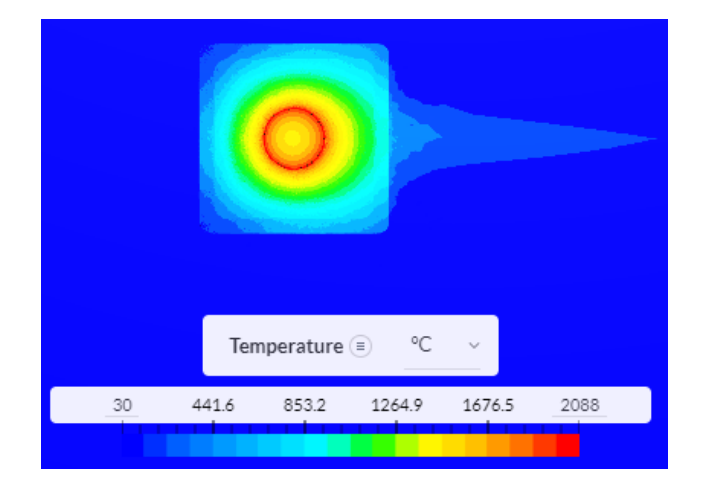

Fig. 9.25. Temperatura del cilindro del eje Y del cilindro grande con radiador (25 aletas) (Zoom)

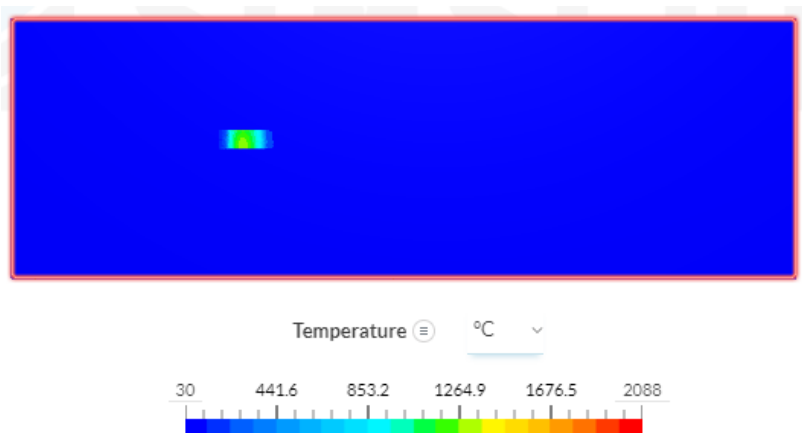

Fig. 9.26. Temperatura del cilindro del eje Z del cilindro grande con radiador (25 aletas) En las imágenes que se acaban de presentar se aprecia una gran mejora del sistema de refrigeración respecto a las anteriores simulaciones presentadas. A simple vista, ya se observa que las modificaciones añadidas en este modelo han sido efectivas y han dado los resultados esperados.

En la Fig. 9.25, observando el centro del cilindro se ve como la mayor temperatura se obtiene en la superficie interior del cilindro, lo cual es lógico, y como en la zona donde se mueve el pistón se obtiene una temperatura aproximada de 1400 ºC, siendo menor que el resultado del apartado 9.4.2 donde se obtenía una temperatura de unos 1700 ºC.

Por otro lado, se observa como en la superficie de transferencia de calor la temperatura ha disminuido considerablemente alcanzando unos valores entre 600 y 800 ºC, mientras que en la anterior simulación se encontraban temperaturas de aproximadamente 1500 ºC. Finalmente, en la zona en la que se encuentran las aletas (Ver Fig. 9.25 y 9.26) se observa un resultado muy favorable, donde se alcanzan temperaturas aproximadas a la deseada. Se ve claramente en las zonas de azul más oscuro, las cuales rondan una temperatura de entre los 90 y los 130 ºC.

Cabe destacar que estas temperaturas de trabajo que se quieren obtener se buscan en la superficie exterior del motor, es por ello que, obviamente, no se puede lograr dicha temperatura en todo el motor.

Para confirmar el resultado obtenido en la simulación, se realizaron los cálculos del calor disipado por el sistema de refrigeración con la ayuda de la herramienta de cálculo creada en Excel, utilizando el procedimiento presentado en el apartado 8.5. El resultado obtenido fue que este sistema de refrigeración lograba disipar un total de  $\dot{Q} = 390002,20 W$ , y teniendo en cuenta que en el apartado 8.4 se define que el calor necesario a disipar es de  $\dot{Q} =$ 396864,7305 W, se confirma que es un buen sistema de refrigeración, y por lo tanto cumple las hipótesis deseadas. A pesar de que el resultado del calor disipado no supere la cantidad de calor a disipar, se dice que el resultado es correcto, ya que los cálculos son una aproximación de la realidad y estos pueden variar mínimamente con el resultado que se obtendría en una prueba real con el motor en funcionamiento.

Con todas las simulaciones realizadas y los resultados presentados durante el capítulo 9, se puede confirmar que el modelo del motor diseñado es efectivo, cumple con las expectativas y las hipótesis planteadas desde un inicio.

## **9.6. Resumen resultados simulaciones**

En este apartado se muestra una tabla resumen de los resultados obtenidos con las simulaciones realizadas. En la tabla 9.10 se presenta la tabla resumen donde se especifican las características de cada uno de los modelos con el valor obtenido de la razón de transferencia de calor disipada por cada uno de los modelos. El resultado de  $\dot{\theta}$  se ha obtenido en cada caso utilizando el procedimiento presentado en el apartado 8.5, que se ha automatizado en el software Excel.

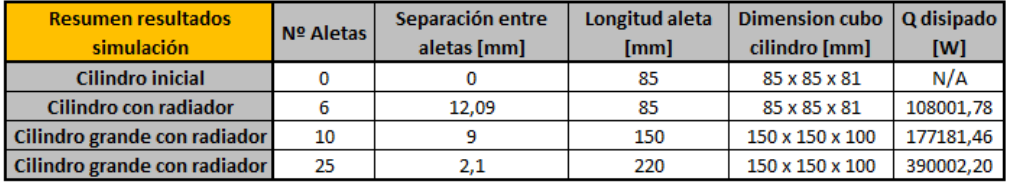

#### Tabla 9.10. Tabla resumen de resultados

Se observa como en el primer resultado del cilindro inicial no hay ningún valor para  $\dot{Q}$ , esto se debe a que era la simulación de referencia y tampoco disponía de radiador que ayude a disipar el calor, por lo que no era posible realizar los cálculos para determinar la cantidad de calor que se disipaba.

En la tabla 9.10 se puede apreciar como con las modificaciones realizadas se ha visto un incremento del valor del calor disipado,  $\dot{Q}$ , conforme se aplicaban las distintas modificaciones, hasta finalmente, lograr con el último diseño disipar la cantidad de  $\dot{Q}$ necesaria para lograr que el motor funcione en las temperaturas correctas de trabajo.

# **9.7. Modelo final del motor**

Después de todos los estudios y con los resultados obtenidos, se procedió a realizar el modelo final del motor con un modelo 3D. En la Fig. 9.27 se presenta el resultado final del motor, donde se aprecia una vista de sección del conjunto del motor.

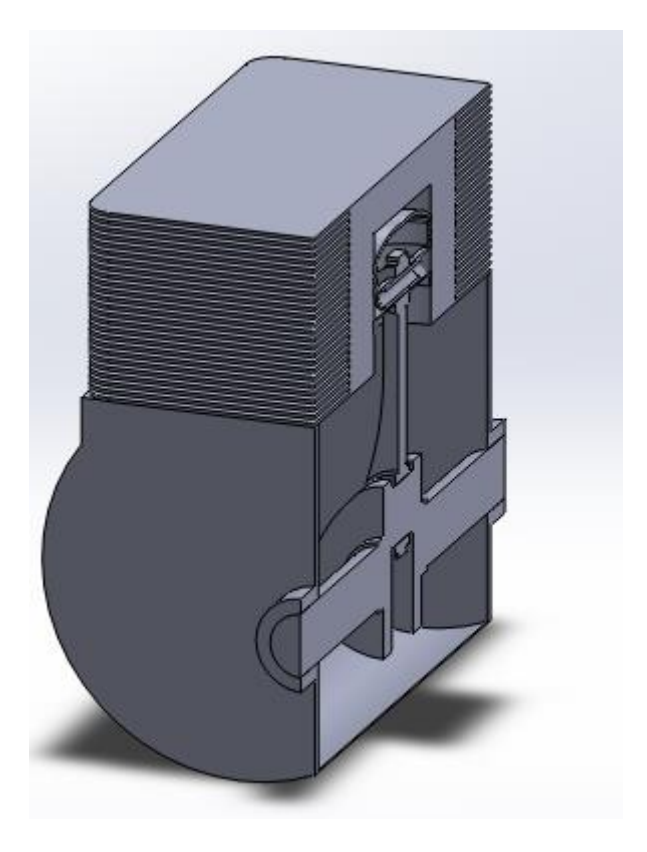

Fig. 9.27. Vista de sección del modelo final del motor

# **10. Conclusiones**

En este trabajo se ha realizado el diseño de un motor de combustión interna de 4T para una motocicleta de competición, en concreto para la motocicleta del equipo Bytemaster Tecnocampus Racing Team que participará en la competición Motostudent. Una vez realizado todo el proyecto, durante la realización del mismo se ha adquirido un gran conocimiento en cuanto al diseño, al funcionamiento y a la optimización de los motores de combustión interna alternativos de tipo Otto de 4T, además de una mejor comprensión del diseño del sistema de refrigeración y de las simulaciones realizadas.

En cuanto a los resultados se puede confirmar que se han obtenido unos resultados correctos, que han corroborado las hipótesis planteadas en un inicio, cumpliendo con la teoría de ingeniería térmica, por lo que se han cumplido los objetivos presentados en el inicio del proyecto. No obstante, cabe destacar que todos los resultados obtenidos durante este trabajo son valores teóricos que se pretenden asemejar a la realidad, pero no se ha podido experimentar el resultado real del diseño realizado. Como posible recomendación para una mayor mejora del sistema de refrigeración, se podría realizar el estudio de viabilidad de la incorporación de un sistema de refrigeración líquida, y así poder comparar si es más conveniente utilizar un sistema de refrigeración por aire o líquida.

Respecto a la planificación, en gran parte se han respetado los tiempos presentados en el anteproyecto. Pero hay ciertos puntos que han llevado más tiempo de lo esperado por complicaciones durante la realización de estos, por ejemplo, el punto que más tiempo ha llevado sin duda ha sido el apartado de la simulación numérica. Esto se debe a que en el proyecto se han presentado 4 simulaciones, que son las más significativas, pero se realizaron un total de 30 simulaciones, a causa de que en algunos modelos el cambio era insignificante, y en otros casos se produjeron errores durante la simulación y se tuvieron que repetir (a causa de una mala malla o de una mala definición de las condiciones de contorno). En total se realizaron 379 horas de simulación en el software Simscale. Por otro lado, el punto de investigación y lecturas se ha demorado durante toda la realización del proyecto, ya que era necesario seguir aprendiendo y adquiriendo conocimientos a partir de los resultados obtenidos para poder confirmar que los resultados eran razonables o no.

# **Referencias**

- [1] Domingo D, *Diseño y modelización de un chasis para Motostudent*, 2020.
- [2] Yunus A. Çengel & Michael A. Boles, *Transferencia de calor y masa.* McGraw-Hill, 3ª edición, 2007.
- [3] Gonzalez D, *Motores térmicos y sus sistemas auxiliares*. Paraninfo, 2ª Edición, 2015.
- [4] Sanz. S, *El motor Otto de cuatro tiempos*. Editex, 2011.
- [5] Prof. F. Payri & Prof.J.M. Desantes, *Motores de combstión interna alternativos*. Editorial Reverté, 2011.
- [6] Rovira de Antonio A J & Muñoz Domínguez M, *Motores de combustión interna*. UNED, 1ª Edición, 2015.
- [7] Reglamento de la competición Motostudent 19-20, 2019.
- [8] Hoag K & Dondlinger B, *Vehicular Engine Design*. Springer, 2ª Edición, 2006
- [9] David A. Staton and Andrea Cavagnino, *Convection Heat Transfer and Flow Calculations Suitable for Electric Machines Thermal Models*. IEEE Transactions on industrial electronics, Octubre 2008. Vol 55, No. 10.
- [10] Vékony, K, *Ingeniería Térmica – Formulario.* Versión 1.0, octubre 2018.
- [11] F.P. Incropera, D.P. DeWitt, T.L. Bergman & A.S. Lavine, *Fundamentals in heat and mass transfer.* Wiley, 6ª Edición, 2007.
- [12] Gilardi, J. *Motores de combustión interna*. Editorial ICAA, 1985.

[13] John B. Heywood, *Internal combustion engine fundamentals.* McGraw-Hill, 2ª Edición, 2018.

[14] Willard W. Pulkrabek, *Engineering fundamentals of the internal combustion engine.* Prentice Hall, 1ª Edición, 2004.

- [15] Charles F. Taylor, *The internal-combustión engine in theory and practice.* The Machassusetts Institute of Technology, 1985.
- [16] [https://www.simscale.com/docs/tutorials/.](https://www.simscale.com/docs/tutorials/) SimScale, SimScale tutorials and user guides, 2021.
- [17] Theodore, L. *Heat Transfer applications for the practicing engineer.* John Wiley & Sons, 2011.
- [18] Borman, G, *Internal combustión engine heat transfer,* 1967.